# МИНИСТЕРСТВО ОБРАЗОВАНИЯ И НАУКИ РОССИЙСКОЙ ФЕДЕРАЦИИ Федеральное государственное автономное образовательное учреждение высшего профессионального образования

САНКТ.ПЕТЕРБУРГСКИЙ ГОСУДАРСТВЕННЫЙ УНИВЕРСИТЕТ АЭРОКОСМИЧЕСКОГО ПРИБОРОСТРОЕНИЯ

# МЕХАНИКА. КОЛЕБАНИЯ И ВОЛНЫ. МОЛЕКУЛЯРНАЯ ФИЗИКА

Лабораторный практикум

ryan

Санкт.Петербург 2014

УДК 53 ББК 22.3 М55

#### Рецензенты:

#### доктор физико.математических наук *Н. Р. Галль*  доктор физико.математических наук *В. Г. Фарафонов*

Утверждено редакционно-издательским советом университета в качестве лабораторного практикума

**Авторы:** И. И. Коваленко, Н. П. Лавровская, Н. Н. Литви. нова, Г. Л. Плехоткина, Д. Е. Погарев, В. К. Прилипко, Ю. Н. Царев, Б. Ф. Шифрин

М55 Механика. Колебания и волны. Молекулярная физика: лабораторный практикум / под ред. И. И. Коваленко. – СПб.: ГУАП, 2014. – 132 с.

Приведены порядок проведения лабораторных работ, правила оформле. ния отчета, сведения из теории погрешностей, правила математической и графической обработки результатов измерений. Даны описания двенадцати лабораторных работ, которые могут быть предложены студентам. В описа. нии каждой работы содержатся краткие теоретические сведения, показан внешний вид лабораторной установки, подробно рассмотрены задания, по. рядок их выполнения и контрольные вопросы.

Практикум предназначен для студентов всех технических направлений и специальностей.

 УДК 53  $\overline{B}K 22.3$ 

> © Санкт.Петербургский государственный университет аэрокосмического приборостроения (ГУАП), 2014

# **ПОРЯДОК ПРОВЕДЕНИЯ ЛАБОРАТОРНЫХ РАБОТ**

В течение семестра каждый студент в соответствии с рабочей программой по дисциплине «Физика» должен выполнить 3 или 6 лабораторных работ. На каждую лабораторную работу планиру. ется не менее двух занятий: одно - на выполнение измерений и одно − на защиту отчета. Отчет пишется не во время занятий, а дома или в библиотеке.

В начале семестра до начала занятий студент должен быть проинструктирован по технике безопасности при проведении ла. бораторных работ по физике. Прохождение инструктажа фиксиру. ется в специальном журнале; там нужно обязательно расписаться.

#### ВНИМАНИЕ!

На занятия во все физические лаборатории не допускаются студенты в верхней (уличной) одежде. Не разрешается также раз. деваться и складывать верхнюю одежду в лаборатории, ее нужно сдавать в гардероб.

В лабораторию студенты должен приходить подготовленными к назначенной работе. Необходимо заранее прочитать описание работы и теоретические сведения из соответствующего раздела курса. Не забывайте о рекомендованной литературе и обязательно получите в библиотеке все пособия, выпускаемые кафедрой.

Выполнять работу студенту разрешается лишь после **допуска**, полученного после беседы с преподавателем. Преподаватель дол. жен убедиться, что студент понимает:

какие явления он будет наблюдать и исследовать;

какая цель перед ним поставлена;

какими приборами и как ведутся измерения;

как следует проводить эксперимент.

Полученный допуск к работе отмечается преподавателем в журнале.

В процессе выполнения лабораторной работы нужно обязатель. но заполнить *протокол измерений* (приложение 2). У каждого сту. дента протокол измерений должен быть свой; ведение одного прото. кола несколькими студентами вместе не допускается. Протокол ве. дется на листе формата А4. В протоколе должно быть отражено:

точное полное название и номер лабораторной работы в соот. ветствии с методическим пособием;

фамилия, инициалы студента и номер группы; фамилия и инициалы преподавателя;

таблица технических характеристик измерительных приборов (название прибора, рабочий диапазон, цена деления, класс точно. сти и др.);

параметры установки, на ней указанные;

результаты измерений;

дата и подпись студента.

Все записи должны вестись авторучкой, шариковой, капил. лярной или гелевой ручкой. Запись наблюдений и данных каран. дашом не допускается, карандашом можно лишь чертить таблицы и графики. Ведение «черновиков протокола» и переписывание их в конце занятия начисто не рекомендуется; это ненужная трата времени и возможность допустить ошибку при переписывании. Старательность и аккуратность лучше проявить при оформлении отчета.

По окончании измерений протокол обязательно дается на подпись преподавателю. Без этой подписи протокол считается не. действительным. Подпись студента в протоколе обозначает, что он отвечает за все проведенные измерения, а подпись преподавателя означает, что работа действительно выполнялась и указанные значения действительно получены именно тем студентом, кото. рый составил протокол.

По результатам, зафиксированным в протоколе измерений, студент дома пишет *отчет* и защищает его на следующем заня. тии. При защите отчета могут быть заданы любые вопросы по тео. рии изучаемого явления и по полученным результатам. За приня. тый отчет преподаватель выставляет студенту оценку по пяти. балльной системе<sup>1</sup> и после этого сообщает номер и название следующей лабораторной работы.

# **Содержание и оформление отчета**

Отчет по лабораторной работе должен выполняться на листах формата А4. Записи на листах ведутся только с одной стороны. По краям листа должна быть оставлена рамка шириной не менее 20 мм.

<sup>1</sup> Оценки за все работы в конце семестра суммируются и пересчитываются в итоговую рейтинговую оценку.

Эту рамку рисовать на листах не нужно, но и заступать за нее не следует. В рамке в верхнем поле нужно лишь поставить номер страницы. Пронумерованными должны быть все листы отчета, начиная с третьего. Первый лист – титульный и второй лист – протокол измерений, не нумеруются.

Отчет следует писать от руки. Если Вы используете чужие за. готовки, то будьте готовы отвечать за все «заимствованные» ошибки, которых бывает много. Сказанное в равной мере относит. ся к формулам, которые Вы подсмотрели у кого-то, а не вывели сами. Лучше спросить преподавателя. Он подскажет или прове. рит, правильно ли у Вас получилось.

Титульный лист работы может быть написан от руки или напечатан на принтере. Образец титульного листа приведен в при. ложении 3. Электронная версия титульного листа находится на сайте ГУАПа.

Отчет должен содержать следующие разделы.

1. Цель работы.

Она сформулирована в описании лабораторной работы, оттуда ее следует переписать.

2. Описание лабораторной установки.

Описание установки должно быть кратким. Следует ограни. читься функциональной или электрической схемой установки. Не нужно приводить внешнего вида приборов. Далее необходимо опи. сать эксперимент и перечислить измерительные приборы в табли. це технических характеристик, перенесенной из протокола изме. рений.

3. Рабочие формулы.

Рабочими называются только те формулы, по которым непо. средственно производятся вычисления исследуемых величин. Слева в формуле должно стоять то, что следует определить, спра. ва – то, что измерялось в работе или известно. Все приведенные формулы должны быть пронумерованы.

Вывод формул и промежуточные выражения в этом разделе приводить не нужно. Формулы для вычисления погрешностей и проведения математической обработки результатов измерений в этом разделе тоже не приводятся.

4. Результаты измерений и вычислений.

В этом разделе отчета должны быть приведены все измерен. ные и вычисленные результаты. По возможности, их нужно пред. ставлять в виде наглядных таблиц. В приводимых значениях нельзя оставлять лишние десятичные разряды (подробнее об этом пойдет речь ниже). В работе может быть несколько заданий, все они должны быть приведены в этом разделе.

5. Примеры вычислений.

В этом разделе отчета должны быть приведены *подробные* примеры вычислений по каждой рабочей формуле. Не нужно при. водить все вычисления, вполне достаточно одного примера по каждой формуле. Этот раздел нужен для того, чтобы преподавате. лю было легче найти ошибку в вычислениях или измерениях, если таковые встретятся.

6. Вычисление погрешностей.

В этом разделе отчета должны быть представлены формулы, по которым проводилась математическая обработка результатов измерений. Должны быть *выведены* формулы, по которым вычис. лялись систематические и случайные погрешности и представле. ны примеры вычислений по каждой из них.

Этот раздел отчета самый сложный для студентов. По нему больше всего вопросов, в нем больше всего ошибок. Теория по. грешностей обычно бывает написана для подготовленного читате. ля, знакомого с высшей математикой. В настоящем пособии авто. ры постарались оставить лишь самое важное по этой теме и изло. жить материал по возможности просто.

7. Графики и рисунки.

Небольшие графики и рисунки размещаются в тексте, а боль. шие – формата  $A4$  – приводятся на отдельном листе. В любом случае они должны быть подписаны и пронумерованы, на них долж. ны быть ссылки в тексте отчета. Графики *обязательно* выполня. ются *на миллиметровой бумаге*. На каждой оси должно быть обо. значено, какая величина и в каких единицах вдоль нее отклады. вается. На самих осях должны быть нанесены только узлы коор. динатной сетки. Измеренные на опыте значения подписывать на осях не следует. На график обязательно наносятся все экспери. ментальные точки, и проводится соединяющая их линия. Около одной или нескольких точек откладываются систематические по. грешности соответствующих измерений (подробнее об этом пойдет речь ниже).

8. Окончательные результаты, их обсуждение, выводы.

В этом разделе отчета нужно подвести итог проделанной рабо. ты. Следует написать, какие получены величины и с какими по. грешностями.

Если измерения проводились разными методами, то обязательно нужно сравнить эти результаты и их погрешности, сделать заключение, какой метод лучше, точнее, удобнее.

Если известно табличное значение измеренной величины, то нужно обязательно сравнить его с полученным на опыте значением и дать аргументированное заключение об их совпадении или несовпалении.

Если в работе значения олной и той же величины получены экспериментально и теоретически, то эти результаты нужно обязательно сравнить и дать аргументированное заключение об их совпадении или несовпадении.

В сличае, когда между сравниваемыми величинами имеются недопцстимые расхождения, это нужно обязательно отметить в отчете и высказать предположение о возможных причинах этого несовпадения.

Если в работе ставилось целью проверить какой-то физический закон или изучить явление, то в данном разделе необходимо дать обоснованный ответ на поставленный вопрос.

Вывод должен соответствовать цели работы.

# Сведения из теории погрешностей

Измеренное значение любой физической или технической величины отличается от истинного значения, т.е. в любом измеренном значении содержится ошибка. Сначала остановимся на ошибках прямых измерений, т.е. таких, в которых искомая величина определяется непосредственно прибором. Такими, например, являются измерения времени секундомером, длины линейкой, силы тока амперметром, напряжения вольтметром и т.п.

Ошибки могут быть обусловлены природой измеряемой величины, несовершенством измерительных приборов или обеими причинами сразу. В том случае, когда измеряемая величина случайна по своей природе, т.е. не имеет точного значения, правильнее говорить не об ошибках, а о разбросе экспериментально измеренных значений.

Ошибки. связанные с несовершенством измерительных средств, бывают случайными и неслучайными. Неслучайные ошибки корректируются введением соответствующих поправок. Случайные же ошибки приборов и других измерительных средств описываются погрешностями, т.е. интервалами возможного

отклонения измеренного значения величины от ее истинного значения.

Систематическая погрешность. Интервал допустимого отклонения измеренной величины от ее истинного значения называется систематической погрешностью прибора. Обычно систематическая погрешность обозначается большой греческой буквой  $\theta$ , нижним индексом около которой указывается измеряемая величина. Например, систематическая погрешность времени обозначается  $\theta_t$ , тока –  $\theta_t$ , напряжения –  $\theta_{tt}$ , длины –  $\theta_t$ , массы –  $\theta_{tt}$ .

Систематическую погрешность прямого измерения можно рассчитать по шкале прибора. Обычно на ней крупной цифрой указывается класс точности. Если эта пифра просто указана на шкале и никак не выделена, то она показывает, сколько процентов составляет систематическая погрешность от максимального значения по шкале в выбранном диапазоне. Таким образом, систематическая погрешность величины  $\theta_{\mathbf{y}}$  определяется пределом шкалы прибора  $X_{\text{max}}$  и его классом точности  $K$ :

$$
\theta_X = \frac{X_{\text{max}}K}{100}.
$$
 (1)

Если эта цифра обведена кружком, то она показывает, сколько процентов составляет погрешность от измеренного значения, т.е. она задает относительную погрешность измерений.

$$
\theta_X = \frac{XK}{100}.\tag{1a}
$$

В некоторых случаях класс точности отмечен на шкале иначе. Тогда нужно пользоваться формулой, указанной в паспорте прибора.

В тех же случаях, когда класс точности прибора не указан ни на шкале, ни в паспорте (линейка, секундомер, термометр), систематическую погрешность обычно принимают равной половине цены деления шкалы.

Отметим еще раз, что по формулам (1), (1а) или по замечаниям, приведенным сразу за ними, можно найти систематическую погрешность лишь прямого измерения. Чаще приходится проводить косвенные измерения.

Косвенным называется такое измерение, которое сводится к измерению и вычислению. По прибору измеряются величины  $x_1$ ,  $x_2, x_3, \ldots$ , которые не являются искомыми, по ним вычисляется

искомая величина f, которая является функцией измеренных величин  $f = f(x_1, x_2, x_3, ...)$ . Например, определение электрического сопротивления резистора R, которое сводится к измерению силы тока I и напряжения U и вычислению  $R = U/I$ , является косвенным. В данном случае  $U = x_1$ ,  $I = x_2$ ,  $R = f = x_1/x_2$ .

Систематическая погрешность косвенного измерения  $\theta_f$  выражается через систематические погрешности прямых измерений  $\theta_{X_1}, \theta_{X_2}, \theta_{X_3}...$ 

$$
\theta_f = \left| \frac{\partial f}{\partial x_1} \right| \theta_{x_1} + \left| \frac{\partial f}{\partial x_2} \right| \theta_{x_2} + \left| \frac{\partial f}{\partial x_3} \right| \theta_{x_3} + \dots \tag{2}
$$

Здесь 
$$
\frac{\partial f}{\partial x_i}
$$
 – *частные производные* функции  $f(x_1, x_2, x_3...)$  по

соответствующей переменной х,. Частной производной функции нескольких переменных называется производная по одной из них, взятая при условии, что другие переменные принимают в этот момент фиксированные значения.

Иногда частную производную функции  $f(x_1, x_2, x_3)$  по переменной  $x_1$  обозначают  $f'_x$ . В таком обозначении  $x_1$  - переменная, по которой берется производная. Формулу (2) можно переписать в соответствующих обозначениях:

$$
\theta_f = \left| f'_{x_1} \right| \theta_{x_1} + \left| f'_{x_2} \right| \theta_{x_2} + \left| f'_{x_3} \right| \theta_{x_3} + \dots \tag{2a}
$$

Формулы (2) и (2a) – это разные формы записи одной и тойже формулы. В дальнейшем будем преимущественно ссылаться на формулу (2), имея ввиду обе формы записи.

Вычисление погрешности по формуле (2) скорее является оценкой, поэтому полученное значение  $\theta_f$  обычно принято округлять до одной значащей цифры. Вторую цифру допустимо сохранять в промежуточных вычислениях и в некоторых случаях, о которых речь пойдет позже.

Пример 1

Измерение электрического тока проводится амперметром, имеющим предел измерения  $I_m$  =10 A и класс точности  $K_I = 1$ . Напряжение измеряется вольтметром с пределом измерения  $U_m$  = 250 В и классом точности  $K_{II}$  = 2. Показания приборов:  $I = 3$  А,

 $U = 220$  В. Найти электрическое сопротивление и его систематическую погрешность.

Решение. Электрическое сопротивление вычисляется по известной формуле закона Ома  $R = U/I$ . Это выражение обозначает, что электрическое сопротивление  $R$  является функцией лвух непосредственно измеряемых величин:  $R = R(U,I)$ . Систематические погрешности прямых измерений тока и напряжения находятся по формуле (1):

$$
\theta_I = \frac{I_m K_I}{100} = \frac{10 \cdot 1}{100} = 0{,}1(A); \qquad \theta_U = \frac{U_m K_U}{100} = \frac{250 \cdot 2}{100} = 5(B).
$$

Поскольку мы имеем дело с косвенным измерением функции R, систематическую погрешность сопротивления  $\theta_{p}$  можно выразить через погрешности тока  $\theta_r$  и напряжения  $\theta_{rr}$  при помощи формулы (2а):

$$
\theta_R = \bigr|R'_I\bigr|\!\cdot\! \theta_I + \bigr|R'_U\bigr|\!\cdot\! \theta_U.
$$

Найдем частные производные от сопротивления по току и по напряжению:

$$
R'_U = \left(\!\frac{U}{I}\!\right)'_U \ = \ \frac{1}{I}U'_U = \frac{1}{I}, \hspace{.5cm} R'_I = \left(\!\frac{U}{I}\!\right)'_I = U \!\left(\!\frac{1}{I}\!\right)'_I \ = \frac{-U}{I^2}
$$

Таким образом, получаем окончательное выражение для систематической погрешности электрического сопротивления:

$$
\theta_R = \frac{\theta_U}{I} + \frac{U\theta_I}{I^2}; \qquad \theta_R = \frac{5}{3} + \frac{220 \cdot 0.1}{9} = \frac{37}{9} \approx 4(0\,\text{M}).
$$

Теперь найдем электрическое сопротивление и округлим его до целых - так же, как и систематическую погрешность  $R = \frac{U}{I} = \frac{220}{3} = 73(0 \text{m}).$ 

O т в е т:  $R = (73 \pm 4)$  Om.

Пример 2

Проводится косвенное измерение момента инерции маятника Максвелла массой т. Для этого измеряется время падения  $t$  маятника с высоты *h*. Результаты прямых измерений:  $t = 1,662 \pm 0,001$  c,  $h = 0,255 \pm 0,001$  $\pm$  0,002 м. Радиус оси  $r = 5$  мм, радиус нити  $r_H = 0.6$  мм, масса  $m = 463$  г.

Решение. Момент инерции маятника Максвелла вычисляется по формуле:  $\sim$   $\sim$   $\sim$ 

$$
I = m(r + r_{\scriptscriptstyle H})^2 \bigg(\frac{gt^2}{2h} - 1\bigg),
$$

в которой  $g = 9.82$  м/ $c^2$  – ускорение свободного падения. Измеряемыми величинами являются время падения –  $t$  и начальная высота падения – h. Сказанное обозначает, что  $I = I(t, h)$ . Значит, для вычисления систематической погрешности  $\theta$ , нужно взять частные производные функции  $I$  по двум названным переменным.

$$
\begin{aligned} I'_t &= m (r + r_{_H} )^2 \bigg(\frac{{\bf g} t^2}{2h} - 1\bigg)'_t = m (r + r_{_H} )^2 \frac{{\bf g} t}{h}; \\ I'_h &= m (r + r_{_H} )^2 \bigg(\frac{{\bf g} t^2}{2h} - 1\bigg)'_h = m (r + r_{_H} )^2 \bigg(\frac{-{\bf g} t^2}{2h^2}\bigg). \end{aligned}
$$

Получаем окончательную формулу для систематической погрешности:

$$
\theta_I=\bigr|I'_t\bigl|\cdot\theta_t+\bigr|I'_h\bigl|\cdot\theta_h=m(r+r_{_{{}_H}})^2\frac{gt}{h}\cdot\theta_t+m(r+r_{_{{}_H}})^2\biggl(\frac{gt^2}{2h^2}\bigl|\cdot\theta_h.
$$

Вычислим систематическую погрешность момента инерции маятника, округлив ее до первой значащей цифры:

$$
\theta_I = 0,463(0,0056)^2 \frac{9,82 \cdot 1,662}{0,255} \cdot 0,001 +
$$
  
+ 0,463(0,0056)^2 \frac{9,81 \cdot 1,662^2}{2 \cdot 0,255^2} \cdot 0,002 =  
= 1 \cdot 10^{-6} + 6 \cdot 10^{-6} = 7 \cdot 10^{-6} \text{ K} \cdot \text{m}^2.

Теперь нужно вычислить момент инерции и округлить его до того же десятичного разряда.

$$
I = 0,463 \cdot 0,0056^{2} \left( \frac{9,82 \cdot 1,662^{2}}{2 \cdot 0,255} - 1 \right) =
$$
  
= 14,4 \cdot 10^{-6} (53,1-1) = 750 \cdot 10^{-6} \text{ Kr} \cdot \text{m}^{2}.  
O \text{t} \text{B} \text{e} \text{t}: I = (750 \pm 7) \cdot 10^{-6} \text{ Kr} \cdot \text{m}^{2}.

Пример 3

Проводится косвенное измерение показателя адиабаты у для возлуха. Для этого выполняются два прямых измерения избыточного давления в некотором объеме, полученные в ходе специально поставленного эксперимента,  $\Delta P_1 = 1450 \pm 30$  Па и  $\Delta P_2 = 340 \pm 30$ Па. Требуется найти показатель алиабаты возлуха и его систематическую погрешность.

Решение. Показатель адиабаты вычисляется по формуле:  $\gamma = \frac{\Delta P_1}{\Delta P_1 - \Delta P_2}$  и является функцией двух переменных  $\gamma = \gamma (\Delta P_1, \Delta P_2)$ .

Найдем производные этой функции по каждой переменной:

$$
\gamma'_{\Delta P_1} = \left(\frac{\Delta P_1}{\Delta P_1 - \Delta P_2}\right)'_{\Delta P_1} = \frac{1 \cdot (\Delta P_1 - \Delta P_2) - 1 \cdot \Delta P_1}{\left(\Delta P_1 - \Delta P_2\right)^2} = \frac{-\Delta P_1}{\left(\Delta P_1 - \Delta P_2\right)^2};
$$

$$
\gamma'_{\Delta P_2} = \left(\frac{\Delta P_1}{\Delta P_1 - \Delta P_2}\right)'_{\Delta P_2} = \frac{-\Delta P_2}{\left(\Delta P - \Delta P'\right)^2}.
$$

Теперь нужно выразить систематическую погрешность  $\theta$ <sub>γ</sub> через эти производные и через погрешность измерения избыточного давления  $\theta_{\Delta P_1} = \theta_{\Delta P_2} = 30 \,\Pi a$ :

$$
\theta_{\gamma} = \left|\gamma'_{\Delta P_1}\right| \cdot \theta_{\Delta P_1} + \left|\gamma'_{\Delta P_2}\right| \cdot \theta_{\Delta P_2} = \\ = \frac{\Delta P_1 \theta_{\Delta P_1}}{\left(\Delta P_1 - \Delta P_2\right)^2} + \frac{\Delta P_2 \theta_{\Delta P_2}}{\left(\Delta P_1 - \Delta P_2\right)^2} = \frac{\left(\Delta P_1 + \Delta P_2\right)}{\left(\Delta P_1 - \Delta P_2\right)^2} \theta_{\Delta P}.
$$

$$
\theta_{\gamma} = \frac{\left(1450 + 340\right)}{\left(1450 - 340\right)^2} 30 = \frac{1790 \cdot 30}{1110^2} \approx 0,05; \qquad \gamma = \frac{1450}{1450 - 340} = 1,31.
$$

O T B e T:  $\gamma = 1.31 \pm 0.05$ .

Пример 4

Сталкиваются два металлических шара с массой по  $m = 0.113 \text{ Kr}$ каждый, подвешенные на нитях длиной  $\ell = 0.480 \pm 0.005$  м. Перед ударом один шар висел на нити вертикально, второй – был отклонен на угол α =12,0° $\pm$ 0,5°. Измеренное время контакта шаров составляет  $\tau = 124 \pm 5$  мкс. Требуется найти максимальную деформацию шаров во время удара и ее систематическую погрешность.

Решение. Максимальную деформацию шаров во время удара можно найти по формуле:

$$
x\!=\!\frac{2\tau}{\pi} \!\cdot\! \sqrt{gl}\cdot\!\sin\bigl(\alpha/2\bigr)\!.
$$

Предварительное вычисление по этой формуле дает значение 17.9.10<sup>-6</sup> м. Деформация определяется по измеренным значениям времени столкновения, длины нити и угла начального отклонения. Значит, она является функцией этих величин:  $x = x(\tau, \ell, \alpha)$ .

Получим формулу вычисления систематической погрешности для косвенного измерения силы. Нам нужно выразить  $\theta_x$  через погрешности прямых измерений и значения производных функции х по соответствующим переменным:  $\theta_x = |x'_\tau|\theta_\tau + |x'_\ell|\theta_\ell + |x'_\alpha|\theta_\alpha$ .

Вычислим частные производные от деформации по всем переменным:

$$
x'_{\tau} = \left(\frac{2\tau}{\pi}\sqrt{g\ell}\sin(\alpha/2)\right)_{\tau}' = \frac{2}{\pi}\sqrt{g\ell}\sin(\alpha/2) = \left(\frac{2\tau}{\pi}\sqrt{g\ell}\sin(\alpha/2)\right)_{\tau}^{1} = \frac{-x}{\tau};
$$
  
\n
$$
x'_{\ell} = \left(\frac{2\tau}{\pi}\sqrt{g\ell}\sin(\alpha/2)\right)_{\ell}' = \frac{-\tau}{\pi}\sqrt{\frac{g}{\ell}}\sin(\alpha/2) = \left(\frac{-2\tau}{\pi}\sqrt{g\ell}\sin(\alpha/2)\right)_{\frac{1}{2}\ell}^{1} = \frac{-x}{2\ell};
$$
  
\n
$$
x'_{\alpha} = \left(\frac{2\tau}{\pi}\sqrt{g\ell}\sin(\alpha/2)\right)_{\alpha}' = \frac{2\tau}{\pi}\sqrt{g\ell}\cos(\alpha/2) = \frac{\left(\frac{2\tau}{\pi}\sqrt{g\ell}\sin(\alpha/2)\right)}{-2\text{tg}(\alpha/2)} = \frac{-0.5x}{\text{tg}\alpha/2}.
$$

Таким образом,

$$
\theta_x = \left| -x \right| \cdot \frac{\theta_{\tau}}{\tau} + \left| -x \right| \cdot \frac{\theta_{\ell}}{2\ell} + \left| -x \right| \cdot \frac{\theta_{\alpha}}{2tg(\alpha/2)} = x \cdot \left( \frac{\theta_{\tau}}{\tau} + \frac{\theta_{\ell}}{2\ell} + \frac{\theta_{\alpha}}{2tg(\alpha/2)} \right).
$$

Измеряемые величины и их погрешности уже приведены выше. Отметим, что в системе единиц СИ углы должны измеряться в радианах, поэтому вместо 0,5° следует подставить  $\frac{0.5^{\circ} \cdot \pi}{100^{\circ}}$ рад.

$$
\theta_x = 17,9 \cdot 10^{-6} \left( \frac{5 \cdot 10^{-6}}{124 \cdot 10^{-6}} + \frac{0,005}{0,96} + \frac{0,5^{\circ} \cdot \pi}{180^{\circ} \cdot 2tg(6^{\circ})} \right) =
$$
  
= 17,9 \cdot 10^{-6} \left( \frac{5}{124} + \frac{0,005}{0,96} + \frac{0,5 \cdot 3,14}{180 \cdot 0,210} \right) =

$$
\quad \ \ = 17,9\cdot 10^{-6}\big(0,040+0,005+0,042\big) \!=\! 17,9\cdot 10^{-6} \cdot 0,087\!\approx\! 1,6\cdot 10^{-6}\big({\rm\textsf{m}}\big) .
$$

Записываем окончательный результат

O T B e T:  $x = 17.9 \pm 1.6$  MKM, (допустимо привести ответ  $x = 18 \pm 2$  мкм).

Пример 5

Сталкиваются два металлических шара с массой по  $m = 0.113$  кг каждый, подвешенные на нитях длиной  $\ell = 0,480 \pm 0,005$  м. Перед ударом один шар висел на нити вертикально, второй - был отклонен на угол α =12,0°  $\pm$  0,5°. Измеренное время контакта шаров составляет  $\tau = 124 \pm 5$  мкс. Требуется найти максимальную силу столкновения шаров и ее систематическую погрешность.

Решение. Силу столкновения шаров можно найти по формуле:

$$
F\!=\!\frac{\pi m}{\tau}\!\cdot\!\sqrt{gl}\cdot\!\sin\!\big(\alpha\!/2\big).
$$

Предварительное вычисление по этой формуле дает значение 649 Н. Сила удара определяется по измеренным значениям времени столкновения, длины нити и угла начального отклонения. Значит, она является функцией этих величин:  $F = F(\tau, \ell, \alpha)$ .

Получим формулу вычисления систематической погрешности для косвенного измерения силы. Нам нужно выразить  $\theta_F$  через погрешности прямых измерений и значения производных функции  $F$ по соответствующим переменным:  $\theta_F = \big| F'_\tau | \theta_\tau + \big| F'_\ell | \theta_\ell + \big| F'_\alpha | \theta_\alpha$ .

Вычислим частные производные от силы по всем переменным:

$$
F'_{\tau} = \left(\frac{\pi m}{\tau} \sqrt{g\ell} \sin(\alpha/2)\right)'_{\tau} = \frac{-\pi m}{\tau^2} \sqrt{g\ell} \sin(\alpha/2) =
$$
  

$$
= -\left(\frac{\pi m}{\tau} \sqrt{g\ell} \sin(\alpha/2)\right)'_{\tau} = \frac{-F}{\tau};
$$
  

$$
F'_{\ell} = \left(\frac{\pi m}{\tau} \sqrt{g\ell} \sin(\alpha/2)\right)'_{\ell} = \frac{-\pi m}{2\tau} \sqrt{\frac{g}{\ell}} \sin(\alpha/2) =
$$
  

$$
= -\left(\frac{\pi m}{\tau} \sqrt{g\ell} \sin(\alpha/2)\right)'_{\ell} = \frac{-F}{2\ell};
$$

14

$$
F'_{\tau} = \left(\frac{\pi m}{\tau} \sqrt{g\ell} \sin(\alpha/2)\right)_{\alpha}^{\prime} = \frac{\pi m}{2\tau} \sqrt{g\ell} \cos(\alpha/2) =
$$

$$
= \frac{-\left(\frac{\pi m}{\tau} \sqrt{g\ell} \sin(\alpha/2)\right)}{2\text{tg}(\alpha/2)} = \frac{-0.5F}{\text{tg}(\alpha/2)}.
$$

$$
\theta_F = -\left| -F \right| \frac{\theta_{\tau}}{\tau} + \left| -F \right| \frac{\theta_{\ell}}{2\ell} + \left| -F \right| \frac{\theta_{\alpha}}{2\text{tg}(\alpha/2)} = F \left( \frac{\theta_{\tau}}{\tau} + \frac{\theta_{\ell}}{2\ell} + \frac{\theta_{\alpha}}{2\text{tg}(\alpha/2)} \right).
$$

Измеряемые величины и их погрешности уже приведены выше. Отметим, что в системе единиц СИ углы должны измеряться в радианах, поэтому вместо 0,5° следует подставить  $\frac{0.5^{\circ} \cdot \pi}{180^{\circ}}$ рад.  $($   $-$  6

$$
\theta_F = 649 \left| \frac{5 \cdot 10^{-6}}{124 \cdot 10^{-6}} + \frac{0,005}{0,96} + \frac{0,5^{\circ} \cdot \pi}{180^{\circ} \cdot 2 \text{tg}(6^{\circ})} \right| = \\ = 649 \left( \frac{5}{124} + \frac{0,005}{0,96} + \frac{0,5 \cdot 3,14}{180 \cdot 0,210} \right) = \\ = 649(0,040 + 0,005 + 0,042) = 649 \cdot 0,087 \approx 60(\text{H}).
$$

Поскольку значащей цифрой в полученном числе является второй десятичный разряд, т.е. десятки, значение силы тоже нужно округлить до десятков (более точного значения силы мы не знаем). Окончательно получаем:

O T B e T:  $F = 650 \pm 60$  H.

Очень часто функция  $f(x_1, x_2, x_3...)$  является произведением переменных, стоящих в какой-либо степени, в числителе, знаменателе или под корнем. Такая функция может быть сведена к виду

 $f = x_1^{n_1} x_2^{n_2} x_3^{n_3} \dots,$  $(3)$  $f ~=~ \frac{x_1 x_2^n \sqrt[k]{x_3}}{x_1^m} ~=~ x_1 x_2^n x_3^{\left(\!\binom{k}{2}\!\right)} x_4^{-m}.$ например

Систематическую погрешность функции (3) можно вычислить по формуле:

$$
\theta_f = f\bigg(|n_1|\frac{\theta_{x_1}}{|x_1|} + |n_2|\frac{\theta_{x_2}}{|x_2|} + |n_3|\frac{\theta_{x_3}}{|x_3|} + \ldots\bigg).
$$
 (4)

15

Эта формула проще и удобнее формул (2) или (2а), поскольку: не нужно аналитически находить частные производные функции; не нужно вычислять значения частных производных;

величины в числителе и знаменателе можно вычислять в любых одинаковых удобных единицах (не обязательно в системе СИ);

погрешность  $\theta_r$  выражается через уже вычисленное значение самой функции.

Нужно всегда, когда это возможно, стараться пользоваться формулой (4) вместо формулы (2).

Пример 6

Проводится косвенное измерение скорости груза. Для этого измеряется пройденный путь  $S_2$  и время движения  $t$ . Данные прямых измерений:  $t = 0,392 \pm 0,001$  с,  $S_2 = 0,130 \pm 0,002$  м.

Решение. Скорость равномерного движения вычисляется по формуле  $v = S_2/t$  и является функцией двух переменных  $v = v(S_2, t)$ . Формула сводится к виду (3). По шаблону формулы (4) получим формулу для систематической погрешности косвенных измерений:

$$
\theta_{\upsilon} = \upsilon \bigg(\frac{\theta_{S_2}}{S_2} + \frac{\theta_t}{t}\bigg).
$$

Значение  $\theta_v$  выражается через значение v, поэтому, сначала предварительно вычислим скорость:  $v = S_0/t = 0.130/0.392 = 0.332$  м/с, затем

$$
\theta_{\text{U}}=0.332\cdot\left(\frac{0.001}{0.392}+\frac{0.002}{0.130}\right]=0.332\cdot0.018=0.006\,\,\text{m/c}.
$$

Вычисляем скорость и записываем окончательный результат: O твет:  $v = 0.332 \pm 0.006$  м/с.

Пример 7

Проводится косвенное измерение ускорения груза. Для этого измеряется путь разгона  $S_1$ ; путь, пройденный равномерно  $S_2$ , и время равномерного движения t. Данные прямых измерений:  $t = 0,392 \pm 0,001 \text{ c}, S_1 = 0,120 \pm 0,002 \text{ m}, S_2 = 0,130 \pm 0,002 \text{ m}.$ 

P е ш е н и е. Ускорение вычисляется по формуле  $a = S_2^2/(2S_1t^2)$  и, таким образом, является функцией трех переменных  $a = a$  ( $S_1$ ,  $S_2$ , t), которая сводится к виду (3):  $a = 0.5 \cdot S_2^2 \cdot S_1^{-1} \cdot t^{-2}$ .

Согласно формуле-шаблону (4) систематическая погрешность

$$
\theta_a = a\bigg(\frac{\theta_{s_1}}{S_1} + \frac{2\theta_{s_2}}{S_2} + \frac{2\theta_t}{t}\bigg)
$$

выражается через значение ускорения и относительные погрешности всех переменных. Сначала предварительно вычислим ускорение, затем –  $\theta_{a}$ .

$$
a = \frac{{S_2}^2}{2{S_1}t^2} = \frac{0.13^2}{2 \cdot 0.12 \cdot 0.392^2} = \frac{0.0169}{0.00369} = 0.458 \text{ m/c}^2.
$$

$$
\theta_a = a\bigg(\dfrac{0{,}002}{0{,}120} + \dfrac{2\cdot 0{,}002}{0{,}130} + \dfrac{2\cdot 0{,}001}{0{,}392}\bigg) = 0{,}458\cdot 0{,}053 = 0{,}03 \text{ m/c}^2.
$$

Округляем ускорение до сотых, как погрешность, и записываем окончательный результат.

O твет:  $a = 0.46 \pm 0.03$  м/ $c^2$ .

Пример 8

Проводится косвенное измерение ускорения свободного падения с при помощи математического маятника. Непосредственно измеряются длина маятника  $\ell$  и период колебаний T. Результаты прямых измерений:  $\ell = 51.5 \pm 1.5$  $\pm$  0.5 cm,  $T = 1,4455 \pm 0,0005$  c.

Решение. Ускорение свободного паления можно найти с помощью формулы:

$$
g\!=\!\frac{4\pi^2\ell}{T^2}.
$$

Поскольку  $g = g(\ell, T) - \phi$ ункция вида (3)  $g = 4\pi^2 \ell T^{-2}$ , её систематическая погрешность находится по формуле-шаблону (4).

$$
\theta_{\mathcal{g}}=g\bigg(\frac{\theta_{\ell}}{\ell}+\frac{2\theta_{T}}{T}\bigg).
$$

Предварительное вычисление даёт  $g = \frac{4\pi^2 0.515}{1.4455^2} = 9.73$  м/ $c^2$ .

Затем вычислим  $\theta_{\varrho}$ :

$$
\theta_g = 9,73 \bigg(\!\frac{0,005}{0,515} \!+\! \frac{2 \cdot 0,0005}{1,4455}\!\bigg) \!= 9,73 \big(0,0097\!+\!0,0007\big) \!=\! 0,10\mathrm{\;m\,/}\mathrm{c}^2.
$$

Мы получили значение  $g = 9.73 \pm 0.10$  м/ $c^2$ , которое можно оставить в таком виде, а можно округлить погрешность и результат до десятых; и то и другое допустимо.

O T B e T:  $g = 9.73 \pm 0.10$  M/c<sup>2</sup> или  $g = 9.7 \pm 0.1$  M/c<sup>2</sup>.

Пример 9

Проводится косвенное измерение коэффициента вязкости воздуха. Для этого измеряется поток воздуха через капилляр  $Q = (1.050 \pm 0.025) 10^{-5}$  м<sup>3</sup>/с и перепад давления на концах капилляра  $\Delta P = 540 \pm 20$  Па. Радиус капилляра  $R = 0,0005 \pm 0,00001$ м, длина капилляра  $\ell = 0,1000 \pm 0,0005$  м.

Решение. Коэффициент вязкости воздуха выражается через измеренные величины и параметры установки по формуле:  $\eta = \frac{\pi R^4 \Delta P}{8Q\ell}$ , и является функцией  $\eta = \eta(Q, \Delta P, R, \ell)$ . Предваритель-

ное вычисление по этой формуле дает результат:

$$
\eta\!=\!\frac{\pi\!\!\left(0,5\!\cdot\! 10^{-3}\right)^{\!4}540}{8\cdot\! 1,05\cdot\! 10^{-5}\cdot\! 10^{-1}}\!=\!\frac{3,14\cdot\! 540\cdot\! 10^{-12}}{16\cdot 8\cdot\! 1,05\cdot\! 10^{-6}}\!\approx\! 12,62\cdot\! 10^{-6}\Pi\mathrm{a}\cdot\mathrm{c}.
$$

Написанная функция  $\eta = \eta(Q, \Delta P, R, \ell)$  сводится к виду (3) и её систематическая погрешность может быть найдена по формулешаблону (4).

$$
\eta = (\pi/8) \Big( R^4 \cdot \Delta P \cdot Q^{-1} \cdot \ell^{-1} \Big)
$$

$$
\theta_{\eta} = \eta \cdot \Big( \frac{4\theta_R}{R} + \frac{\theta_{\Delta P}}{\Delta P} + \frac{\theta_Q}{Q} + \frac{\theta_{\ell}}{\ell} \Big).
$$

Вычисления дают следующие значения:

$$
\theta_{\eta} = 12,62 \cdot 10^{-6} \left( \frac{4 \cdot 0,00001}{0,0005} + \frac{20}{540} + \frac{0,025}{1,05} + \frac{0,0005}{0,1} \right) =
$$
  
= 12,62 \cdot 10^{-6} (0,08 + 0,037 + 0,024 + 0,005) =  
= 12,62 \cdot 10^{-6} 0,15 = 1,9 \cdot 10^{-6} \text{ Ta} \cdot \text{c.}

Окончательное значение коэффициента вязкости нужно округлить до соответствующего десятичного разряда и записать с использованием соответствующей десятичной приставки. В данном случае возможны два варианта записи окончательного ответа.

Ответ: n = 13 $\pm$ 2 мкПас, или n = 12.6 $\pm$ 1.9 мкПас.

Сличайная погрешность. При многократном повторении измерений полученные результаты будут отличаться друг от друга. В качестве результата серии из N измерений (как прямых, так и косвенных) в таком случае разумно взять среднее арифметическое:

$$
\overline{X} = \frac{X_1 + X_2 + X_3 + \dots + X_N}{N} = \frac{\sum_{i=1}^{N} X_i}{N}.
$$
 (5)

Средняя квадратичная погрешность отдельно взятого измерения  $X_i$ , обычно обозначается  $S_{\mathbf{v}}$  и вычисляется по формуле:

$$
S_X = \sqrt{\frac{(X_1 - \overline{X})^2 + (X_2 - \overline{X})^2 + \dots + (X_N - \overline{X})^2}{N - 1}} = \sqrt{\frac{\sum_{i=1}^N (X_i - \overline{X})^2}{N - 1}}.
$$
 (6)

Эта величина показывает стандартное отклонение результата отдельного опыта  $X_i$  от получившегося среднего значения  $\overline{X}$ .

С увеличением числа измерений  $N$  величины  $\overline{X}$  и  $S_X$  не должны сильно меняться, они должны лишь уточняться. Однако если провести несколько серий измерений  $X$ , в каждой из них получится свое среднее значение  $\overline{X}_k$ . Разброс этих средних значений определяется средним квадратичным отклонением  $S_{\overline{X}}$ . Интуитивно ясно, что эта величина должна быть существенно меньше, чем  $S_X$ . С увеличением числа измерений  $N$  в каждой серии средние значения  $\overline{X}_k$  будут определяться точнее. Следовательно, они будут меньше отличаться друг от друга, и их разброс станет меньше. Таким образом, с увеличением числа измерений среднее квадратичное отклонение должно уменьшаться, а достоверность полученного результата – увеличиваться. Как следует из теории,

$$
S_{\overline{X}} = \frac{S_X}{\sqrt{N}}.\tag{7}
$$

Окончательная формула для среднего квадратичного отклонения:

$$
S_{\overline{X}} = \sqrt{\frac{\sum_{i=1}^{N} (X_i - \overline{X})^2}{N(N-1)}}.
$$
\n(8)

Рассмотрим серию косвенных измерений. Пусть в опыте с номером і измеряются величины  $x_{1i}$ ,  $x_{2i}$ ,  $x_{3i}$  ..., по которым вычисляется искомая величина - функция  $f(x_{1i}, x_{2i}, x_{3i})$ . Следует различать два случая при проведении таких измерений.

Сначала рассмотрим случай, когда внешние условия не меняются от опыта к опыту. При такой постановке эксперимента значения каждой переменной меняются лишь вследствие случайных ошибок измерений. В таком случае по формуле (5) находят средние значения каждой переменной –  $\overline{X}_1, \overline{X}_2, \overline{X}_3...$ , а по формулам  $(6-8)$  – их случайные погрешности. Среднее значение величины  $f$ вычисляют по формуле

$$
\overline{f} = f(\overline{x_1}, \overline{x_2}, \overline{x_3} \ldots). \tag{9}
$$

Среднее квадратичное отклонение этой величины можно выразить через средние квадратичные отклонения каждой из переменных:

$$
S_{\overline{f}} = \sqrt{\left(f_{x_1}^{\prime}\right)^2 \left(S_{\overline{x}_1}^{\prime}\right)^2 + \left(f_{x_2}^{\prime}\right)^2 \left(S_{\overline{x}_2}^{\prime}\right)^2 + \left(f_{x_3}^{\prime}\right)^2 \left(S_{\overline{x}_3}^{\prime}\right)^2 + \dots}.
$$
 (10)

Отметим, что эта формула получена в предположении, что все случайные ошибки прямых измерений независимы, т.е. ошибка измерения одной величины не влечет за собой автоматически ошибки другой.

Кроме описанного метода обработки серии косвенных измерений существует и другой, применимый в случае проведения серии измерений как при неизменных, так и при меняющихся внешних условиях. Состоит он в том, что по результатам *і*-го измерения сначала находится величина  $f_i = f(x_1, x_2, x_3, ...)$ , а затем получившийся набор значений  $f_i$  обрабатывается так же, как и в случае прямых измерений. Это значит, что по формуле (5) находится среднее значение величины  $\bar{f}$ , а по формулам  $(6-8)$  - средняя квадратичная погрешность  $S_f$  и среднее квадратичное отклонение  $S_f$ .

В случае, когда число измерений  $N$  невелико (~10 или меньше), среднее квадратичное отклонение округляют по тем же правилам, что и систематическую погрешность, т.е. сохраняют одну значащую цифру, вторую иногда сохраняют лишь в случае, когда первая равна единице или двойке. При записи средней квадратичной погрешности  $S_X$  сохраняют тот же десятичный разряд, что и в среднем квадратичном отклонении  $S_{\overline{Y}}$ .

Результатами математической обработки серии измерений, как прямых, так и косвенных, являются: среднее значение, вычисленное по формуле (5) или (9), среднее квадратичное отклонение, вычисленное по формулам (7), (8) или (10) и полное число измерений  $N$ .

Пример 10

Определяется момент инерции маятника Максвелла. Для этого измеряется время падения маятника массой  $m = 556$  г с высоты  $h = 21$  см. Радиус оси  $r = 5$  мм, радиус нити  $r_H = 0.6$  мм. Проводится серия измерений времени падения  $t$  при названных условиях. Результаты измерений ланы в табл. 1.

Таблица 1

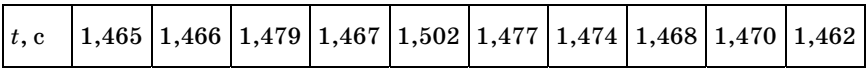

Момент инерции маятника Максвелла вычисляется по формуле

$$
I\,{=}\,m(r\,{+}\,r_{_H})^2\bigg(\frac{gt^2}{2h}\!-\!1\bigg)
$$

где  $g = 9.82$  м/ $c^2$  - ускорение свободного падения. Измеряется время падения. Найдём среднее время падения и среднее квадратичное отклонение  $S_{\overline{t}}$ .

$$
\bar{t}=\frac{1,465+1,466+1,479+1,467+1,502+1,477+1,474+1,468+1,470+1,462}{10}=\!1,473\,c.
$$

Предварительное вычисление момента инерции маятника:

$$
I = 0,556(0,0056)^2 \left( \frac{9,82 \cdot 1,473^2}{2 \cdot 0,21} - 1 \right) = 17,44 \cdot 10^{-6} \cdot 49,68 = 717 \cdot 10^{-6} \text{ K} \cdot \text{m}^2.
$$

$$
S_{\bar t}=\sqrt{\frac{\left(t_1-\bar t\right)^2+\left(t_2-\bar t\right)^2+\left(t_3-\bar t\right)^2+...+ \left(t_{10}-\bar t\right)^2}{9\cdot 10}}=\\\=\sqrt{\frac{\left(1,465-1,473\right)^2+\left(1,466-1,473\right)^2+\left(1,479-1,473\right)^2+...+ \left(1,462-1,473\right)^2}{90}}{\frac{90}{90}}=\\\=\sqrt{\frac{9008^2+9007^2+9006^2+9008^2+9004^2+9001^2+9006^2+9006^2+9011^2}{90}}{\frac{90}{90}}=\sqrt{\frac{9,001198}{90}}\approx 0,004\text{ c}.
$$

Теперь найдём момент инерции маятника и выразим величину  $S_{\overline{r}}$  через I и  $S_{\overline{t}}$ .

$$
\begin{split} I'_t &= m (r + r_{_H} )^2 \bigg( \frac{{\bf g} t^2}{2h} - 1 \bigg)'_t = m (r + r_{_H} )^2 \, \frac{{\bf g} t}{h} = m (r + r_{_H} )^2 \, \frac{{\bf g} t^2}{2h} \cdot \frac{2}{t} \approx \\ &\approx m (r + r_{_H} )^2 \bigg( \frac{{\bf g} t^2}{2h} - 1 \bigg) \frac{2}{t} = \frac{2I}{t} . \end{split}
$$

(Выражение в больших круглых скобках примерно равно 50; единицей в нём при вычислении погрешности можно пренебречь.)

$$
S_{\overline{I}} = I'_t S_{\overline{t}} = 2I \frac{S_{\overline{t}}}{t}.
$$
  

$$
S_{\overline{I}} = 2.717 \cdot 10^{-6} \cdot \frac{0.004}{1.473} = 4 \cdot 10^{-6} \text{ kT} \cdot \text{m}^2.
$$
  

$$
T B e T: I = 717 \cdot 10^{-6} \text{ kT} \cdot \text{m}^2, S_{\overline{I}} = 4 \cdot 10^{-6} \text{ kT} \cdot \text{m}^2, N = 10.
$$

Полная погрешность измерений. Как уже отмечалось выше, ошибки могут быть обусловлены природой измеряемой величины, несовершенством измерительных приборов, несовершенством методики эксперимента или несколькими причинами сразу. Приборные ошибки и, соответственно, приборные погрешности полностью исключить невозможно. Можно лишь априори установить их границы с помощью систематической погрешности. Погрешности, обусловленные всеми возможными причинами вместе, называют

 $\Omega$ 

полными. Обычно их обозначают большой греческой буквой Д. нижним индексом около которой указывают измеряемую величину или записывают рядом с измеренным значением через знак « $\pm$ ». Поговоримся считать, что полная погрешность задает интервал, в который с вероятностью 95% попадает истинное значение измеряемой величины.

В большинстве лабораторных работ по курсу физики проводятся измерения неслучайных по своей природе величин, разброс значений которых обусловлен лишь случайными ошибками измерительных приборов. В таком случае средняя квадратичная погрешность измеряемой величины должна оказаться сравнимой или меньше интервала, определяемого систематической погрешностью:

$$
S_x \leq \theta_x. \tag{11}
$$

Среднее квадратичное отклонение должно всегда получаться меньше этого интервала.

$$
S_{\overline{x}} < \theta_x. \tag{12}
$$

Невыполнение этих условий обычно бывает связано с промахами, т.е. грубыми ошибками экспериментатора при измерениях. И наоборот, знак строгого неравенства в условии (11) и выполнение условия (12) в более жестком виде

$$
S_{\overline{x}} \ll \theta_x, \tag{12a}
$$

свидетельствует о старательности, аккуратности экспериментатора и о надежности полученных результатов. В описываемом случае полная погрешность среднего значения определяется только систематической погрешностью:

$$
\Delta_{\overline{x}} = \theta_x. \tag{13}
$$

В случае проведения технических испытаний обычно имеют дело с величинами, случайными по своей природе. Разброс измеряемых параметров при таких испытаниях связан с немного различными характеристиками испытуемых образцов и с ошибками, вносимыми измерительными приборами. Средняя квадратичная погрешность и среднее квадратичное отклонение, определенные по формулам (6), (7), (8), (10), включают в себя обе названные причины и поэтому не ограничены интервалом систематической погрешности. В этой ситуации случайную погрешность серии измерений и систематическую погрешность, связанную с несовершенством измерительных приборов, объединяют в полную погрешность:

$$
\Delta_{\overline{X}} = \theta_X + k \cdot S_{\overline{X}}. \tag{14}
$$

В этой формуле  $k$  – коэффициент Стьюдента, зависящий от количества провеленных измерений в серии. Более полная таблипа коэффициентов Стьюдента приведена в приложении 1.

| $N = 5$  | $k = 2, 5;$ |
|----------|-------------|
| $N = 10$ | $k = 2, 3;$ |
| $N = 20$ | $k = 2, 0.$ |

Обработка серии измерений и представление результатов. По результатам серии измерений нужно при помощи формулы (5) или (9) найти среднее значение. После этого по формулам (6), (7), (8) нужно найти среднюю квадратичную погрешность и среднее квадратичное отклонение. Для одного, нескольких или всех полученных значений по формулам (1), (2) рассчитать систематическую погрешность. Дальнейший порядок обработки результатов измерений зависит от того, какие величины измеряются, случайные или неслучайные\*.

Если измеряемая величина по своей природе не является случайной, и ее случайные ошибки связаны лишь с влиянием измерительных приборов на процесс измерений, систематические и случайные погрешности нужно сравнить по критериям (11) и (12). В качестве полной погрешности, в этом случае, следует взять систематическую погрешность - формула (13).

Если измеряемая величина является случайной по своей природе, то случайную и систематическую погрешность следует объединить в полную по формуле (14).

Результатом серии измерений при любом способе обработки должны быть: среднее значение и полная погрешность измеряемой величины. Кроме того, приводится среднее квадратичное отклонение и полное число измерений.

<sup>\*</sup> Измеряемую величину следует считать случайной по своей природе, если при ее измерении возникают неконтролируемые экспериментатором факторы или физический процесс протекает так быстро, что экспериментатор не успевает провести достоверные измерения. Например, в лабораторной работе № 9 студенту предлагается во время эксперимента поддерживать постоянной частоту вращения гироскопа. Поскольку измерение длится достаточно долго, иногда около минуты, а частота вращения все-таки уплывает, экспериментатор сталкивается со случайным фактором, который не учитывается систематической погрешностью прибора.

Лля елиничного измерения указывается полученное значение и его систематическая погрешность.

Окончательная запись и округление полученных результатов с учетом погрешности измерений. Все полученные результаты должны приводиться с погрешностями.

- Погрешность записывается после измеренной величины через знак ±. Единицы измерения результата и погрешности должны быть одинаковыми. Они указываются после погрешности. Если при расчете значения величин, подставляемых в формулу, приводятся без наименования, то итоговое значение имеет наименование в скобках.
- Если результат приводится в нормированном виде, то есть числом, умноженным на 10 в некоторой степени, то и погрешность нужно привести в виде числа, умноженного на 10 в той же степени.

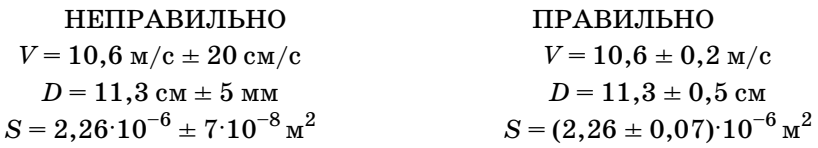

- Полученный результат и погрешность должны быть обязательно округлены. Нужно оставить лишь те цифры, которые известны. Лишние цифры - это «мусор», их приводить нельзя.
- Сначала округляют погрешность, затем измеренную величину. Погрешность округляют до одной значащей цифры, т.е. до первой слева цифры, не равной 0.
- В полученном результате сохраняют последним тот десятичный разряд, до которого округлена погрешность.

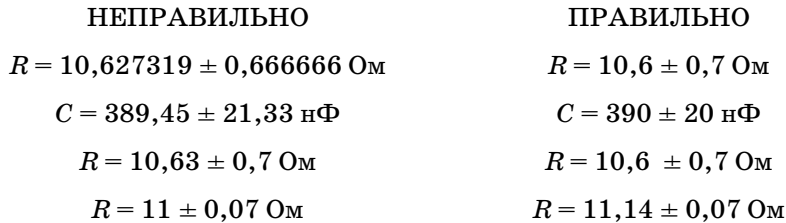

• Вторую цифру в погрешности можно сохранить (можно и не сохранять) лишь в случаях, когда первая цифра равна 1 или 2, причем, если речь идет о цифре после 2, то ее следует округлить ло 0 или 5.

• Если первая цифра в погрешности 8 или 9, то ее можно округ. лить (можно и не округлять) до единицы старшего десятичного разряда.

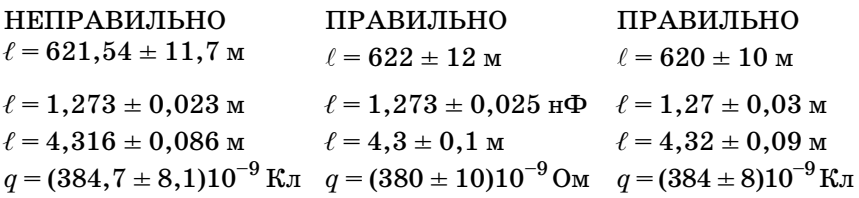

- В погрешности округление проводится в большую сторону если старшая отбрасываемая цифра – 3 и более.
- В измеряемой величине последняя сохраняемая цифра не меня. ется, если старшая из отбрасываемых меньше 5, и увеличивает. ся на 1, если – больше. Если же отбрасываемая цифра равна 5 и все последующие цифры – нули или неизвестны, то последнюю сохраненную цифру при округлении нужно сделать четной.

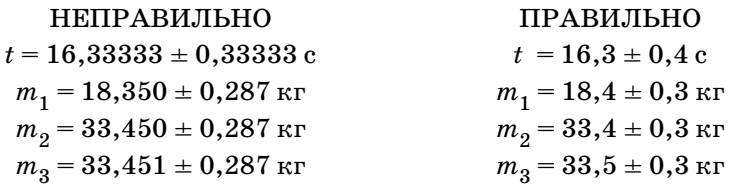

На стадии предварительных, промежуточных вычислений до. пустимо и даже полезно сохранять одну лишнюю цифру (не боль. ше), чтобы не накапливать вычислительную ошибку. При оконча. тельной записи нужно строго соблюдать правила сохранения по. следней цифры. Сохранение лишних цифр, равно как и несохра. нение известных цифр при окончательной записи результата из. мерения или его погрешности, является ошибкой, свидетельству. ющей о неграмотности экспериментатора. Такая ошибка влечет за собой снижение оценки за работу.

*Допустимые расхождения между результатами измерений.*  В тех случаях, когда это возможно, нужно сравнивать полученное экспериментально значение  $\overline{X}$  с теоретическим или табличным Х<sub>т</sub>. В тех случаях, когда выполняется условие

$$
|\overline{X} - X_T| \le \Delta_{\overline{X}} \,, \tag{15}
$$

расхождение величин  $\overline{X}$  и  $X_T$  следует считать допустимым и не требующим объяснения. Этот факт нужно обязательно отметить в отчете.

Если же условие (15) нарушается, то это свидетельствует об ошибках в проведении, постановке эксперимента или в расчетах величин  $\overline{X}$  и  $\Delta_{\overline{Y}}$ . В этом случае нужно обязательно еще раз проверить свои измерения, расчеты и в отчете попытаться объяснить причину имеющихся расхождений или хотя бы выдвинуть прав. доподобную гипотезу.

# **Графическая обработка результатов измерений**

Графики нужно обязательно строить на миллиметровой бумаге, которая выступает в роли одного из измерительных инструментов.

Сначала нужно решить, какая из наблюдаемых величин будет функцией и какая аргументом. В соответствии со сделанным вы. бором график нужно озаглавить.

После этого следует разумно выбрать масштаб по обеим осям. Его нужно выбирать с учетом значений тех величин, которые по этим осям будут откладываться. Единица масштабной сетки должна соответствовать 1, 2, 5, 10 и т.д. единицам измеряемой величины. Представляемые на осях интервалы значений должны быть такими, чтобы по возможности использовать все поле графи. ка. В некоторых случаях координатные оси разумно изобразить с разрывом.

После выбора масштаба нужно начертить координатные оси и подписать, какие величины и в каких единицах вдоль них откла. дываются. На осях нужно нанести узлы координатной сетки. Под осью абсцисс и слева от оси ординат эти узлы нужно подпи. сать. Подписываются только числа; единицы их измерения ука. зываются на осях. Значения, полученные на опыте, на осях не от. мечаются.

На график обязательно наносятся все экспериментальные точ. ки. Около них двумя вертикальным и двумя горизонтальным от. резками откладываются систематические погрешности измеряе. мых величин (рис. 1).

Для большей наглядности для возможности получения пара. метров функциональной зависимости и для получения градуиро. вочных графиков через экспериментальные точки проводят линию.

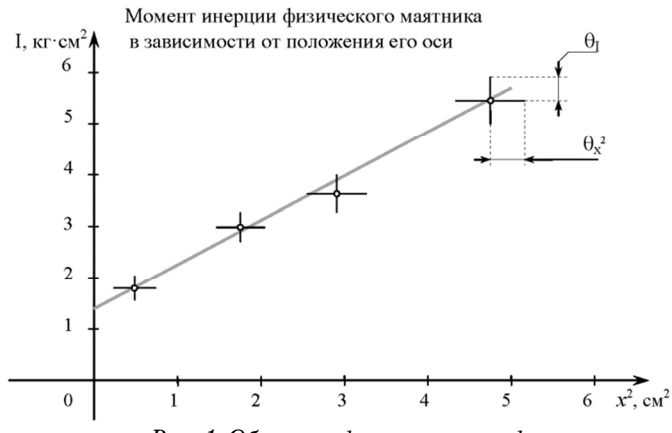

Рис. 1. Образец оформления графика

Ее следует проводить не через конкретные точки, а плавно вблизи них, избегая изломов и пересекая "крестики" погрешностей. Если известен теоретический закон, связывающий измеряемые величины, то линия на графике должна ему подчиняться.

Если теоретический закон, связывающий две измеряемые величины х и f, записывается в виде

$$
f = kx + b,\tag{16}
$$

то на графике должна получиться прямая линия. Ее нужно провести по линейке через имеющийся набор точек. Разумеется, все точки не окажутся на прямой, поэтому нужно проводить прямую таким образом, чтобы она проходила по возможности ближе к максимальному числу точек.

Проводя прямую линию через набор экспериментальных точек (рис. 2), нужно руководствоваться следующими правилами:

прямая должна пересечь все или почти все крестики, обозначающие систематические погрешности отложенных величин;

число точек, оказавшихся выше и ниже проведенной прямой, должно быть примерно одинаковым.

Иногда получается, что через набор точек невозможно провести прямую, руководствуясь сформулированными правилами (рис. 2 г, д). Если из общего набора выпадает только одна точка (рис.2, г), то ее следует считать промахом и в дальнейшем не учитывать. Если же сильно выбиваются несколько точек или явно видна нелинейность (рис. 2,  $\partial$ ), то следует сделать вывод, что экспериментальные данные противоречат теоретической зависимости (16). Если же наблюдаются случаи, показанные на рис. 2, в или рис. 2, г, то можно говорить о том, что экспериментальные данные подтверждают теоретическую зависимость.

В случае, когда через экспериментальные точки удалось провести прямую линию, по графику находят параметры k и b уравнения (16). Параметр  $b$  равен отрезку, отсекаемому на оси  $f$  при  $x = 0$ , а угловой коэффициент k равен тангенсу угла наклона прямой, который можно найти по катетам треугольника, изображенного на рис. 3.

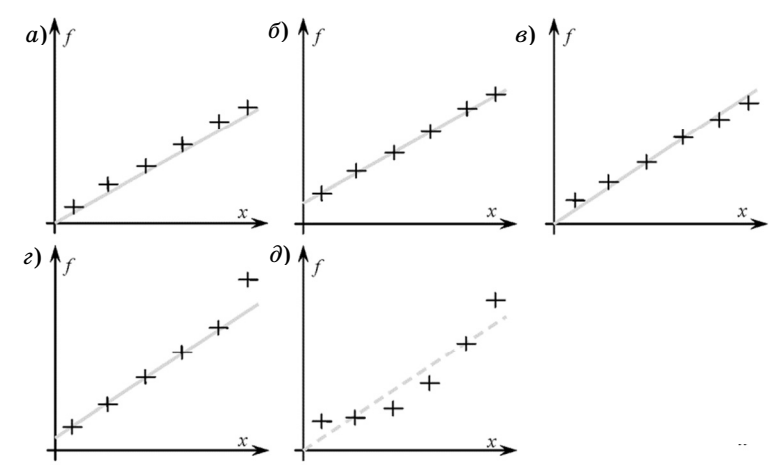

Рис. 2. Прямая  $f = kx + b$ , проведённая через экспериментальные точки:  $a$  - неправильно;  $\delta$  - правильно;  $\epsilon$  - неправильно;  $z$  - промах;  $\partial$  – линию провести невозможно

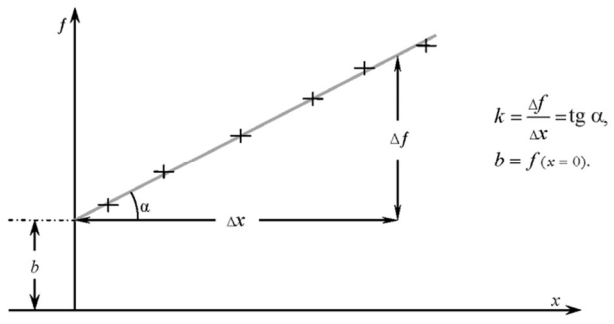

Рис. 3. Графическое определение параметров прямой

Обратим внимание на то, что катеты  $\Delta x$  и  $\Delta f$  измеряются не между экспериментальными точками, а по проведенной линии.

Оценка погрешностей величин к и b, определенных графически. Систематическую погрешность величины  $b$  разумно принять равной значению систематической погрешности  $\theta_f$  при наименьшем  $x$ .

Систематическую погрешность величины  $k$  можно принять равной

$$
\theta_k = k \bigg( \frac{\theta_f}{(\Delta f)} + \frac{\theta_x}{(\Delta x)} \bigg), \tag{17}
$$

где  $\Delta f$  и  $\Delta x$  – катеты треугольника на рис. 3, а  $\theta_f$  и  $\theta_x$  – систематические погрешности величин  $f$  и  $x$ .

Для оценки случайных погрешностей  $S_k$  и  $S_k$  проводят следующие действия:

по имеющемуся набору точек проводят еще одну прямую;

для нее находят новые значения величин  $k'$  и  $b'$ ;

считают, что  $S_k = |k - k'|$ , а  $S_b = |b - b'|$ .

Очень часто изучаемые величины теоретически прямо пропорциональны друг другу:

$$
f = kx \tag{18}
$$

Прямая пропорциональность является частным случаем линейной зависимости (16) при  $b = 0$ . График функции (18) должен обязательно проходить через начало координат. Проводя прямую линию через набор экспериментальных точек (рис. 4), нужно руководствоваться следующими правилами:

прямая должна обязательно проходить через начало координат;

прямая должна пересечь максимальное количество крестиков, обозначающих систематические погрешности отложенных величин;

число точек, оказавшихся выше и ниже проведенной прямой, должно быть примерно одинаковым.

В некоторых случаях (рис. 4,  $\partial$ , e) через имеющиеся экспериментальные точки невозможно провести прямую (18). Если из общего набора выбивается только одна точка (рис. 4,  $\epsilon$ ), то ее следует считать промахом и в дальнейшем не учитывать. Если же таких точек несколько или наблюдается нелинейность (рис. 4,  $\partial$ ), или очевидно, что экспериментальная зависимость проходит мимо начала координат (рис. 4, e), то следует сделать вывод, что данные опыта противоречат теоретической формуле (18). Если наблюдаются случаи, показанные на рис. 4, а, в или рис. 4, г, то можно говорить о том, что экспериментальные данные подтверждают эту теоретическую зависимость.

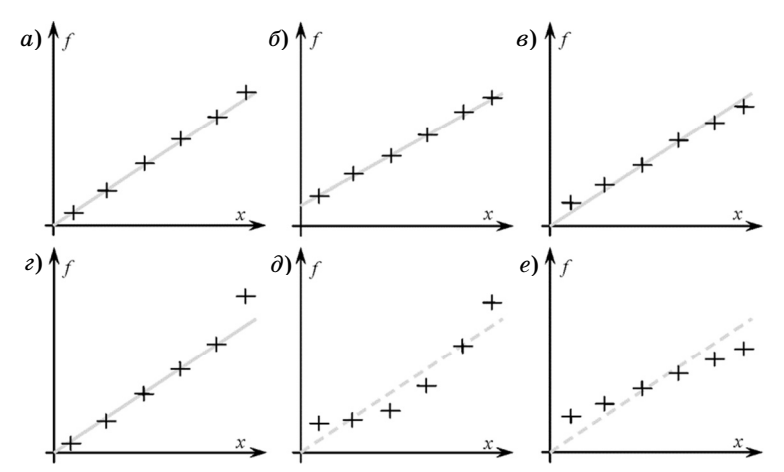

Рис. 4. Прямая  $f = kx$ , проведённая через экспериментальные точки:  $a$  - правильно;  $b$  - неправильно;  $b$  - правильно;  $c$  - промах;  $\partial u e$  – линию провести невозможно.

Если через имеющийся набор данных прямую провести удалось, то величину *b* определять не нужно, поскольку она в этом случае обязана равняться нулю. Угловой коэффициент  $k = \text{tg } \alpha$ находится так же, как и в прошлом случае (см. рис. 3).

# ОПРЕДЕЛЕНИЕ ЭЛЕКТРИЧЕСКОГО СОПРОТИВЛЕНИЯ

Пель работы: ознакомление с метоликой обработки результатов измерений; определение электрического сопротивления; экспериментальная проверка закона Ома; определение удельного сопротивления нихрома.

#### Теоретические сведения

Напряжением или разностью потенциалов между двумя точками электрического поля называется отношение работы сил  $Kv$ лона по переносу заряда из первой точки во вторую к величине перенесенного заряда:

$$
U_{12} = \varphi_1 - \varphi_2 = \frac{A_{12}}{q}.\tag{1.1}
$$

Падением напряжения на проводнике называется напряжение между его концами. В международной системе единиц (СИ) электрический заряд измеряется в кулонах (Кл), а напряжение в вольтах (B).

$$
1 B = 1 J\pi/K\pi.
$$

Прибор, измеряющий напряжение, называется вольтметром. В элек трических схемах он обозначается символом $(v)$ 

Силой тока или просто током называется отношение заряда, протекшего по проводнику, ко времени его протекания:

$$
I = \frac{q}{t}.\tag{1.2}
$$

Написанная формула применима лишь для вычисления постоянного, т.е. неизменного во времени, тока. Для вычисления тока, меняющегося со временем, нужно пользоваться другой формулой:

$$
I = \frac{dq}{dt}.\tag{1.2a}
$$

В международной системе единиц (СИ) ток измеряется в ампе- $\text{pax}(A)$ 

$$
1 K\pi = 1 A c.
$$

Прибор, измеряющий силу тока, называется дмперметром. В электрических схемах он обозначается символом $(A)$ 

Из закона Ома для участка цепи следует, что отношение падения напряжения на проводнике к силе тока в нем есть величина постоянная, называемая электрическим сопротивлением.

$$
R = \frac{U}{I} = \text{const.} \tag{1.3}
$$

Электрическое сопротивление проводника (резистора) не зависит от падения напряжения на нем и от величины протекающего по нему тока. Сопротивление зависит лишь от формы и размеров проводника, а также от свойств материала, из которого он изготовлен. Для тонкого длинного проводника справедливо соотношение:

$$
R = \rho \frac{\ell}{S}.\tag{1.4}
$$

В этой формуле  $\ell$  - длина проводника,  $S$  - площадь его поперечного сечения, а о - удельное сопротивление материала.

В международной системе единиц (СИ) электрическое сопротивление измеряется в омах (Ом).

$$
1\text{ On} = 1\text{ B }/\text{ 1 A.}
$$

Сопротивление проводников, соединенных последовательно, можно рассчитать по формуле:

$$
R = R_1 + R_2 + \dots + R_N. \tag{1.5}
$$

Для вычисления сопротивления параллельно соединенных проводников нужно пользоваться другой формулой:

$$
\frac{1}{R} = \frac{1}{R_1} + \frac{1}{R_2} + \dots + \frac{1}{R_N}.
$$
\n(1.6)

Электроизмерительные приборы - амперметр и вольтметр - имеют свои собственные внутренние сопротивления, поэтому, будучи включенными в электрическую цепь, они изменяют сопротивление этой цепи или ее отдельных участков и таким образом влияют на показания друг друга. Для того, чтобы измерить силу тока в проводнике и падение напряжения на нем, амперметр нужно подключить к исследуемому проводнику последовательно, а вольтметр - параллельно. Таким образом, для внесения минимальных искажений в электрическую цепь, сопротивление амперметра должно быть как можно меньше, а вольтметра - как можно больше. Однако, это условие удается соблюсти не всегда, поэтому приходится учитывать падение напряжения на амперметре и ток через вольтметр.

# Лабораторная установка

Для определения неизвестного сопротивления необходимо измерить силу тока, текущего через проводник, и падение напряжения на нем. Для этого можно использовать одну из схем, приведенных на рис. 1.1. При помощи амперметра можно измерить ток через резистор I, при помощи вольтметра падение напряжения на нем U; по этим данным при помощи формулы (1.3) можно рассчитать электрическое сопротивление. В случае, когда для сопротивлений амперметра  $R_A$ , резистора R и вольтметра  $R_V$  справедливо неравенство  $R_A \ll R \ll R_V$ , обе эти схемы одинаково пригодны для решения поставленной задачи.

Если сопротивление  $R$  оказывается сравнимым с сопротивлением амперметра  $R_A$  или вольтметра  $R_V$ , то желательно, а иногда просто необходимо, учитывать падение напряжения на амперметре (в схеме А) или ток через вольтметр (в схеме  $B$ ). Уточненные формулы, учитывающие поправки на внутренние сопротивления измерительных приборов, записываются следующим образом:

для схемы
$$
A
$$

$$
R = \frac{U}{I} - R_A,\tag{1.7}
$$

лля схемы  $B$ 

$$
\frac{1}{R} = \frac{I}{U} - \frac{1}{R_V}.
$$
\n(1.8)

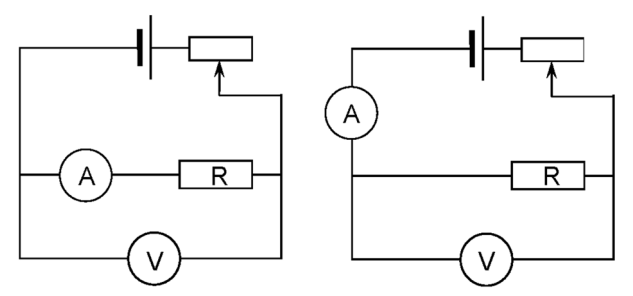

Рис. 1.1. Различные вариаты измерительных схем. Слева – схема А, справа – схема В

Рабочая установка содержит измерительную часть, включающую вольтметр, миллиамперметр и стойку с нанесенной метрической шкалой. На стойке смонтированы два неподвижных кронштейна, между которыми натянут исследуемый провод, и третий полвижный кронштейн с контактным зажимом. На полвижном кронштейне нанесена риска, облегчающая определение длины исследуемого провода.

На лицевую панель выведены кнопка Вкл./Выкл., шкалы вольтметра и миллиамперметра, ручка регулировки напряжения источника, кнопка переключения схем  $A \leftrightarrow B$  и другие кнопки.

Параметры установки:

сопротивление вольтметра  $R_{V}$  = 2500 Ом,

сопротивление амперметра  $R_A = 0.2$  Ом,

диаметр провода  $D = 0.36$  мм, (если не указан на приборе),

длина провода  $l = [5-50]$  см, (задается преподавателем)

#### Задания и порядок их выполнения

Прежде чем приступить к выполнению работы обязательно нужно ознакомиться с лабораторной установкой:

разобраться, как переключаются схемы  $A$  и  $B$ ;

определить цену деления амперметра и вольтметра, научиться снимать отсчет с приборов;

определить границы, в пределах которых может меняться ток и напряжение:

разобраться, как устанавливается необходимая длина провода;

рассчитать систематические погрешности приборов, систематическую погрешность длины провода принять  $\theta_l = 2$  мм;

составить таблицу технических характеристик приборов.

Таблииа 1.1

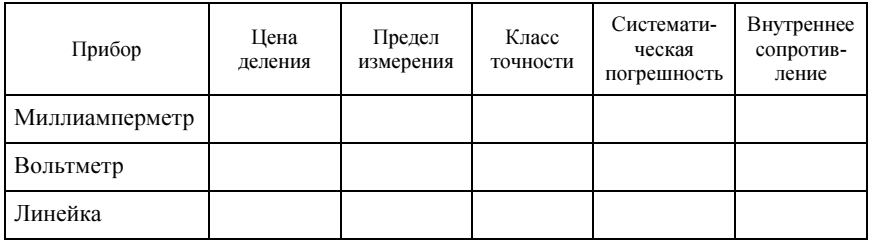

#### Технические характеристики приборов

*Студенту предлагается выполнить одно или несколько из приведенных ниже заданий. Задание №1 является стандартным опытом в этой работе. Оно обязательно выполняется каждым студентом и является основой для выполнения следующих более сложных заданий.* 

*Задание 1*. Измерение электрического сопротивления провода. Включить указанную преподавателем схему (*А* или *В*).

Установить заданную преподавателем длину провода.

Снять показания амперметра и вольтметра при различных то. ках и напряжениях 7–10 раз. Измерения следует проводить таким образом, чтобы первое значение было получено при минимально возможном токе, последнее при максимально возможном, осталь. ные при различных промежуточных значениях.

Вычислить отношения  $U^{\vphantom{\dagger}}_i/I^{\vphantom{\dagger}}_i$ для каждого измерения  $i.$ 

Вычислить уточненные по формулам (1.7) или (1.8) значения *Ri* .

Для нескольких значений  $R_i$  по указанию преподавателя вычислить систематическую погрешность θ<sub>R</sub>. Если никаких указаний не получено, то вычислить погрешности для всех значений.

Результаты измерений и вычислений занести в таблицу. Для каждой электрической схемы и каждой длины провода заполнить свою таблицу.

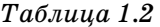

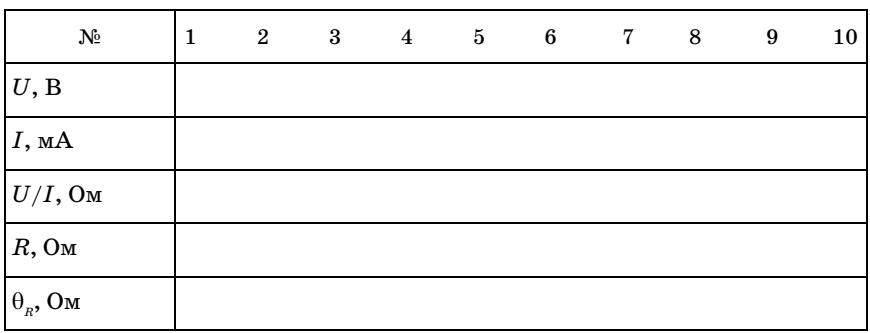

**Результаты измерений и вычислений** 

Величина в четвёртой строке вычисляется по формуле (1.3), ве. личина в пятой строке – по формуле  $(1.7)$  или  $(1.8)$ . Формула, по которой вычисляется величина  $\theta_R$  в шестой строке, выводится
самостоятельно - так же, как в примере 1 вводной части настояшего пособия или как в приложении 4.

Провести статистическую обработку серии величин  $R_i$  (пятая строка табл. 1.2). Найти среднее значение  $R$  и среднее квадратичное отклонение  $S_{\overline{p}}$ . Обработку надо проводить по данным сразу двух таблиц, т.е. для 20 значений.

Убедиться, что все полученные значения  $R_i$  в каждой из таблиц близки среднему. Это значит: каждое из 20 значений должно отличаться от среднего значения не больше, чем на  $\theta_{Ri}$ , стоящее под ним строкой ниже.

Этот факт должен стать подтверждением закона Ома.

Считать измеряемую величину неслучайной по своей природе, поэтому полную погрешность  $\Delta_{\mathbf{p}}$  принять равной систематической  $\theta_p$ , вычисленной при самом большом значении тока. Случайную погрешность  $S_{\overline{R}}$  нужно сравнить с этим значением.

Задание 2. Изучение различных схем включения приборов.

Провести измерения сопротивления для одной и той же длины провода при помощи разных схем (см. задание 1).

Сравнить средние значения электрических сопротивлений, полученные на разных схемах и ответить на вопрос, допустимы ли расхождения между ними. Дать мотивированное заключение о предпочтительности одной из приведенных электрических схем.

Предпочтение следует отдать той схеме, для которой сопротивление можно вычислять, не учитывая поправок на внутренние сопротивления приборов. Этот критерий основан на соображении удобства; электрическое сопротивление обычно рассчитывают без учета этих поправок, т.е. просто по форму- $\mu$ e (1.3).

Задание 3. Изучение зависимости сопротивления от его длины.

Провести несколько серий измерений с разными длинами провода (см. задание 1). Сравнить получившиеся сопротивления.

Построить график и объяснить зависимость  $R(\ell)$  (рис. 1.2).

Прямую линию нужно обязательно провести через начало координат и все полученные в эксперименте «крестики». Если она проходит мимо одного или нескольких из них, то либо она проведена неверно, либо при измерениях допущена грубая ошибка -«промах».

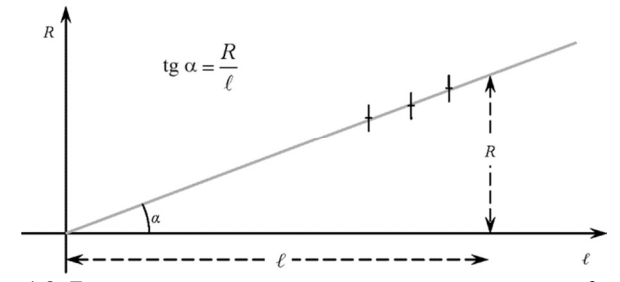

Рис. 1.2. График зависимости сопротивления от его длины

По найденному значению R, зная длину провода  $\ell$  и его диаметр  $D$ , можно найти удельное сопротивление по формуле

$$
\rho = \frac{\pi D^2 R}{4\ell}.\tag{1.9}
$$

Среднее значение удельного сопротивления можно найти либо проведя статистическую обработку значений, вычисленных по (1.9), либо графически по катетам получившегося на рисунке треугольника.

$$
\rho = \frac{\pi D^2 \text{tg}\alpha}{4}.\tag{1.10}
$$

Систематическую погрешность удельного сопротивления  $\theta$  р вычислить для самой большой из имеющихся длин провода. Систематическую погрешность диаметра провода считать  $\theta_p = 0.005$  мм.

Найти удельное сопротивление металла по указанию преподавателя: графически или статистически; оценить случайную, систематическую и полную погрешности полученного значения.

Сравнить получившийся результат с табличным значением удельного сопротивления нихрома –  $\rho_T = 1.05 \cdot 10^{-6}$ Ом·м.

### Контрольные вопросы

1. Что называется электрическим током, падением напряжения, электрическим сопротивлением?

2. Как нужно включать в электрическую схему амперметр и как – вольтметр?

3. Каким образом нужно учитывать внутренние сопротивления приборов при измерении сопротивления образца?

4. При измерении каких электрических сопротивлений удобнее пользоваться схемой  $A$  и каких - схемой  $B$ ?

5. Зависит ли систематическая погрешность сопротивления от того, на какой схеме проводились измерения?

6. Почему точность измерения электрического сопротивления возрастает с увеличением напряжения, приложенного к образцу?

7. В каком случае можно говорить, что экспериментальные данные подтверждают закон Ома и в каком - нельзя?

8. В каком случае значения сопротивлений, полученные при помощи разных схем, можно объединять (усреднять) и в каком нельзя?

9. В каком случае по экспериментальной зависимости  $R(\ell)$ можно получить значение удельного сопротивления и в каком нельзя?

## МАШИНА АТВУДА

Пель работы: исследование равномерного и равноускоренного прямолинейного движения.

### Теоретические сведения

Положение материальной точки в произвольный момент времени  $t$  однозначно задается при помощи радиуса-вектора $\vec{r}$ , соединяющего начало координат с движущейся точкой. Скорость  $\vec{v}$ точки в момент времени t равна производной по времени от радиуса-вектора:

$$
\vec{v} = \frac{d\vec{r}}{dt}.\tag{2.1}
$$

Ускорение материальной точки  $\vec{a}$  определяется как производная по времени от скорости:

$$
\vec{a} = \frac{d\vec{v}}{dt}.\tag{2.2}
$$

Если известен закон, по которому изменяется ускорение  $\vec{a}(t)$ , и задана скорость материальной точки в начальный момент времени, то можно найти скорость материальной точки в любой момент времени  $t$ :

$$
\vec{\upsilon} = \vec{\upsilon}_0 + \int_0^t \vec{a}(t) dt.
$$
 (2.3)

Перемещение  $\Delta \vec{r}$  материальной точки к моменту времени  $t$ можно найти, если известен закон, по которому изменяется скорость  $\vec{v}(t)$ :

$$
\Delta \vec{r} = \int_{0}^{t} \vec{\upsilon}(t) dt.
$$
 (2.4)

Из написанных формул можно получить формулы для скоростей и перемещений в ряде конкретных случаев. Остановимся на одном из них, на случае прямолинейного равноускоренного движения с нулевой начальной скоростью вдоль вертикальной оси. В этом случае формулы (2.3) и (2.4) могут быть переписаны в виде:

$$
v = at,\t\t(2.5)
$$

$$
S = 0, 5at^2. \tag{2.6}
$$

Скорость, которую приобретет тело, прошедшее путь S с ускорением а и нулевой начальной скоростью, можно найти по формуле:

$$
v = \sqrt{2aS}.\tag{2.7}
$$

Рассмотрим систему из двух одинаковых грузов массой  $M$  каждый (рис. 2.1). Грузы соединены нерастяжимой, невесомой нитью, перекинутой через блок. Массой блока и трением при его вращении пренебрежем. К одному из грузов добавим малую массу т. Система грузов начнет движение с ускорением. Если же в некоторый момент времени  $t_1$  дополнительный груз *m* отделится от системы, то движение грузов станет равномерным со скоростью

$$
\upsilon = \sqrt{2aS_1},\tag{2.7a}
$$

где  $S_1$  - путь пройденный телами за время  $t_1$  равноускоренного движения.

За время  $t_2$  равномерного движения грузы переместятся на расстояние

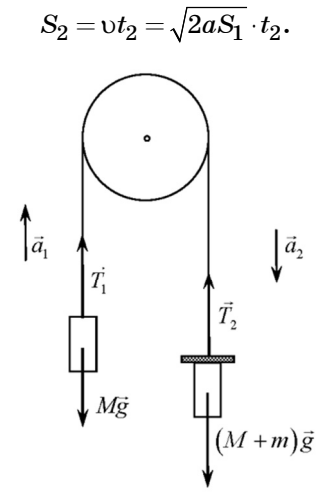

Рис. 2.1. Система грузов на блоке

Ускорение грузов выражается через пути равноускоренного  $S_1$ и равномерного S, движения и через время равномерного движения  $t_2$ 

$$
a = \frac{S_2^2}{2S_1t_2^2}.
$$
 (2.8)

Найдем ту же величину из решения динамической задачи. Запишем второй закон Ньютона для системы двух тел массами М и  $M+m$ .

$$
\begin{cases}\nM\vec{a}_1 = \vec{T}_1 + M\vec{g}, \n(M+m)\vec{a}_2 = \vec{T}_2 + (M+m)\vec{g}.\n\end{cases}
$$
\n(2.9)

Спроектируем все векторы в этих уравнениях на вертикальное направление. Учитывая, что  $T_1 = T_2 = T$  и  $a_1 = a_2 = a$ ,

$$
\begin{cases} Ma = T - Mg, \\ -(M+m)a = T - (M+m)g. \end{cases}
$$

Вычитаем из первого уравнения второе и получаем:

$$
(M + M + m)a = (-M + M + m)g; (2M + m)a = mg.
$$

Таким образом, ускорение системы грузов будет равно:

$$
a = \frac{mg}{2M + m}.\tag{2.10}
$$

Подставляя это выражение в (2.7а) получим скорость, с которой заканчивается равноускоренное движение и начинается равномерное:

$$
v = \sqrt{\frac{mgS_1}{2M+m}}.\tag{2.11}
$$

### Лабораторная установка

Внешний вид лабораторной установки приведен на рис. 2.2. На вертикальной стойке закреплен блок 1, через который проходит нить с большими грузами 2*a* и 2*6*. На правый груз 2*a* сверху может помещаться дополнительный небольшой грузик кольцо 3. Электромагнит 4 фиксирует начальное положение грузов при помощи

фрикционной муфты. На вертикальной стойке находятся три по. движных кронштейна 5, 6 и 7. Верхний кронштейн 5 имеет риску, по которой устанавливается низ большого груза. Для измерения расстояний на стойке нанесена миллиметровая шкала. Средний 6 и нижний 7 кронштейны снабжены фотоэлектрическими датчи. ками 8 и 9. Когда нижний край груза 2*а* пересекает оптическую ось верхнего фотодатчика 8, включается секундомер. Выключает. ся он в тот момент, когда нижний край того же груза пересекает оптическую ось фотодатчика 9. Дополнительная полочка 10 на среднем кронштейне 6 снимает дополнительный грузик 3 с груза 2*а* в тот момент, когда последний пересекает оптическую ось дат. чика 8.

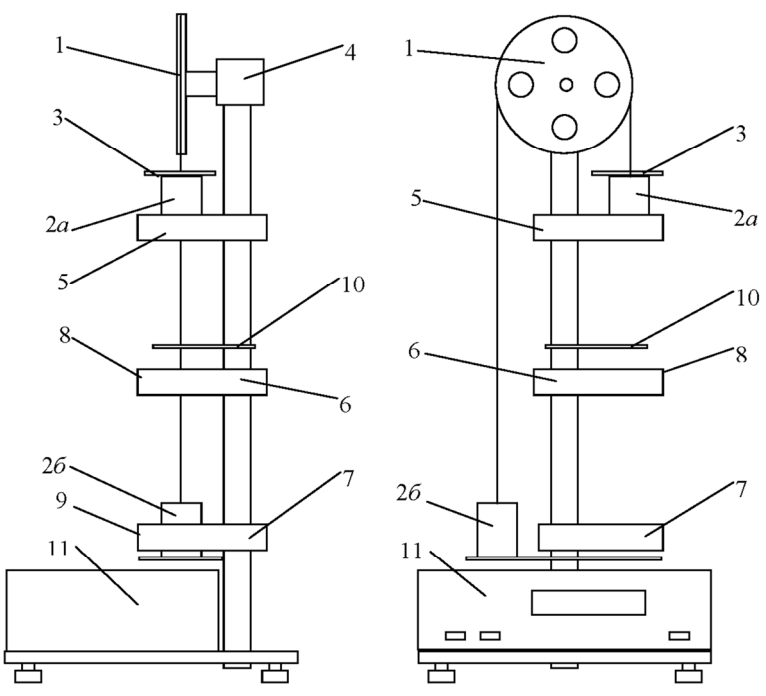

*Рис. 2.2. Внешний вид лабораторной установки* 

На лицевой панели установки 11 имеются клавиши "Сеть", "Пуск" и "Сброс". Для проведения измерений нужно включить установку кнопкой "Сеть", установить необходимые длины *S*1 и *S*2, зафиксировать начальное положение грузов 2*а*, 2*б* и устано. вить груз 3. С нажатием кнопки "Пуск" грузы приходят в движе. ние, поочередно срабатывают фотодатчики 8 и 9, на табло высве. чивается время *t*<sub>2</sub>. Нажатие кнопки "Сброс" обнуляет показания секундомера и приводит установку в режим готовности к следую. щему измерению.

### *Задания и порядок их выполнения*

Перед выполнением лабораторной работы нужно ознакомиться с назначением кнопок, получить от преподавателя набор грузов и установить заданные пути равномерного и равноускоренного дви. жений.

До начала измерений нужно установить стойку строго верти. кально, чтобы грузы при своем движении не задевали средний и нижний кронштейны. Нужно убедиться, что в крайнем верхнем положении левого груза правый груз пересекает оптическую ось нижнего датчика.

Нужно проверить, одинаковые ли массы у грузов, полученных от преподавателя. Для этого грузы нужно повесить на блок, нажать кнопку «Сброс» и проверить, будут ли они в равновесии.

Необходимо обратить особое внимание на то, чтобы нижний край правого груза в верхнем положении находился точно на уровне риски, нанесенной на верхнем кронштейне.

Систематические погрешности обоих путей считать  $\theta_{\rm s} = 2$  мм, систематическую погрешность измеренного времени принять  $\theta_t = 0,001$  c.

### *Задание 1*. Стандартный опыт.

Установить необходимые длины  $S_1$  и  $S_2$ . Правый груз зафиксировать на уровне риски, нанесенной на верхнем кронштейне. Нажать кнопку "Пуск" и после остановки груза перенести в про. токол измерений время равномерного движения –  $t_2$ .

### *Задание 2*. Изучение равномерного движения.

Необходимо убедиться, что вторую часть своего пути правый груз проходит с постоянной скоростью. Для этого нужно изучить зависимость пути  $S_2$  от времени  $t_2$ . Если скорость груза постоянна, то эта зависимость на графике будет представлять собой прямую, проходящую через начало координат.

Нужно сделать не менее пяти измерений времени  $t_2$  при неизменном расстоянии  $S_1$  и различных  $S_2$ . В этом опыте следует *ne*ремещать лишь нижний кронштейн 7, оставляя два других неподвижными. В отчете нужно привести график зависимости  $S_0(t_0)$ (см. рис. 2.3) дать заключение о том, является движение груза равномерным или нет, и найти скорость груза.

Задание 3. Изучение равноускоренного движения.

Необходимо убедиться, что первую часть своего пути грузы проходят с постоянным ускорением. Для этого нужно построить зависимость  $(t_2)^{-2}$  от  $S_1$  при неизменном пути  $S_2$ . Как следует из (2.8),

$$
(t_2)^{-2} = 2a(S_2)^{-2}S_1.
$$
 (2.12)

Следовательно, изучаемая зависимость должна быть линейной и проходить через начало координат.

Нужно сделать не менее пяти измерений времени  $t_2$  при неизменном расстоянии  $S_2$  и различных  $S_1$ . При этих измерениях должен перемещаться верхний кронштейн5, а средний 6 и нижний 7 кронштейны должны оставаться неподвижными. В отчете нужно привести график зависимости  $(t_2)^{-2}$  от  $S_1$  (см. рис. 2.4) и дать заключение о том, является движение груза равноускоренным или нет.

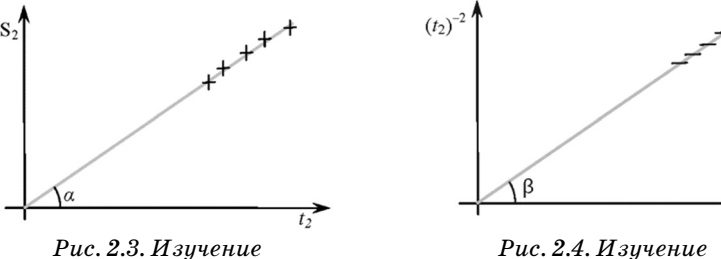

равномерного движения

равноускоренного движения

К следующим заданиям можно приступать лишь в случае, если установлено, что движение на участке S, является равноускоренным, а на участке  $S_2$  – равномерным.

Задание 4. Определение ускорения грузов.

Ускорение можно найти двумя методами: статистической обработкой или графически. Следует воспользоваться тем методом, который укажет преподаватель.

 $S_1$ 

При статистической обработке ускорения грузов рассчитать по формуле (2.8) для всех данных, полученных в заданиях 2 и 3.

При графической обработке зависимости  $(t_0)^{-2}$  от  $S_1$  сначала находится тангенс угла наклона прямой, а затем ускорение грузов:

$$
a = 0.5S_2^2 \text{tg} \beta. \tag{2.13}
$$

При любом методе обработки нужно найти среднее значение ускорения, его случайную, систематическую и полную погрешности (см. пример 7 во вводной части настоящего пособия).

По формуле (2.10) нужно теоретически рассчитать ускорение, сравнить полученное значение с экспериментальным и дать аргументированное заключение о совпадении или несовпадении экспериментального и расчетного значений. В случае необходимости выдвинуть предположения о причинах наблюдающихся расхождений.

Задание 5. Определение скорости грузов.

Скорость грузов можно найти двумя методами: статистической обработкой или графически. Следует воспользоваться тем методом, который укажет преподаватель.

При статистической обработке для всех данных, полученных в задании 2, найти скорость равномерного движения грузов на участке пути  $S_2$  по формуле

$$
v = S_2 / t_2. \tag{2.14}
$$

Графически среднюю скорость можно найти по тангенсу угла  $\alpha$ наклона прямой  $S_2(t_2)$ 

$$
v = t g \alpha. \tag{2.15}
$$

При любом способе обработки необходимо найти среднее значение скорости, ее случайную, систематическую и полную погрешности.

По формуле (2.11) нужно теоретически рассчитать скорость, сравнить полученное значение с экспериментальным и дать аргументированное заключение о совпадении или несовпадении экспериментального и расчетного значений. В случае необходимости выдвинуть предположения о причинах наблюдающихся расхождений.

Все определяемые в настоящей работе величины являются несличайными по своей природе. Сличайные ошибки, возникающие при их измерениях, связаны с влиянием измерительных приборов на процесс измерения.

# *Контрольные вопросы*

1. Что называется материальной точкой и что – абсолютно твердым телом?

2. Какое движение абсолютно твердого тела называется посту. пательным?

3. Как описывается движение материальной точки?

4. Чем отличается перемещение от пути?

5. Что называется средней и мгновенной скоростью?

6. Какое движение материальной точки называется равномер. ным и какое – равноускоренным?

7. Как изменится формула (2.10), если при ее выводе не прене. брегать силами трения оси блока?

8. Как изменится формула (2.10), если при ее выводе не прене. брегать моментом инерции блока?

9. Каким образом можно экспериментально убедиться в том, что движение грузов на втором участке пути равномерное?

10. Каким образом можно экспериментально убедиться в том, что движение грузов на первом участке пути равноускоренное?

## **Лабораторная работа № 3**

### **МАЯТНИК МАКСВЕЛЛА**

*Цель работы*: определение момента инерции маятника Макс. велла.

#### *Теоретические сведения*

Маятник Максвелла (рис. 3.1) представляет собой диск, жестко насаженный на стержень и подвешенный на двух параллельных нерастяжимых нитях. Намотав нити на стержень, можно сооб. щить маятнику потенциальную энергию относительно его нижне. го положения. Если маятник отпустить из верхнего положения, то, вращаясь, он начнет падать. Учитывая, что на маятник дей. ствуют только консервативные силы (сила тяжести и сила натя. жения нитей), закон сохранения его механической энергии можно записать в виде:

$$
\frac{1}{2}mv^2 + \frac{1}{2}I\omega^2 + mgh = mgh_0, \qquad (3.1)
$$

где  $h_0$  – начальная высота маятника, определяющая его полную энергию; h – текущая высота; *т –* масса маятника; *I* – момент

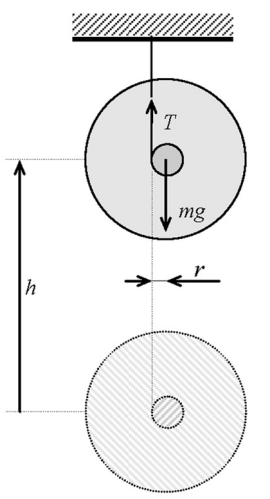

*Рис. 3.1. Маятник Максвелла* 

инерции маятника относительно его оси; ω – угловая скорость вра. щения относительно этой оси; υ – скорость центра масс; *g –* ускоре. ние свободного падения. Начало отсчета поместим в нижней точке.

Радиус-вектор  $\vec{h}$ , проведенный из этой точки в центр масс маятни. ка, будет направлен вертикально вверх. Поскольку ускорение сво. бодного падения направлено верти. кально вниз, произведение скаляр. ных величин можно заменить ска. лярным произведением векторов

 $mgh = -m\ddot{g} \cdot \vec{h}$ .

Известно также, что  $\omega^2 = (\nu/r)^2$ , где  $r$  – радиус стержня, и что  $v^2 = \vec{v} \cdot \vec{v}$ . С учетом сделанных замечаний (3.1) переписывается в виде

$$
\frac{1}{2}m\vec{v}\cdot\vec{v} + \frac{I}{2r^2}\vec{v}\cdot\vec{v} - m\vec{g}\cdot\vec{h} = m\vec{g}\cdot\vec{h}_0.
$$
 (3.2)

Дифференцируем получившееся уравнение по времени и получаем

$$
m\vec{v}\frac{d\vec{v}}{dt} + \frac{I}{r^2}\vec{v}\frac{d\vec{v}}{dt} - m\vec{g}\frac{dh}{dt} = 0.
$$
 (3.3)

Учитывая, что  $\frac{d\vec{h}}{dt} = \vec{v}$ ,  $\frac{d\vec{v}}{dt} = \vec{a}$ , где  $\vec{a}$  – ускорение центра масс,

перепишем уравнение (3.3) в виде

$$
mr^2 \vec{v} \cdot \vec{a} + I \vec{v} \cdot \vec{a} = mr^2 \vec{v} \cdot \vec{g}.
$$
 (3.4)

Все векторы в (3.4) направлены одинаково, поэтому перейдем от скалярных произведений к произведениям длин векторов. Делим все члены уравнения на модуль скорости и получаем  $mr^2a+Ia=mr^2g$ , или

$$
I = mr^2(g/a - 1).
$$
 (3.5)

Поскольку величины I, т и г для маятника Максвелла постоянны, ускорение маятника будет тоже постоянным. Найти его можно, измерив время падения t с высоты  $h_0$ 

$$
a = \frac{2h_0}{t^2}.\tag{3.6}
$$

Подставив (3.6) в (3.5), получим выражение для вычисления момента инерции маятника Максвелла

$$
I = mr^2 \bigg( \frac{gt^2}{2h_0} - 1 \bigg). \tag{3.7}
$$

В этой формуле не учтена толщина нити, которая наматывается на ось маятника. В реальных условиях ее нужно обязательно учитывать. На рис. 3.2 показано, что сила натяжения Т приложена

не краю шкива, а к середине нити. Поэтому, радиус шкива г следует заменить суммой  $r + r_{\rm H}$ , где  $r_{\rm H}$  – радиус нити.

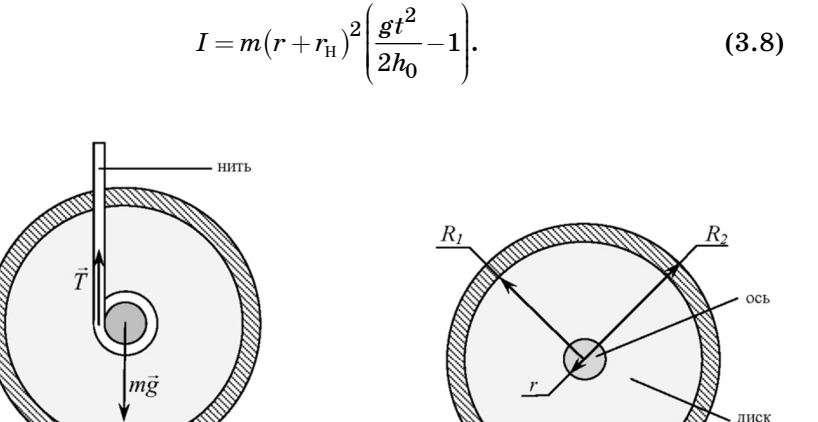

кольцо

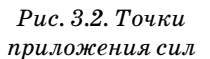

Рис. 3.3. Размеры элементов маятника

Маятник Максвелла (рис. 3.3) состоит из трех элементов: оси вращения, диска и кольца. Поэтому его момент инерции складывается из моментов инерции этих трех элементов:

$$
I = I_0 + I_D + I_K. \tag{3.9}
$$

Момент инерции оси ввиду его малости учитывать не будем. Моменты инерции диска и кольца можно найти по формулам:

$$
I_D = \frac{m_D R_D^2}{2}; \quad I_K = \frac{m_K}{2} \Big( R_{K1}^2 + R_{K2}^2 \Big). \tag{3.10}
$$

Принимая во внимание, что  $R_{K1} = R_D = R_1$ , а  $R_{K2} = R_2$ , получаем теоретическое выражение для момента инерции маятника Максвелла

$$
I = \frac{1}{2} \Big( m_D R_1^2 + m_K \Big( R_1^2 + R_2^2 \Big) \Big). \tag{3.11}
$$

## *Лабораторная установка*

Внешний вид лабораторной установки показан на рис. 3.4. На вертикальной стойке крепятся два кронштейна. Верхний непо. движный кронштейн снабжен воротком 1 для крепления и регу. лировки бифилярного подвеса, электромагнитом 2 для фиксиро. вании маятника в верхнем положении и фотодатчиком 3, вклю. чающий секундомер. На подвижном кронштейне закреплен фото. датчик 4, выключающий секундомер. Шкала секундомера 5 выне. сена на лицевую панель прибора.

Кнопка "Сеть" включает питание установки, кнопка "Сброс" обнуляет показания секундомера. При нажатии на кнопку "Пуск" отключается электромагнит, и маятник приходит в движение.

Массу и момент инерции маятника можно менять при помощи сменных колец, надеваемых на диск. Длина нити должна быть такой, чтобы нижняя кромка маятника была на 1–2 мм ниже оп. тической оси нижнего фотодатчика. Ось маятника должна быть горизонтальной. Длина нити (высота падения) определяется по шкале, нанесенной на вертикальной стойке.

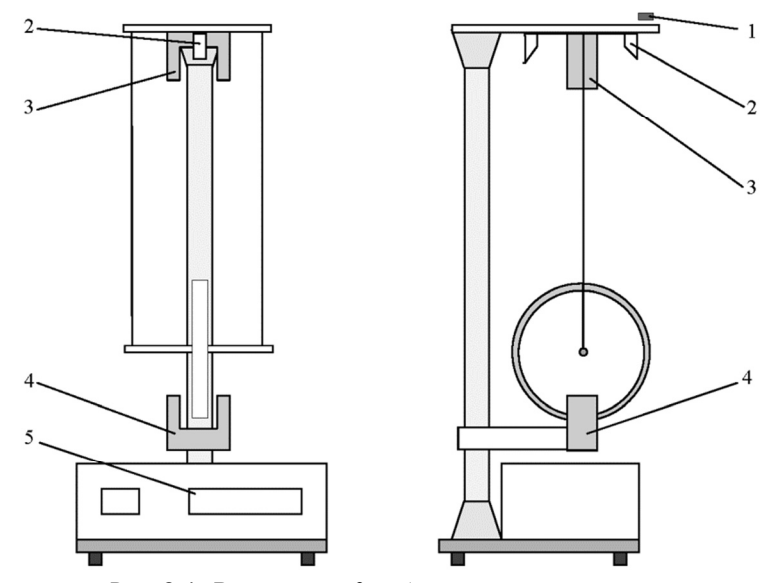

*Рис. 3.4. Внешний вид лабораторной установки* 

Параметры установки: радиус оси – 5 мм, радиус нити –  $0.6$  мм, радиус диска –  $R_1 = 42.5$  мм, внешний радиус кольца –  $R_0 = 52,5$  мм. Значения остальных параметров указаны на элементах маят.

ника.

### *Задания и порядок их выполнения*

*Задание 1*. Экспериментальное определение момента инерции маятника Максвелла (стандартный опыт).

Провести измерение времени падения маятника не менее 10 раз. Вычислить среднее время падения, а по нему при помощи формулы (3.8) момент инерции. Провести стандартную обработку результатов измерений. Погрешность измерения высоты принять равной θ*<sup>h</sup>* = 2 мм, погрешность измерения времени θ*<sup>t</sup>* = 0,001 c.

**Внимание!** При проведении опыта нужно следить за тем, чтобы нить наматывалась на ось аккуратно в один слой. Опыты, в которых это условие не соблюдается, в дальнейшем не учитывать.

*Описанная выше процедура является стандартным опытом в данной работе. Ее нужно провести для маятника с каждым из сменных колец.*

*Задание 2*. Исследование зависимости момента инерции маят. ника Максвелла от высоты, с которой происходит его падение.

Для указанного преподавателем кольца провести стандартный опыт для трех разных высот *h*. Экспериментально убедиться в том, что момент инерции маятника не зависит от начальной высоты, и в отчете объяснить, почему. Получить среднее значение момента инерции маятника по результатам трех серий, проведенных при разных высотах.

*При проведении математической обработки результатов из' мерений в первом и втором заданиях нужно исходить из того*, *что момент инерции является неслучайной величиной.* 

*Задание 3*. Теоретический расчет момента инерции маятника Максвелла.

По формулам (3.10), (3.11) вычислить моменты инерции диска, колец и маятника в целом во всех случаях. Сравнить расчетные значения с измеренными и объяснить расхождения, если они воз. никнут.

## *Контрольные вопросы*

1. Что называется моментом инерции абсолютно твердого тела?

2. Чему равны моменты инерции диска и кольца?

3. Чему равна кинетическая энергия абсолютно твердого тела?

4. Запишите закон сохранения энергии для маятника Макс. велла.

5. Является ли падение маятника равноускоренным?

6. Почему, опустившись до нижней точки, маятник снова на. чинает подниматься наверх?

7. Какая энергия маятника больше – кинетическая поступа. тельного движения или кинетическая вращения? (При ответе на этот вопрос воспользоваться полученным значением момента инерции маятника и известным значением радиуса оси маятника.)

8. Как зависит время падения маятника Максвелла от его массы?

9. Как изменится время падения, если маятник выполнить из менее плотного, чем сталь материала (например, алюминия)?

## **Лабораторная работа № 4**

# **МАТЕМАТИЧЕСКИЙ И ФИЗИЧЕСКИЙ МАЯТНИКИ**

*Цель работы:* определение ускорения свободного падения, ис. следование момента инерции тонкого стержня.

# *Теоретические сведения*

Физическим маятником называется абсолютно твердое тело, закрепленное на неподвижной горизонтальной оси. Плоскость, проходящая через эту ось и центр тяжести вертикальна в положе. нии равновесия. При отклонении маятника от этого положения возникают моменты сил, стремящиеся вернуть маятник в поло. жение равновесия.

По основному уравнению динамики вращательного движения абсолютно твердого тела сумма моментов всех сил, приложенных к телу

$$
\sum_{i} \vec{M}_i = I \vec{\epsilon}.\tag{4.1}
$$

В этой формуле *I* – момент инерции маятника относительно оси подвеса, ε - *–* его угловое ускорение, а ∑M<sup>i</sup> - – сумма моментов всех сил, к этому маятнику приложенных.

На рис. 4.1 изображен физический маятник. Ось вращения от. мечена буквой  $O$ , центр тяжести буквой  $C$ . Обозначим  $\overline{OC} = \overline{b}$ . К точке  $C$  приложены две силы: сила тяжести  $m\vec{g}$  и сила реакции  $\vec{N}$ .

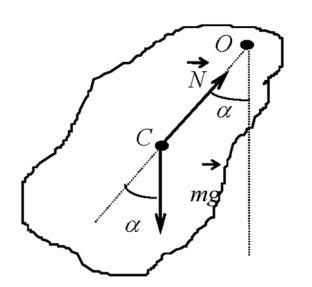

*Рис. 4.1.Физический маятник* 

Поскольку сила 
$$
\vec{N}
$$
 направлена вдоль отрезка [OC], ее момент относительно оси О равен нулю, а сумма моментов этих сил

$$
\overrightarrow{OC} \times m\overrightarrow{g} + \overrightarrow{OC} \times \overrightarrow{N} = \overrightarrow{OC} \times m\overrightarrow{g} = \overrightarrow{b} \times m\overrightarrow{g}.
$$

Подставим результат в (4.1) и полу. чим

$$
I\vec{\varepsilon}=\vec{b}\times m\vec{g}.
$$

Спроектируем полученное выражение на направление оси врашения.

$$
I\epsilon = -mgb \cdot \sin \alpha.
$$

Знак минус показывает, что момент силы тяжести стремится вернуть маятник в положение равновесия. Ограничимся рассмотрением лишь малых колебаний, для которых  $sin\alpha = \alpha$ , и учтем, что угловое ускорение есть вторая производная от угла отклонения по времени  $\varepsilon = \alpha''(t)$ ,

$$
\alpha''(t) + \frac{mgb}{I} \cdot \alpha(t) = 0. \qquad (4.2)
$$

Получившееся уравнение аналогично лифференциальному уравнению гармонических колебаний пружинного маятника

$$
x''(t) + \omega^2 x(t) = 0.
$$
 (4.3)

с циклической частотой 
$$
\omega = \sqrt{\frac{mgb}{I}}
$$
. (4.4)

Следовательно, при малых углах отклонения от положения равновесия физический маятник совершает гармонические колебания

$$
\alpha(t) = A\cos(\omega t + \varphi_0),\tag{4.5}
$$

период которых зависит от момента инерции маятника относительно оси  $O$ , его массы и от расстояния между центром тяжести и этой осью:

$$
T = 2\pi \sqrt{\frac{I}{mgb}}.\t(4.6)
$$

Уравнение (4.5) содержит две константы: амплитуду А и начальную фазу Ф., значения которых определяются из начальных условий. Если секундомер включить в момент прохождения маятником положения равновесия, то  $\varphi_0 = -90^\circ$  и уравнение (4.5) перепишется в виде:

$$
\alpha(t) = A\sin(\omega t). \tag{4.7}
$$

В случае, когда физический маятник, совершающий малые колебания, представляет собой небольшое тело, подвешенное на легкой длинной нерастяжимой нити, его можно считать математическим маятником. *Математическим маятником* называется матери. альная точка, подвешенная на невесомой нерастяжимой нити, со. вершающая под действием силы тяжести малые колебания. Такие колебания являются гармоническими и описываются функциями (4.5) или (4.7).

Момент инерции математического маятника относительно оси, проходящей через точку подвеса, равен  $I = ml^2$ , где  $l$  – длина нити. Подставляя это выражение в (4.4) и (4.6), найдем циклическую частоту и период колебаний математического маятника.

$$
\omega = \sqrt{\frac{g}{\ell}},\tag{4.8}
$$

$$
T=2\pi\sqrt{\frac{\ell}{g}}.\t(4.9)
$$

Таким образом, частота и период колебаний математического маятника зависят от его длины и ускорения свободного падения. От массы маятника они не зависят.

Сравнивая друг с другом формулы (4.6) и (4.9), замечаем, что математический маятник с длиной нити

$$
L=\frac{I}{mb}.
$$
\n(4.10)

будет иметь такой же период колебаний, что и физический маят. ник. Величина, определяемая выражением (4.10), называется *приведенной длиной физического маятника*.

Рассмотрим физический маятник – тонкий длинный стержень. Найдём его момент инерции. Момент инерции любого твёрдого тела определяется относительно оси, вокруг которой происходит вращение или такое вращение гипотетически допустимо. Момент инерции материальной точки относительно оси, находящейся на расстоянии *r* от неё :

$$
I = mr^2. \tag{4.11}
$$

Направим вдоль стержня ось *ox*, начало координат поместим в середине. Выделим короткий участок стержня длиной *dx* в точке с координатой *x* (рис. 4.2).

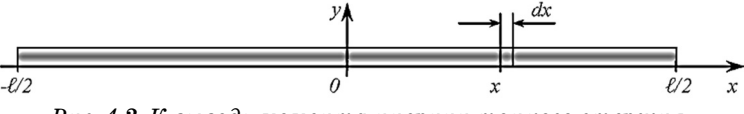

Рис. 4.2. К выводу момента инерции тонкого стержня

Масса стержня  $m$ , его длина  $\ell$ . Момент инерции выделенного фрагмента стержня с массой  $dm$ :

$$
dI=dmx^2.
$$

Массу выделенного фрагмента dm можно найти из пропорции:

$$
\frac{dm}{m} = \frac{dx}{\ell}; \qquad \Rightarrow \qquad dm = \frac{m}{\ell} dx.
$$

Таким образом, для момента инерции фрагмента стержня имеем

$$
dI=\frac{mx^2dx}{\ell}.
$$

Момент инерции всего стержня  $I_0$  можно найти, проинтегрировав это выражение по всей длине от  $-\ell/2$  до  $\ell/2$ .

$$
I_0 = \int\limits_{-\ell/2}^{\ell/2} \frac{mx^2 dx}{\ell} = \frac{m}{\ell} \int\limits_{-\ell/2}^{\ell/2} x^2 dx = \frac{mx^3}{3\ell} \Bigg|_{-\ell/2}^{\ell/2} = \frac{m}{3\ell} \cdot \frac{\ell^3}{8} + \frac{m}{3\ell} \cdot \frac{\ell^3}{8} = \frac{m\ell^2}{12}.
$$

Мы получили момент инерции стержня относительно оси, проходящей через его середину, который в дальнейшем будем называть  $I_{\alpha}$ .

$$
I_0 = \frac{m\ell^2}{12} \tag{4.12}
$$

Во всех формулах, использованных раньше, рассматривался момент инерции стержня относительно оси подвеса, не проходящей через центр тяжести. Эти величины связаны друг с другом теоремой Штейнера  $I = I_0 + mb^2$ .

$$
I = \frac{m\ell^2}{12} + mb^2,
$$
 (4.13)

где  $b$  – расстояние между центром тяжести и осью. Если ось проходит через крайстержня, т.е.  $b = \ell/2$ , то момент инерпии относительно нее

$$
I_{\ell} = \frac{m\ell^2}{12} + m\left(\frac{\ell}{2}\right)^2 = \frac{m\ell^2}{12} + \frac{m\ell^2}{4} = \frac{m\ell^2}{3}, \text{ T. e.}
$$

$$
I_{\ell} = \frac{m\ell^2}{3}.
$$
(4.14)

Отметим, что формулы (4.12) и (4.14) являются частными случаями формулы  $(4.13)$  при  $b = 0$  и при  $b = \ell/2$ . Вернёмся к общему случаю: подставим (4.13) в (4.6), преобразуем и получим

$$
T = 2\pi \sqrt{\frac{m\ell^2}{12} + mb^2} = 2\pi \sqrt{\frac{\ell^2}{12} + b^2} = 2\pi \sqrt{\frac{\ell^2 + 12b^2}{12gb}}.
$$
 (4.15)

На рис. 4.3 приведён график получившейся зависимости. Видно, что у неё есть минимум при  $b$  15 -18 см. Проведём анализ функции  $T(b)$ , найдём минимальное значение периода T и соответствующую координату b.

$$
T'(b)=\frac{\left(\frac{\ell^2+12b^2}{12gb}\right)_b'}{4\pi\sqrt{\frac{\ell^2+12b^2}{12gb}}}=\frac{24b12gb-12g\Big(\ell^2+12b^2\Big)}{4\pi\sqrt{\frac{\ell^2+12b^2}{12gb}}}=\frac{12b^2-\ell^2}{48gb^2\pi\sqrt{\frac{\ell^2+12b^2}{12gb}}}.
$$

Приравняем производную нулю:  $T'(b) = 0$ :  $\Rightarrow 12b^2 = l^2$ :  $\Rightarrow b = \ell/\sqrt{12}$ . Подставим получившееся значение b в формулу (4.15) и после вычислений получим минимальный период колебаний тонкого стержня.

$$
T_{\min} = 2\pi \sqrt{\frac{\ell}{\sqrt{3}g}}.\t(4.16)
$$

В написанной формуле  $\ell$  – длина всего стержня, которая может быть без труда измерена, причём очень точно. Период колебаний измеряется тоже весьма точно.

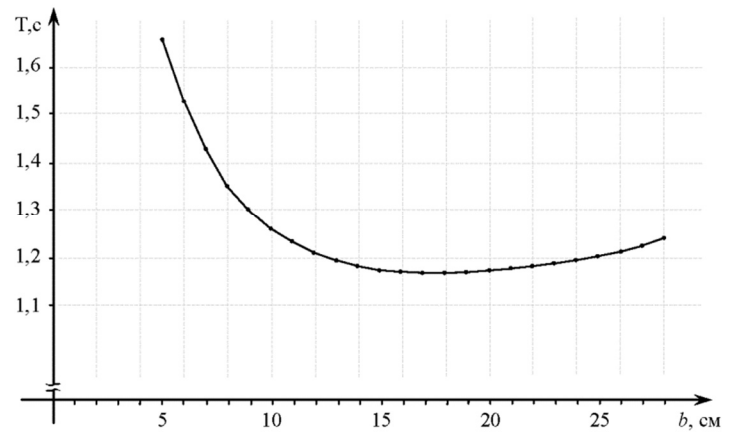

Рис. 4.3. График зависимости периода колебаний от параметра b

Для измерения ускорения свободного падения нужно измерить периоды колебаний физического маятника относительно нескольких осей, найти минимум, и по соответствующему периоду  $T_{\text{min}}$  и по длине всего стержня  $\ell$  найти  $g$  по формуле

$$
g = \frac{4\pi^2 \ell}{T^2 \sqrt{3}}.\tag{4.17}
$$

Снова вернёмся к уравнению (4.15) и перепишем его в виде

$$
\frac{T^2b}{4\pi^2} = \frac{\ell^2}{12g} + \frac{b^2}{g}.
$$
\n(4.18)

Введём обозначения:

$$
Y = \frac{T^2 b}{4\pi^2}, \quad Y_0 = \frac{\ell^2}{12g}, \quad k = \frac{1}{g}, \quad z = b^2 \tag{4.19}
$$

и получим функцию  $Y(z)$  (рис. 4.4):

$$
Y = Y_0 + k \cdot z. \tag{4.20}
$$

Физический смысл величин:  $Y = I/m$  – момент инерции тела, делённый на его массу;  $Y_o = I_o/m$  – момент инерции тела относительно центра тяжести стержня, делённый на его массу. Угловой коэффициент этой функции *k* = 1/*g*. Значения этой функции *Y* и её аргумента *z* могут быть вычислены по измерен. ным значениям *T* и *b*. Функция (4.20) – это другая форма запи. си функции (4.13).

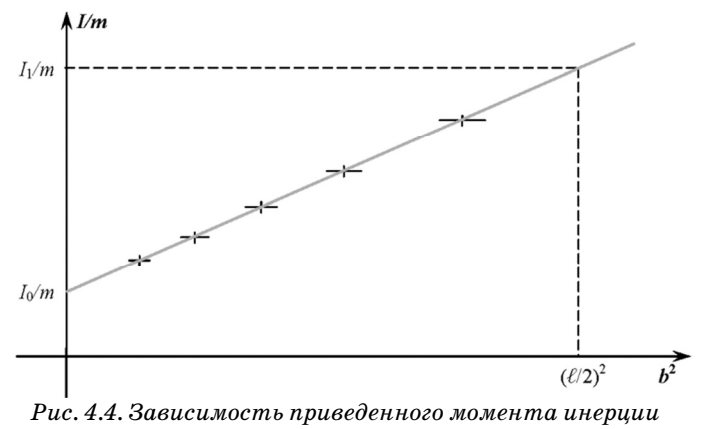

 *от положения оси маятника* 

#### *Лабораторная установка*

Внешний вид установки приведен на рис. 4.5. Установка со. стоит из математического и физического маятников. Математи. ческий маятник выполнен в виде металлического шарика 1 на бифилярном подвесе 2. Длина подвеса измеряется линейкой на стойке 3.

Физический маятник есть металлический стержень 4, на ко. тором крепится подвижная ось – опорная призма 5. Фотодатчик 6 на нижнем кронштейне сигнализирует о прохождении маятни. ком положения равновесия. Время измеряется миллисекундоме. ром, а число колебаний специальным счетчиком. Прибор вклю. чается нажатием кнопки "Сеть". Кнопка "Сброс" служит для установки нуля. Нажатие кнопки "Стоп" выключает прибор по. сле окончания текущего колебания. Для упрощения измерения расстояния на стержне через каждый сантиметр нанесены риски. Кроме того, на установке имеется специальная измерительная линейка.

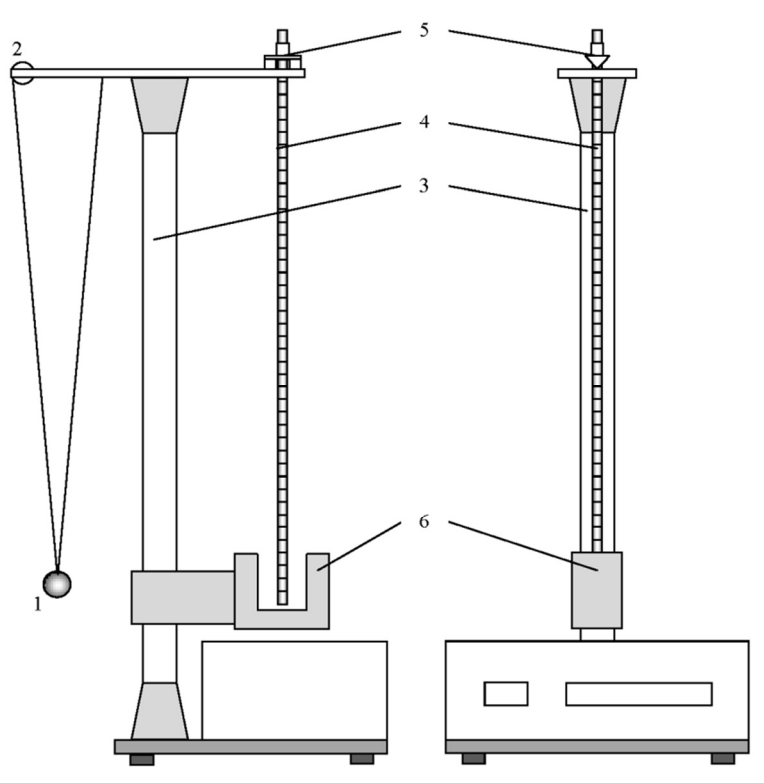

*Рис. 4.5. Внешний вид лабораторной установки* 

# *Задания и порядок их выполнения*

*Задание 1*. Определение ускорения свободного падения при по. мощи математического маятника.

Верхнюю планку следует развернуть так, чтобы математиче. ский маятник оказался над фотодатчиком, таким образом, чтобы в положении равновесия он пересекал оптическую ось.

Перед началом измерений нажимают кнопку "Сброс". Шарик отклоняют на небольшой угол ∼4–5° и осторожно без толчка от. пускают. Когда на счетчике колебаний появляется цифра 9, нажимают кнопку "Стоп". В таком случае прибор измерит время 10 полных колебаний, и найти их средний период будет очень просто.

Определение периода колебаний проводится таким методом не менее 5 раз при различных ллинах маятника  $\ell$ . Для каждого значения периода и соответствующей длины при помощи формулы (4.9), переписанной в явном виде:

$$
g=\frac{4\pi^2\ell}{T^2},
$$

находится ускорение свободного падения. Необходимо провести стандартную математическую обработку результатов измерения  $g$ , считая все вычисленные значения случайными величинами. При определении систематической погрешности считать  $\theta$  = 0.5 см.  $\theta_{\eta} = 0,001$  c.

Задание 2. Определение ускорения свободного падения при помощи физического маятника.

Верхнюю планку повернуть так, чтобы нижняя часть оси физического маятника проходила через прорезь фотодатчика. Отклонить маятник на небольшой угол  $\sim 4-5^{\circ}$  и осторожно без толчка отпустить его. Нажать кнопку "Сброс"; включится секундомер и счетчик колебаний. Когда на счетчике колебаний появится цифра 9, нажать кнопку "Стоп". В таком случае прибор измерит время 10 полных колебаний и найти их средний период  $T_{\alpha}$  будет очень просто.

Измерения провести для шести положений оси на расстояниях 10-15 см от края стержня по три раза в каждом положении. Во время измерений заполнять табл. 4.1.

Таблииа 4.1

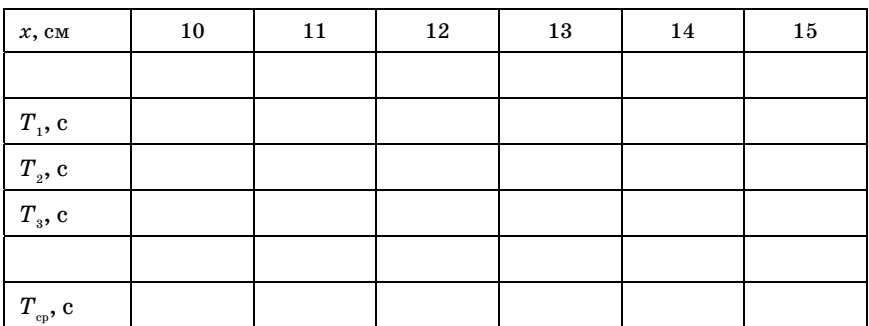

Анализируя данные таблицы нужно найти минимум среднего периода колебаний и по формуле (4.17) определить ускорение свободного падения.

Необходимо провести стандартную математическую обработку результатов измерения g, считая данные каждого столбца случайными величинами  $T_1, T_2, T_3$ . При определении систематической погрешности считать  $\theta_{\ell} = 0.5$  мм,  $\theta_{\eta} = 0.001$  с.

Задание 3. Изучение свойств момента инерции тонкого стержня.

Необходимо получить серию из 6-8 измерений  $T(b)$ , где  $b$  – расстояние между центром масс тела и осью подвеса (рис. 4.6).

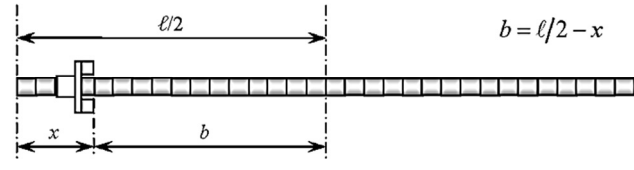

Рис. 4.6. Положение оси подвеса маятника

Значения  $b$  нужно менять во всём диапазоне значений - от  $b_{\min}$  = = 2 см до  $b_{\text{max}}$  = 27 см. Результаты измерений и вычислений следует оформить в виде табл. 4.2. Обрабатывать следует результаты, полученные во второй и в третьей частях работы.

Величину Уследует вычислять по формуле (4.19).

Формулу для вычисления систематической погрешности  $\theta_{\mathbf{v}}$ нужно получить самостоятельно.

При вычислениях погрешности использовать  $\theta_h = 0.5$  мм,  $\theta_T = 0,001$  c.

Таблица 4.2

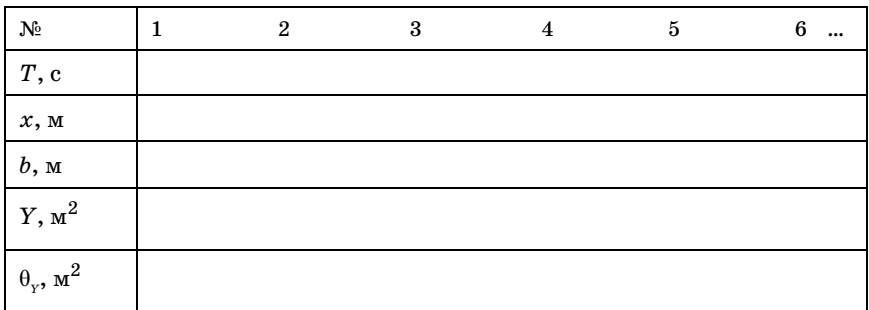

Измеренные и вычисленные результаты из табл. 4.2 нужно отложить на графике, как на рис. 4.2. Через получившиеся точки (крестики) на графике нужно провести прямую линию. Эта линия должна быть экстраполирована, т.е. продолжена до значений  $z=0$  $\mu z = (\ell/2)^2$ .

Анализируя построенный график нужно убедиться в следующем:

получившаяся зависимость линейна;

 $I_1/I_0 = 4.$ 

### Контрольные вопросы

1. Какие тела называются математическим и физическим маятниками?

2. Напишите дифференциальные уравнения колебаний физического и пружинного маятников, а также их решения.

3. Каким образом по начальному отклонению и начальной скорости маятника найти амплитуду и начальную фазу колебаний?

4. Напишите формулы для периодов и частот колебаний пружинного, физического и математического маятников.

5. В чем состоит содержание теоремы Штейнера?

6. Что называется приведенной длиной физического маятника?

7. Почему значение g во втором задании находится без использования величины b?

8. Почему  $I_1$  должен быть в четыре раза больше, чем  $I_0$ ?

### Лабораторная работа № 5

# КРУТИЛЬНЫЙ МАЯТНИК

Пель работы: определение моментов инерции тел сложной формы.

### Теоретические сведения

Основное уравнение динамики вращательного движения абсолютно твердого тела записывается в виде

$$
I\vec{\epsilon} = M. \tag{5.1}
$$

В этом выражении  $M$  - равнодействующий момент внешних сил, приложенных к телу,  $I$  – момент инерции этого тела,  $\varepsilon$  – его угловое ускорение. Если к телу приложен момент только одной внешней силы, уравнение (5.1) можно переписать в скалярной форме, поскольку равенство двух векторов возможно лишь при равенстве их длин:

$$
I\epsilon = M.\t\t(5.2)
$$

В дальнейшем рассмотрим именно такой случай; исследуемое тело закрепим на упругой проволоке, натянутой вертикально. При повороте тела – маятника на некоторый угол  $\beta$  возникает момент упругих сил  $M$ , стремящийся вернуть его в положение равновесия:

$$
M = -C\beta. \tag{5.3}
$$

Знак минус показывает, что момент сил кручения проволоки стремится вернуть маятник в положение равновесия. Коэффициент пропорциональности С в этом выражении называется модулем кручения проволоки. Учитывая, что угловое ускорение есть вторая производная от угла поворота по времени -  $\varepsilon = d^2\beta/dt^2$ , основное уравнение динамики вращательного движения переписывается в виде

$$
\frac{d^2\beta(t)}{dt^2} + \frac{C}{I} \cdot \beta(t) = 0.
$$
 (5.4)

Получилось дифференциальное уравнение, связывающее угол отклонения маятника, как функцию времени, со второй производной этой функции по времени. Это уравнение аналогично дифференциальному уравнению гармонических колебаний пружинного маятника

$$
x''(t) + \omega^2 x(t) = 0 \tag{5.5}
$$

с циклической частотой  $\omega = \sqrt{C/I}$ .  $(5.6)$ 

Следовательно, тело будет совершать гармонические колебания

$$
\beta(t) = \beta_m \cos\left(\frac{2\pi t}{T} + \varphi_0\right) \tag{5.7}
$$

с периодом

$$
T = 2\pi \sqrt{I/C}.
$$
 (5.8)

Уравнение (5.7) содержит две константы - амплитуду  $\beta_m$  и начальную фазу Фо, которые определяются из начальных условий.

Если период крутильных колебаний известен, то с его помощью можно найти момент инерции тела:

$$
I = \frac{C}{4\pi^2}T^2.
$$
\n
$$
(5.9)
$$

Именно таким образом определяются моменты инерции твердых тел в настоящей работе. Поскольку исследуемое тело закреплено на подвеске, в левой части этого уравнения величину  $I$  нужно заменить суммой моментов инерции тела I и подвески  $I_0$ . В итоге получаем:

$$
I = \frac{C}{4\pi^2} \cdot T^2 - I_0.
$$
 (5.10)

Для того, чтобы воспользоваться этой формулой, нужно знать значения двух констант: момента инерции подвески  $I_{\alpha}$  и модуля кручения проволоки С. Эти значения можно определить, измерив периоды крутильных колебаний нескольких тел с известными моментами инерции, отложив эти данные на графике I от  $T^2$ , и проведя через них прямую линию, как это показано на рис. 5.1.

График, построенный по набору экспериментальных точек, называется градуировочным. В нашем случае он представляет собой прямую линию с угловым коэффициентом  $tg\alpha = C/(4\pi^2)$  orceкающую на вертикальной оси отрезок -  $I_0$ . Именно так графически находится эта величина. Найдя экспериментально угловой коэффициент градуировочной прямой  $k = \text{tg}\alpha$ , можно найти модуль кручения проволоки

$$
C = 4\pi^2 \text{tg}\alpha. \tag{5.11}
$$

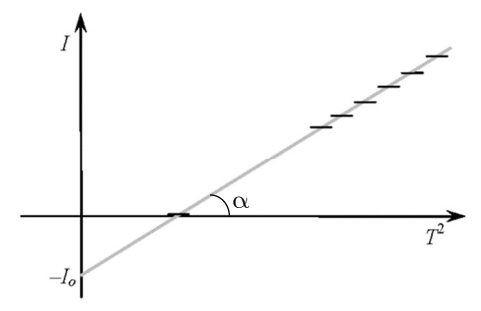

*Рис. 5.1. Градуировочный график* 

Теперь, когда оба параметра уравнения (5.10) найдены, и градуи. ровочный график построен, момент инерции любого твердого тела, закрепленного в подвеске, может быть легко вычислен или найден графически по измеренному периоду крутильных колебаний.

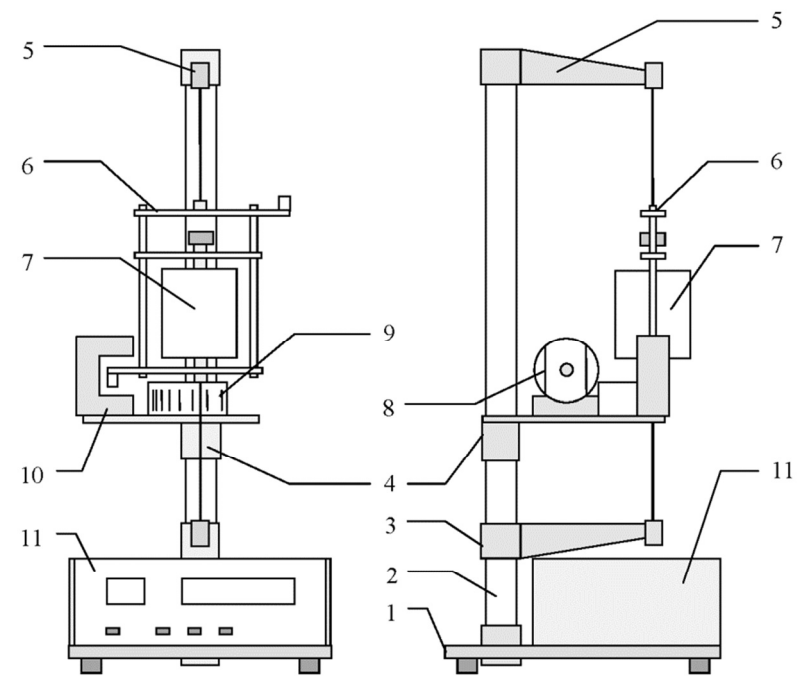

*Рис. 5.2. Внешний вид лабораторной установки* 

### *Лабораторная установка*

Внешний вид установки приведен на рис. 5.2. На основании 1 закреплена стойка 2 с тремя кронштейнами 3, 4 и 5. Между крон. штейнами 3 и 5 натягивается стальная проволока к которой кре. пится рамка 6, в которой могут быть закреплены грузы разной формы 7. На кронштейне 4 крепятся электромагнит 8, удержива. ющий рамку в начальном положении, угловая шкала 9 и фотодат. чик 10, фиксирующий прохождение маятником положения рав. новесия. Электрический сигнал с фотодатчика поступает на мил. лисекундомер и счетчик колебаний, расположенные в измери. тельном блоке 11 на основании прибора 1.

Установка включается нажатием кнопки "Сеть". Кнопка "Сброс" обнуляет показания секундомера и счетчика колебаний. Кнопка "Пуск" отключает электромагнит. Секундомер и счетчик колебаний запускаются при первом после нажатии кнопки "Пуск" пересечении оси фотодатчика. Выключаются эти приборы нажа. тием кнопки "Стоп" после окончания очередного колебания.

### *Задания и порядок их выполнения*

До начала измерений следует ознакомиться с установкой, научиться надежно закреплять грузы, чтобы они не проскальзы. вали в рамке во время колебаний, и правильно измерять период крутильных колебаний. Для измерения периода нужно во время колебаний маятника нажать кнопку "Пуск", после чего включат. ся миллисекундомер и счетчик колебаний. Когда на счетчике по. явится цифра 9, нужно нажать кнопку "Стоп". В таком случае прибор измерит время 10 полных колебаний и найти их средний период будет очень просто. Описанная процедура позволяет опре. делять период крутильных колебаний с систематической погреш. ностью  $\theta_T = 0,0005$  с.

*Задание 1*. Построение градуировочного графика. Определение модуля кручения проволоки и момента инерции пустой рамки.

Для выполнения этого задания нужно измерить периоды кру. тильных колебаний рамки с закрепленными в ней телами, момен. ты инерции которых известны. В качестве таких тел в настоящей работе могут быть использованы параллелепипеды. Моменты инерции этих тел относительно разных осей указаны на рис. 5.3.

Кроме этих тел следует измерить период колебаний пустой рамки, считая, что в ней закреплено тело с моментом инерции, равным нулю.

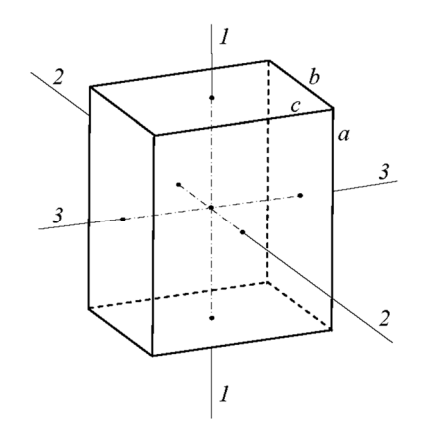

Рис. 5.3. Моменты инерции параллелепипеда

Нужно провести измерения периодов колебаний для разных тел и рассчитать их моменты инерции. Результаты измерений и вычислений нужно отложить на графике  $I$  от  $T^2$ , как это показано на рис. 5.1. График нужно строить на листе миллиметровой бумаги, форматом А4 или больше.

$$
I_1=\frac{1}{12}m(b^2+c^2), I_2=\frac{1}{12}m(a^2+c^2), I_3=\frac{1}{12}m(a^2+b^2).
$$
 (5.12)

Около каждой точки нужно отложить систематическую погрешность измерения квадрата периода

$$
\Theta_{T^2} = 2T\Theta_T, \tag{5.13}
$$

систематическую погрешность моментов инерции, вычисленных по формулам  $(5.12)$ , учитывать и откладывать на графике не нужно.

Через получившийся набор точек следует провести прямую линию и по ее параметрам найти момент инерции пустой подвески и модуль кручения проволоки. Провести стандартную обработку графика и найти погрешности найденных из этого графика величин. Нужно иметь в виду, что случайные ошибки в этом опыте

связаны, в первую очередь, со слабой зависимостью периода крутильных колебаний от амплитуды. Определять их не имеет смысла.

Задание 2. Определение моментов инерции сложных тел.

По указанию преподавателя это задание может выполняться в одном из перечисленных вариантов:

определение момента инерции тела по градуировочному графику. вычисление момента инерции тела по теоретической формуле.

В обоих случаях полученные от преподавателя тела следует надежно закрепить в подвеске, измерить периоды их крутильных колебаний и вычислить величины  $T^2$  и  $\theta_{\rm m}$ . По графику или по формуле (5.10) найти момент инерции тела сложной формы и его систематическую погрешность. Случайную погрешность в данной работе определять не имеет смысла, поэтому, полная погрешность равна систематической.

Телами с неизвестными моментами инериии в этом задании могут быть тела как неправильной, так и правильной геометрической формы. Последние закрепляются в подвеске косо, так чтобы ось врашения проходила через центр тяжести не параллельно ребрам.

Задание 3. Теоретическое вычисление моментов инерции косо подвешенных тел.

Для выполнения этого задания нужно взять параллелепипед, который использовался для построения градуировочной прямой. Его моменты инерции относительно осей, проходящих через центр параллельно ребрам  $I_1$ ,  $I_2$ ,  $I_3$  известны. Если же ось вращения проходит через центр тяжести тела и образует с первой ось угол  $\delta_1$ , со второй  $\delta_2$ , а с третьей  $\delta_3$ , то момент инерции этого тела относительно такой оси можно вычислить по формуле

$$
I = I1 \cos2 \delta1 + I2 \cos2 \delta2 + I3 \cos2 \delta3.
$$
 (5.14)

По известным длинам ребер нужно вычислить косинусы трех углов, рассчитать момент инерции по этой формуле и сравнить результат с полученным во втором задании.

# Контрольные вопросы

1. Как записывается основное уравнение динамики для поступательного и для вращательного движений?

2. Что называется моментом инерции абсолютно твердого тела?

3. Что называется молулем кручения проволоки?

4. Когда возникают незатухающие крутильные колебания?

5. Что называется градуировочным графиком? Как он строится?

6. Почему в настоящей работе градуировочная линия прямая?

7. Как найти неизвестный момент инерции тела по градуировочному графику?

8. По известным длинам ребер вычислите величины соз  $\delta_1$ ,  $\cos \delta_{\alpha}$ и  $\cos \delta_{\alpha}$ , для всех возможных "косых" осей.

## **Лабораторная работа № 6**

# **МАЯТНИК ОБЕРБЕКА**

*Цель работы*: определение момента инерции маятника Обербе. ка; изучение свойств момента инерции.

## *Теоретические сведения*

Маятник Обербека представляет собой маховик крестообразной формы, по четырем одинаковым взаимно перпендикулярным стержням которого можно перемещать и закреплять одинаковые грузы. Схема маятника показана на рис. 6.1. На шкив 1, закреп. ленный на оси маятника, намотана нить, перекинутая через шкив 2. К концу нити прикреплен груз *т*, под действием которого нить разматывается и приводит маятник во вращательное движение. Таким образом, одновременно происходят три движения: посту. пательное движение груза *т* и два вращательных движения − ма. ятника и шкива 2. Ввиду малости момента инерции второго шки. ва его вращение в учитывать не будем.

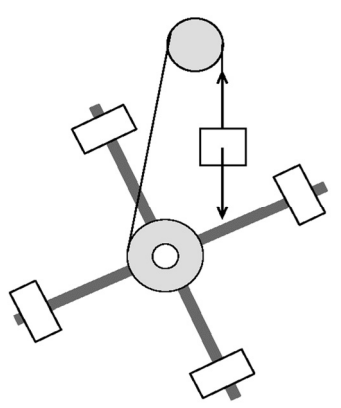

*Рис. 6.1. Маятник Обербека* 

Маятник Обербека, имеющий момент инерции *I* относительно своей оси, вращается относительно нее с угловым ускорением ε под действием момента силы натяжения *Т* нити. Такое движение
подчиняется основному уравнению динамики вращательного движения абсолютно твердого тела.

$$
I\vec{\epsilon} = M. \tag{6.1}
$$

Поскольку равенство двух векторов возможно лишь при равенстве их длин, уравнение (6.1) можно переписать в скалярной форме:

$$
I \varepsilon = M. \tag{6.2}
$$

Поступательное движение груза т под действием силы тяжести  $mg$  и силы натяжения нити T подчиняется основному уравнению динамики - второму закону Ньютона.

$$
m\vec{a} = m\vec{g} + \vec{T}.\tag{6.3}
$$

Проектируем это уравнение на направление нити и получаем

$$
ma=mg-T,
$$

откуда находим силу натяжения нити  $T$  и создаваемый ею момент:

$$
T=m(g-a), M=Tr=mr(g-a). \hspace{1.5cm} (6.4)
$$

Злесь и в дальнейшем  $r$  – радиус шкива 1.

Ускорение падающего груза равно тангенциальному (или касательному) ускорению точек обода шкива маятника, поэтому оно связано с угловым ускорением є маятника формулой

$$
a = \varepsilon r. \tag{6.5}
$$

Подставляем  $(6.4)$  и  $(6.5)$  в  $(6.2)$  и получаем уравнение

$$
Ia=mr^2(g-a),
$$

из которого выразим момент инерции маятника Обербека

$$
I = mr^2 \left(\frac{g}{a} - 1\right). \tag{6.6}
$$

Если груз т начинает движение с постоянным ускорением из состояния покоя, то пройденный им за время  $t$  путь будет равен  $h = at^2/2$ . Отсюла нахолим ускорение груза

$$
a=2h/t^2, \t\t(6.7)
$$

подставляем его в (6.6) и получаем конечную формулу

$$
I = mr^2 \bigg( \frac{gt^2}{2h} - 1 \bigg). \tag{6.8}
$$

73

Таким образом, задав массу груза  $m$ , радиус шкива  $r$ , высоту  $h$ и измерив время падения груза  $t$ , можно по формуле (6.8) экспериментально определить момент инерции I маятника Обербека.

Момент инерции маятника можно рассчитать теоретически, он равен сумме моментов инерции отдельных частей маятника: четырех стержней –  $I_c$ , четырех грузов –  $I_r$  и шкива –  $I_0$ .

$$
I = 4I_c + 4I_{\Gamma} + I_0.
$$

Момент инерции стержня  $I_{\rm C}$  относительно оси, проходящей через его конец, вычисляется по формуле:

$$
I_{\rm c}=\frac{1}{3}m_1l^2,
$$

где  $m_1$  – масса стержня,  $l$  – его длина. Грузы  $m_2$ , закрепленные на расстоянии R от оси маятника, считаем материальными точками, поэтому

$$
I_{\rm r}=m_2R^2.
$$

Момент инерции  $I_0$  шкива маятника мал по сравнению с  $I_c$  и  $I_p$ , его величиной пренебрегаем. Таким образом, окончательно имеем:

$$
I = \frac{4}{3}m_1l^2 + 4m_2R^2.
$$
 (6.9)

#### Лабораторная установка

Внешний вид установки приведен на рис. 6.2. На среднем кронштейне крепится электромагнит 1, фиксирующий маятник в неподвижном состоянии. На нем же расположен двухступенчатый шкив 2 и крестовина 3, состоящая из четырех металлических стержней с нанесенными через 1 см рисками. На стержнях могут перемещаться и фиксироваться грузы 4, что позволяет изменять момент инерции маятника.

На верхнем и нижнем кронштейнах укреплены фотодатчики 5, сигналы с которых включают и выключают миллисекундомер. Пройденный путь измеряется линейкой 6 на вертикальной стойке. При нажатой кнопке "Сеть" горят лампочки фотодатчика и цифровые индикаторы миллисекундомера. Электромагнит фиксирует

положение крестовины. Нажатие кнопки "Сброс" обнуляет данные. Нажатие кнопки "Пуск" отключает электромагнит и запускает миллисекундомер.

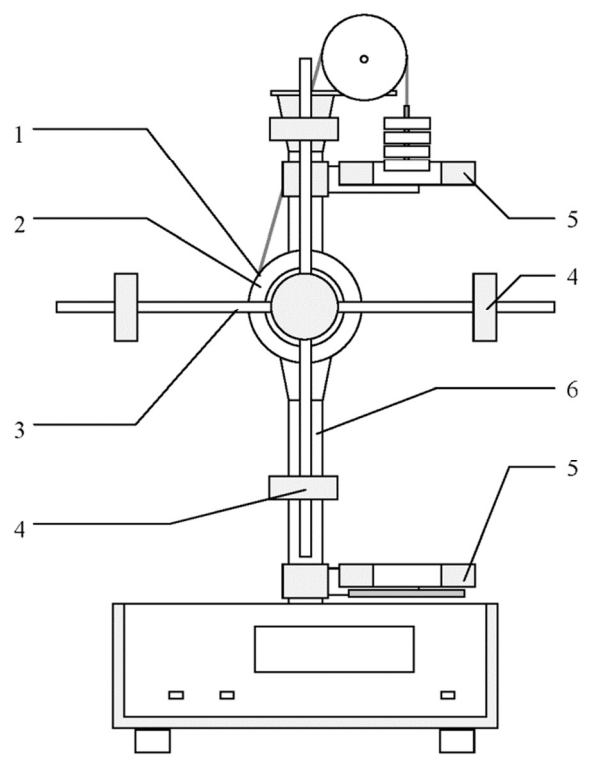

Рис. 6.2. Внешний вид лабораторной установки

## Задания и порядок их выполнения

Прежде чем приступить к выполнению работы нужно обязательно ознакомиться с лабораторной установкой:

составить таблицу технических характеристик, систематических погрешностей приборов и параметров установки;

убедиться, что центр масс маятника находится на оси вращения;

сделать два-три пробных опыта, на которых можно освоить методику проведения измерений.

*Задание 1*. Экспериментальное определение момента инерции.

Установить грузы на стержнях на заданных расстояниях *R* от центра.

Задать радиус шкива *r*, массу груза *т* и установить высоту *h*.

Провести опыт 5 раз, измерив время падения груза *t*. Нижний край груза нужно обязательно установить на оси верхнего фото. элемента, чтобы секундомер включался одновременно с началом движения.

Для среднего значения времени падения *t* по формуле (6.8) найти момент инерции. Провести математическую обработку се. рии измерений *неслучайной величины I*. Считать погрешность вы. соты θ*h* = 2 мм, а погрешность расстояния между осью маятника и грузом  $\theta_{P} = 1$  мм.

*Задание 1 является стандартным опытом в этой работе. Оно обязательно выполняется каждым студентом и является осно' вой для следующих заданий.* 

*Задание 2*. Теоретическое вычисление момента инерции маят. ника.

Вычисление нужно провести по формуле (6.9) с использовани. ем указанных параметров установки. Теоретический результат следует сравнить с полученным на опыте и либо сделать заключе. ние о допустимости имеющихся расхождений, либо объяснить эти расхождения.

*Различия теоретического и экспериментального значений мо' гут быть связаны с неточной установкой начального положения верхнего груза. Неточность в установке даже на 3–5 мм недопу' стима.* 

*Задание 3*. Исследование зависимости момента инерции от внешних параметров опыта (радиус шкива, масса подвешенного груза, начальная высота).

Убедиться, что момент инерции маятника Обербека не зависит от радиуса шкива *r*, на который наматывается нить. Для этого нужно провести стандартный опыт при двух радиусах шкива и сравнить получившиеся результаты.

Убедиться, что момент инерции маятника Обербека не зависит от массы груза *т*, раскручивающего маятник. Для этого нужно провести стандартный опыт при трех.пяти различных массах гру. за *т* и сравнить получившиеся результаты.

Убедиться, что момент инерции маятника Обербека не зависит от высоты h, с которой начинает падать груз. Для этого нужно провести стандартный опыт при трех-пяти различных высотах  $h$  и сравнить получившиеся результаты.

Можно считать, что момент инерции не зависит внешних параметров опыта r, m u h, если при различных значениях этих параметров значения момента инерции постоянны в пределах систематической погрешности измерений  $\theta_{\tau}$ .

Задание 4. Исследование зависимости момента инерции от расстояния между осью маятника и грузом.

Выполнить стандартный опыт при 3-5 различных положениях грузов R. Результаты измерений нанести на график  $I(R^2)$  (рис. 6.3). Убедиться, что наблюдаемая зависимость линейная, и объяснить, почему.

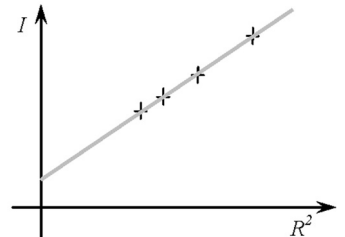

Рис. 6.3. Зависимость момента инерции от расстояния

Пояснить смысл величины, отсекаемой при  $R \to 0$  на оси I и тангенса угла наклона прямой.

### Контрольные вопросы

1. Как связаны линейные и угловые величины при вращательном движении?

2. Что называется моментом импульса и моментом силы?

3. Как записывается основное уравнение динамики для поступательного и для вращательного движений?

4. В чем состоит аналогия между формулами для поступательного и вращательного движений?

5. Что называется моментом инерции абсолютно твердого тела? Каков его физический смысл?

6. Сформулировать правило, по которому следует выбирать расстояния  $R$  до грузов.

### Лабораторная работа №7

# НАКЛОННЫЙ МАЯТНИК

Цель работы: изучение колебаний наклонного маятника, определение коэффициента трения качения.

#### Теоретические сведения

Рассмотрим шар, который под действием силы  $F$ , приложенной к его центру, катится без проскальзывания по поверхности (рис. 7.1). Кроме этой силы нужно учесть еще  $F_c$ - силу сцепления с поверхностью, без которой шар не катился, а скользил бы по опоре. Эта сила приложена в точке контакта О. Силу трения качения учитывать не будем. Запишем уравнения динамики абсолютно твердого тела:

$$
m\vec{a} = \sum \vec{F}_i, \qquad (7.1)
$$

$$
I\vec{\epsilon} = \sum \vec{M}_i. \tag{7.2}
$$

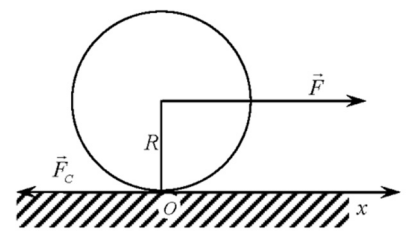

Рис. 7.1. Силы, приложенные к шару

В этих формулах  $m$  - масса шара,  $I$  - его момент инерции;  $\vec{a}$  и  $\vec{\epsilon}$  – линейное и угловое ускорения этого шара; а  $\sum \vec{F}_i$  и  $\sum \vec{M}_i$  – соответственно, суммы всех сил и моментов всех сил, к нему приложенных. Вращение шара происходит вокруг его центра, поэтому моменты всех сил будем рассматривать относительно этой точки. Плечо силы  $F_c$  равно радиусу R шара. Плечо силы F равно нулю, ее момент - тоже.

$$
I\vec{\epsilon} = R \! \times \! F_{\hspace*{-.3mm}\text{c}} \! \, ; \quad R \perp F_{\hspace*{-.3mm}\text{c}} \! \, ; \quad \Rightarrow \quad I \epsilon = R F_{\hspace*{-.3mm}\text{c}} \, .
$$

Для тела, катящегося без проскальзывания, угловое ускорение связано с линейным соотношением  $\varepsilon = a/R$ . Момент инерции шара –  $I = 0, 4mR^2$ . Подставим все это в получившееся уравнение:

$$
0,4mR^2a\big/R=RF_{\rm c};\;\;\Rightarrow\;\;0,4ma=F_{\rm c}.
$$

Объединим это выражение с проекцией на ось (ох) уравнения (7.1):

$$
\begin{cases} \text{$0,4ma = F$}\\ \text{$ma = F - F_{\rm c}$} \end{cases}; \Rightarrow \text{$ma = F - 0,4ma$}; \Rightarrow \text{$1,4ma = F$.}
$$

Мы получили выражение, связывающее ускорение шара, катящегося без проскальзывания, с приложенной к нему силой.

$$
ma = \frac{5}{7}F.\tag{7.3}
$$

Ускорение шара получилось меньше, чем для тела такой же массы, скользящего без трения под действием той же силы. Причина в том, что действующая на шар сила не только разгоняет, но и раскручивает его.

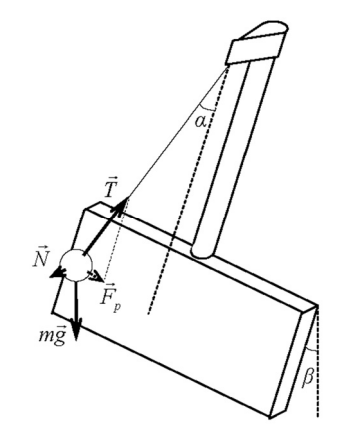

Рис. 7.2. Силы, возникающие при отклонении маятника

Наклонный маятник представляет собой шар, подвешенный на нити и касающийся исследуемой плоской опоры. Шар производит некоторое давление на эту опору и, следовательно, имеет сцепление с ней (рис. 7.2). После отклонения шара на угол  $\alpha$  маятник придет в колебательное движение, при котором шар покатится по наклонной поверхности. Силу трения качения учитывать пока не будем. Равнодействующая сил тяжести  $mg$ , натяжения нити  $T$  и нормальной реакции опоры N направлена к положению равновесия:

$$
\vec{F} = m\vec{g} + \vec{T} + \vec{N}.\tag{7.4}
$$

Проекция на направление траектории будет равна:  $F = -mg \cos \beta \sin \alpha$ . Минус показывает, что равнодействующая сила направлена в сторону положения равновесия. При малых углах отклонения, когда  $sin \alpha = \alpha = x/\ell$ ,

$$
F = -\frac{mg\cos\beta}{\ell}x.\tag{7.5}
$$

Сила F не учитывает сцепление шара с опорой, которое нужно учитывать, поскольку именно оно заставляет шар катиться, а не скользить. Таким образом, задача свелась к рассмотренной выше, следовательно,

$$
ma=-\frac{5}{7}\frac{mg\cos\beta}{\ell}x.
$$

Учтем, что ускорение - вторая производная смещения по времени:

$$
x''(t) + \frac{5g}{7\ell} \cos \beta x(t) = 0.
$$
 (7.6)

Получившееся уравнение аналогично дифференциальному уравнению гармонических колебаний пружинного маятника

$$
x''(t) + \omega^2 x(t) = 0.
$$
 (7.7)

с циклической частотой

$$
\omega = \sqrt{\frac{5g}{7\ell}} \cos \beta. \tag{7.8}
$$

Коэффициент жесткости пружины

$$
k = \frac{5mg}{7\ell} \cos \beta. \tag{7.9}
$$

Значит, наклонный маятник совершает гармонические колебания

$$
x(t) = A\cos(\omega t + \varphi_0)
$$
 (7.10)

$$
T = 2\pi \sqrt{\frac{7\ell}{5g\cos\beta}}.\t(7.11)
$$

80

Уравнение (7.10) содержит две константы - амплитуду  $A$  и начальную фазу Ф., значения которых определяются из начальных условий. Ещё раз отметим, что все выражения получены без учета силы трения качения.

Силы трения возникают при относительном перемешении лвух соприкасающихся тел или при попытке вызвать такое перемещение. Различают три вида трения, возникающего при контакте твердых тел: трение скольжения, покоя и качения. Трение скольжения и трение качения всегда связаны с необратимым процесссом - превращением механической энергии в тепловую.

Сила трения скольжения приложена в области контакта тел и направлена в сторону, противоположную скорости относительного движения. Сила нормальной реакции поверхности N и сила трения  $F_{\text{m}}$  являются нормальной и тангенциальной составляющими одной и той же силы - Q, с которой эта поверхность действует на тело (рис. 7.3). Модули сил  $F_{\text{m}}$  и N связаны приближенным эмпирическим законом Амонтона - Кулона

$$
F_{\rm TD} = \mu N, \tag{7.12}
$$

поэтому угол между нормалью к поверхности и направлением силы Q постоянен. В этой формуле µ - коэффициент трения, зависящий от материала и качества обработки соприкасающихся поверхностей, слабо зависящий от скорости скольжения и практически не зависящий от плошали контакта.

Сила трения покоя принимает значение, обеспечивающее равновесие, т.е. состояние покоя тела. Угол между направлением силы Q и нормалью к поверхности может принимать значения в промежутке от нуля до максимального, обусловленного законом Амонтона – Кулона.

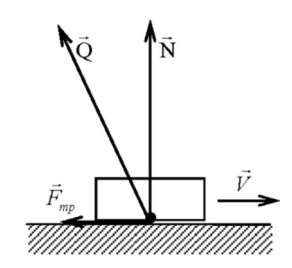

Рис. 7.3. Силы взаимодействия тела с поверхностью

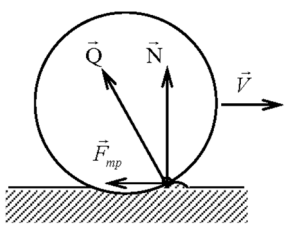

Рис. 7.4. Возникновение силы трения качения

Сила трения качения возникает из-за деформации материалов поверхностей катящегося тела и опоры, а также из-за разрыва временно образующихся молекулярных связей в месте контакта. Рассмотрим первую из названных причин, поскольку вторая сушественна лишь при очень хорошей полировке тел. При качении цилиндра или шара по плоской поверхности в месте контакта и перед ним возникает деформация катящегося тела и опоры. Тело оказывается в ямке (рис. 7.4) и вынуждено все время из нее выкатываться. Из-за этого точка приложения силы реакции опоры Q смещается немного вперед по ходу движения, а линия действия этой силы отклоняется немного назад. Нормальная составляющая силы Q есть сила упругости  $(Q_n = N)$ , а тангенциальная – сила трения качения ( $Q_{\tau} = F_{\tau n}$ ). Для силы трения качения справедлив приближенный закон Кулона:

$$
F_{\rm rp} = \frac{fN}{R}.\tag{7.13}
$$

В этом выражении  $R$  – радиус катящегося тела, а  $f$  – коэффициент трения качения, имеющий размерность длины. Понятно, что для мягких веществ коэффициент трения качения больше, чем для твердых.

Для шара, катящегося по опоре (рис. 7.2), проекция этой силы на траекторию

$$
F_{\rm rp} = \pm f \frac{mg}{R} \sin \beta. \tag{7.14}
$$

При движении от положения равновесия следует брать знак "-", при движении к положению равновесия - знак "+". Таким образом, сила трения постоянна по величине и переменна по направлению. Учитывая сказанное и вводя обозначение

$$
\mathbf{A}^* = \frac{\left|F_{\text{TP}}\right|}{k} = \frac{7}{5} \cdot \frac{f\ell}{R} \text{tg} \beta,\tag{7.15}
$$

которое имеет смысл максимального отклонения маятника, при котором силы трения еще могут удерживать шар в состоянии покоя, получаем окончательное выражение для колебаний наклонного маятника:

$$
x(t) - A^* = A\cos(\omega t). \tag{7.16}
$$

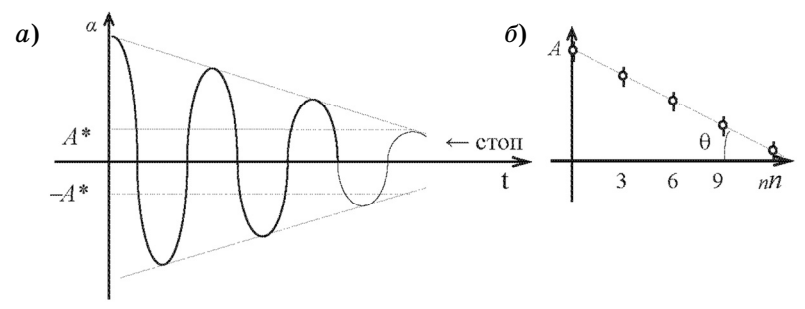

*Рис. 7.5. Затухание колебаний наклонного маятника* 

На рис. 7.5, *а* изображена зависимость отклонения маятника от времени. Две горизонтальные линии *х*(*t*) = *А\** и *х*(*t*) = –*А\** образу. ют так называемую "мертвую зону". Если по какой.то причине шар остановится в ней, то колебания маятника прекратятся, по. скольку сила трения в этот момент уравновесит равнодействую. щую остальных сил. Если же шар минует эту зону и остановится вне ее, то колебания маятника продолжатся.

Рассмотрим движение маятника в промежутке между двумя ближайшими максимальными отклонениями шара. Движение маятника описывается уравнением гармонических колебаний (7.16) относительно одной из границ "мертвой зоны". В момент остановки шара сила трения меняет свое направление, что ведет к смене знака в выражении (7.14). Следовательно, колебания про. должатся относительно другой границы "мертвой зоны". Тем са. мым, в момент остановки амплитуда колебаний скачком умень. шается на величину 2*А\**. Поскольку остановки шара происходят два раза в каждый период, уменьшение амплитуды за каждый из них должно составлять Δ*А* = 4*А\**. Это абсолютное уменьшение ам. плитуды за период в процессе колебаний должно оставаться по. стоянным, т.е. не должно зависеть от амплитуды или от порядко. вого номера колебаний. Таким образом, зависимость амплитуды колебания *А* от его порядкового номера *n* должна быть линейной (рис.7.5, *б*).

Рассматриваемые колебания являются как бы "сшитыми" в точках максимумов из отрезков синусоид, поэтому в целом *они не являются гармоническими*. Тем не менее, их период остается постоянным, если его измерять между точками максимальных отклонений. Линейность экспериментально полученной зависи.

мости  $A(n)$  должна быть доказательством того, что абсолютное уменьшение амплитуды за каждый период одинаково. Определив графически  $tg \theta$  этой зависимости можно найти величину $A^*$ ;

$$
\text{tg}\theta = (\Delta A/\Delta n) = 4A^*, \Rightarrow A^* = \frac{\text{tg}\theta}{4}.
$$
 (7.17)

Заметим, что во всех рассуждениях до сих пор предполагалось, что амплитуда колебаний измеряется в метрах. На установке шкала дана в градусах. Если считать, что по оси ординат на графике (см. рис. 7.5, б) отложены амплитуды в градусах, а величину А\* нужно получить в метрах. то

$$
A^* = \frac{tg\theta}{4} \cdot \frac{\pi\ell}{180^\circ}.\tag{7.18}
$$

Сравнивая с формулой (7.15), получаем выражение для коэффициента трения качения:

$$
f = \frac{5R}{28} \cdot \frac{\text{tg}\theta}{\text{tg}\beta} \cdot \frac{\pi}{180^\circ}.
$$
 (7.19)

#### Лабораторная установка

Внешний вид лабораторной установки приведен на рис. 7.6. К основанию 2 на четырех ножках, регулирующих высоту, прикреплен секундомер и счетчик колебаний 1. В основании 2 закреплена стойка 3, на которой смонтирован корпус 4 с червячной передачей, соединенной с кронштейном 5. На нем закреплены две угловые шкалы, одна  $6$  – для измерения угла  $\alpha$  отклонения шара, и вторая 7 – для измерения угла наклона  $\beta$  маятника. На кронштейне 5 закреплена стойка 8, на которой подвешен шар 9 с указательной стрелкой. В сам кронштейн 5 по направляющим вкладываются различные образцы. Для наклона маятника используется вороток 11. На кронштейне 5 также имеется фотоэлектрический датчик 12, сигнализирующий о прохождении шара 9 через положение равновесия. Различные шары 9 навинчиваются на указательную стрелку.

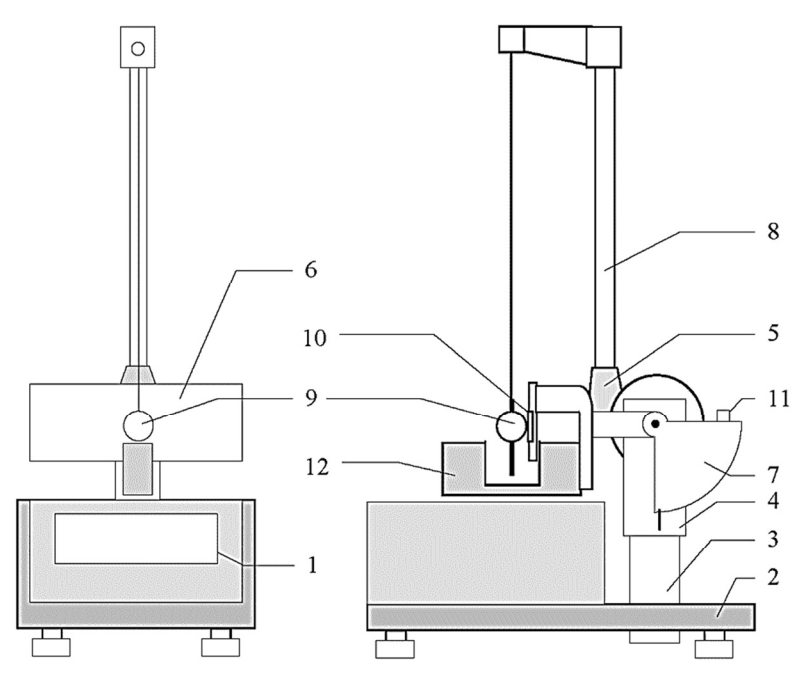

*Рис. 7.6. Внешний вид наклонного маятника* 

#### *Задания и порядок их выполнения*

До начала измерений необходимо отрегулировать маятник, чтобы в положении равновесия стрелка указывала на ноль.

*Задание 1*. Измерить период колебаний наклонного маятника и сравнить его с рассчитанным значением.

Для выполнения этого задания нужно установить указанный преподавателем угол наклона маятника β; отклонить шар на неко. торый угол α и отпустить его без толчка. Измерить время десяти колебаний и вычислить период *Т*. Измерение повторить не менее пяти раз. Для того чтобы исключить имеющуюся слабую зависи. мость периода колебаний от амплитуды, начальное отклонение шара во всех опытах должно быть одинаковым.

Среднее значение периода сравнить с теоретическим значени. ем, рассчитанным по (7.11). Сравнение провести с учетом погреш. ностей измеренного и рассчитанного значений.

*Задание 2*. Исследовать зависимость периода колебаний от угла наклона β маятника.

Выполнить задание 1 для нескольких углов β , названных пре. подавателем. Если никаких указаний преподавателя не было, то выбрать углы 30°, 45°, 60°, 75°. Результаты измерений отложить на графике *Т*(β). На этом же графике построить зависимость (7.11). Сделать заключение о справедливости этой теоретической формулы при различных углах β. Если измеренное и рассчитанное значения периода не совпадают, то объяснить причину этих рас. хождений.

*Задание 3*. Определение коэффициента трения качения шара о заданную опору.

Сначала нужно убедиться, что за каждый период амплитуда колебаний уменьшается на одинаковую величину. Для этого нуж. но построить на графике зависимость амплитуды колебаний *А* (максимального угла отклонения α) от его порядкового номера *n*, как это показано на рис. 7.5, *б*. Измерение амплитуды следует проводить через равное число колебаний. Оптимально выбрать Δ*n* = 3. Результаты измерений заносятся в таблицу.

| $\boldsymbol{n}$ | $\bf{0}$ | $\Omega$<br>ð | Q | 19<br>∸ | $\cdots$ |
|------------------|----------|---------------|---|---------|----------|
| A(n)             |          |               |   |         |          |

**Зависимость амплитуды от номера колебания** 

Линейность экспериментальной зависимости *А*(*n*) – критерий справедливости проверяемого предположения. По измеренному тангенсу угла  $\theta$  с помощь формулы (7.18) можно найти коэффициент трения качения *f*.

На рис. 7.7 показана реальная нелинейная зависимость *А*(*n*). Это связано с тем, что при больших амплитудах шарик не катится, а скользит по поверхности. Кроме того действует сила сопротив. ления воздуха, которая зависит от скорости шара и не остается постоянной. Следует обрабатывать лишь тот интервал на графике, в котором зависимость *А*(*n*) близка к линейной (на рис.7.7 – толь. ко после седьмого.восьмого колебания).

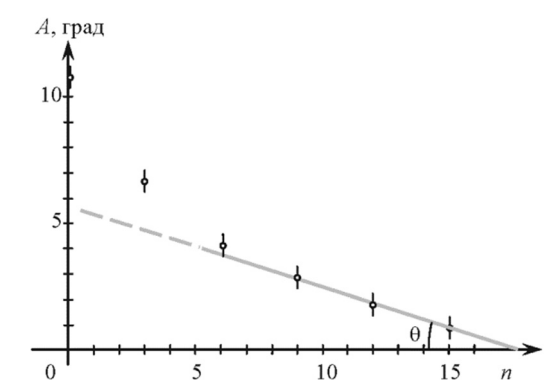

*Рис. 7.7. Зависимость амплитуды от номера колебаний* 

## *Контрольные вопросы*

1. Почему ускорение шара, катящегося по поверхности под действием силы  $\vec{F}$ , нельзя найти из второго закона Ньютона  $\vec{a} = \vec{F}/m$  ?

2. Как запишется формула (7.3) для катящегося цилиндра?

3. Почему из формулы (7.11) не получается формула периода математического маятника при угле наклона  $\beta = 0$ ?

4. Как можно объяснить происхождение силы трения каче. ния?

5. Сколько колебаний совершает наклонный маятник до пол. ной остановки?

#### **Лабораторная работа № 8**

#### **СТОЛКНОВЕНИЕ ШАРОВ**

*Цель работы*: проверка законов сохранения импульса и энер. гии; определение деформации шаров и силы удара.

#### *Теоретические сведения*

Столкновением называется кратковременное взаимодействие тел, локализованное в малой области пространства. Во время столкновения тела деформируются, при этом часть кинетической энергии превращается в потенциальную энергию упругой дефор. мации и во внутреннюю энергию тел. Выделяют два предельных случая: абсолютно упругий и абсолютно неупругий удары.

При абсолютно упругом ударе выполняются законы сохране. ния импульса и механической энергии. Кинетическая энергия полностью или частично превращается в потенциальную энергию упруго деформированных тел, которая после столкновения снова переходит в кинетическую энергию системы.

При абсолютно неупругом ударе потенциальной энергии упру. гой деформации не возникает, кинетическая энергия сталкиваю. щихся тел полностью или частично превращается во внутреннюю энергию системы. Выполняются законы сохранения импульса и полной энергии. Механическая энергия при неупругом ударе не сохраняется.

Большинство реальных столкновений в механических систе. мах можно отнести к промежуточному типу между абсолютно упругими и абсолютно неупругими. В них, как правило, сохраня. ется импульс и не сохраняется механическая энергия. *Импульс системы сталкивающихся тел не сохраняется в тех столкнове' ниях*, *в которых на движение тел после взаимодействия накла' дываются какие'то ограничения.*

Рассмотрим взаимодействие двух металлических шаров с мас. сами  $m_1$  и  $m_2$ , повешенных на нитях длиной  $\ell$ . Будем считать, что удар является центральным, т. е. центры шаров лежат на линии, вдоль которой происходит взаимодействие. В исходном положе. нии шары касаются друг друга. Если правый шар отклонить на угол  $\alpha_1$  и отпустить, то к моменту его столкновения с неподвижным левым шаром он разовьет скорость  $v_1 = \sqrt{2gh}$ , где  $h$  – начальная высота правого шара.

Поскольку  $h = \ell - \ell \cos \alpha_1 = 2\ell \sin^2(\alpha_1/2)$  окончательно получаем

$$
\upsilon_1 = 2\sqrt{g\ell} \sin(\alpha_1/2). \tag{8.1}
$$

Таким образом, можно найти импульс и энергию системы до удара:

$$
P = m_1 \mathbf{v}_1 = 2m_1 \sqrt{g\ell} \sin(\alpha_1/2), \qquad (8.2)
$$

$$
E = \frac{m_1 \nu_1^2}{2} = 2m_1 g \ell \sin^2 \left(\frac{\alpha_1}{2}\right).
$$
 (8.3)

Скорости обоих шаров  $v'_1$  и  $v'_2$  после столкновения можно найти по формулам, аналогичным (8.1):

$$
\upsilon_1' = 2\sqrt{g\ell} \sin(\alpha_1'/2); \qquad \upsilon_2' = 2\sqrt{g\ell} \sin(\alpha_2'/2); \tag{8.4}
$$

где  $\alpha'_1$  и  $\alpha'_2$  – углы максимальных отклонений шаров после удара.

Импульс системы после удара складывается из импульса каждого шара:

$$
\vec{P}' = m\vec{v}_2' + m\vec{v}_1'.
$$

Учитывая противоположные направления скоростей  $\vec{v}'_1$  и  $\vec{v}'_2$ , имеем

$$
P' = m_2 \upsilon_2' - m_1 \upsilon_1'.
$$
 (8.5)

Энергия системы после удара складывается из энергии каждого шара:

$$
E' = \frac{m_1 v_1^2}{2} + \frac{m_2 v_2^2}{2}.
$$
 (8.6)

Подставим (8.4) в эти формулы и запишем окончательные выражения:

$$
P' = 2\sqrt{g\ell} \left\{ m_2 \sin\left(\alpha'_2/2\right) - m_1 \sin\left(\alpha'_1/2\right) \right\};\tag{8.5a}
$$

$$
E'=2g\ell\left\{m_2\sin^2\left(\alpha_2^{\prime}/2\right)+m_1\sin^2\left(\alpha_1^{\prime}/2\right)\right\}.\tag{8.6a}
$$

Найдем относительную потерю импульса и энергии при столкновении:

$$
\delta_P = \frac{P - P'}{P} = 1 - \frac{P'}{P};\tag{8.7}
$$

89

$$
\delta_E = \frac{E - E'}{E} = 1 - \frac{E'}{E}.
$$
\n(8.8)

При малых углах отклонения шаров, когда sinα = α, sinα<sub>1</sub> = α<sub>1</sub>,  $\sin\alpha_2 = \alpha_2$ , эти формулы преобразуются к виду:

$$
\delta_P = 1 - \frac{m_2 \alpha'_2 - m_1 \alpha'_1}{m_1 \alpha_1};\tag{8.7a}
$$

$$
\delta_E = 1 - \frac{m_2 \alpha_2^2 + m_1 \alpha_1^2}{m_1 {\alpha_1}^2}.
$$
 (8.8a)

При равных массах шаров формулы становятся еще проще

$$
\delta_P = 1 - \frac{\alpha'_2 - \alpha'_1}{\alpha_1};\tag{8.76}
$$

$$
\delta_E = 1 - \frac{{\alpha'_2}^2 + {\alpha'_1}^2}{{\alpha_1}^2}.
$$
 (8.86)

Если считать рассматриваемое столкновение упругим, т.е. подчиняющимся закону Гука, то время такого столкновения должно быть равно половине периода гармонических колебаний:

$$
\tau = \frac{T}{2} = \pi \sqrt{\frac{\mu}{k}},\tag{8.9}
$$

где  $\mu$  – приведенная масса, а  $k$  – приведенная жесткость шаров

$$
\mu = \frac{m_1 m_2}{m_1 + m_2}; \quad k = \frac{k_1 k_2}{k_1 + k_2}; \quad \frac{1}{k} = \frac{1}{k_1} + \frac{1}{k_2}.
$$
 (8.10)

Приведенная жесткость численно равна силе, под действием которой расстояние между шарами уменьшается на единицу длины. Ее можно найти, зная массы шаров и время их контакта при ударе:

$$
k = \mu \pi^2 / \tau^2. \tag{8.11}
$$

Хотя мы договорились считать удар упругим, это не значит, что вся кинетическая энергия первого шара переходит при взаимодействии в потенциальную. Для нахождения доли кинетической энергии, которая в потенциальную не превращается, рассмотрим столкновение в системе центра масс шаров. Если первый шар движется до удара со скоростью  $\nu$ , а второй покоится, то их центр масс движется со скоростью

$$
v_C = \frac{m_1 v}{m_1 + m_2},\tag{8.12}
$$

которая по закону сохранения импульса остается постоянной и до, и во время, и после столкновения. Кинетическую энергию системы перед ударом можно представить суммой трех слагаемых: кинетических энергий каждого из шаров относительно выбранной системы отсчета и произведения полу-суммы их масс на квадрат скорости их центра масс:

$$
E = E_1 + E_2 + \frac{1}{2}(m_1 + m_2)v_c^2 \tag{8.13}
$$

В потенциальную энергию упругой деформации превратятся лишь два первых слагаемых, поскольку скорость о<sub>с</sub> при взаимодействии остается неизменной, и третье слагаемое является кинетической энергии системы двух шаров в момент их максимальной деформации;

$$
E_1 + E_2 = E_{\Pi} \tag{8.14}
$$

Модули скоростей каждого из шаров относительно их центра масс найдем по следующим формулам:

$$
v_1 = v - v_C = \frac{m_1 v}{m_1 + m_2}; \qquad v_2 = v_C = \frac{m_1 v}{m_1 + m_2}.
$$
 (8.15)

Здесь v скорость сближения шаров или скорость первого шара до удара в лабораторной системе отсчета. Подставим эти скорости  $B(8.14)$ :

$$
\frac{m_1 m_2^2 \nu^2}{2(m_1 + m_2)^2} + \frac{m_2 m_1^2 \nu^2}{2(m_1 + m_2)^2} = E_{\Pi}; \quad \Rightarrow
$$
\n
$$
\frac{m_1 m_2 \nu^2}{2(m_1 + m_2)} = \frac{1}{2} k x^2; \quad \Rightarrow \quad \frac{1}{2} \mu \nu^2 = \frac{1}{2} k x^2; \quad \Rightarrow \quad x = \nu \sqrt{\mu/k}.
$$
\n(8.16)

Под величиной х здесь следует понимать уменьшение расстояния между центрами шаров. Смысл этой величины ясен из рис. 8.1. Сравнивая формулу (8.16) с (8.8) и принимая во внимание (8.1), получаем окончательно для деформации шаров во время удара:

$$
x = \frac{0\tau}{\pi} = \frac{2\tau}{\pi} \sqrt{g\ell} \sin\left(\frac{\alpha_1}{2}\right).
$$
 (8.17)

Максимальную силу удара можно найти из закона Гука и выражения для приведенной жесткости (8.11):

$$
F = kx = \frac{2\pi\mu}{\tau}\sqrt{g\ell}\sin\left(\frac{\alpha_1}{2}\right).
$$
 (8.18)

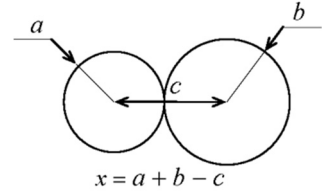

*Рис. 8.1. Деформация шаров* 

## *Лабораторная установка*

Внешний вид лабораторной установки приведен на рис. 8.2. На верхнем кронштейне прикреплен вороток 1 и приспособление 2, при помощи которых устанавливают расстояние между шарами в положении равновесия и длину подвески. На нижнем кронштейне закреплены угловые шкалы 3 и электромагнит 4, который можно закреплять в различных положениях меняя тем самым начальное положение шара. Силу электромагнита можно регулировать во. ротком 5. Угловые шкалы могут передвигаться вдоль нижнего кронштейна. Время столкновения измеряется микросекундоме. ром, показания которого выводятся на лицевой панели 6.

Нажатие кнопки "Сеть" подает питающее напряжение на уста. новку. Кнопка "Сброс" служит для обнуления показаний измери. теля времени. При нажатии на нее одновременно подается напря. жение на электромагнит, и он удерживает шар в начальном поло. жении. Отпускается шар нажатием кнопки "Пуск".

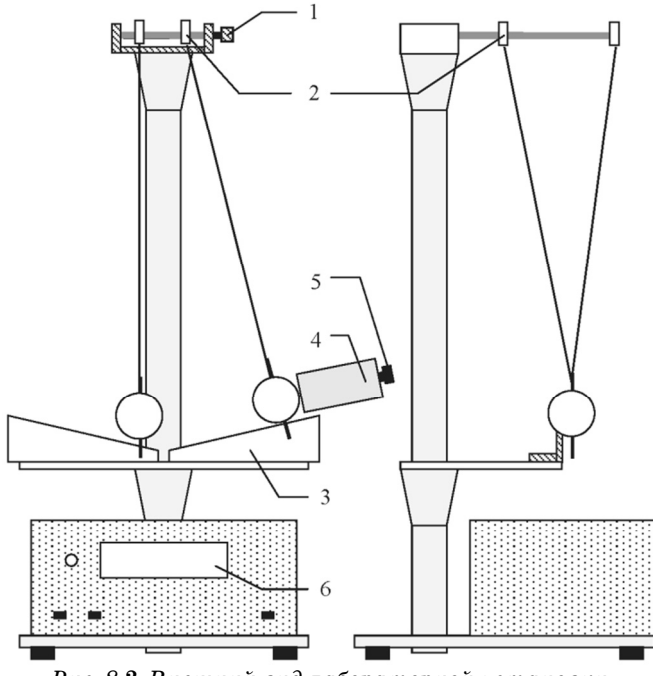

*Рис. 8.2. Внешний вид лабораторной установки* 

## *Задания и порядок их выполнения*

До начала измерений необходимо ознакомиться с установкой и настроить ее:

шары в нижнем положении должны слегка касаться друг дру. га. При этом указатели должны показывать нули на шкалах;

электромагнит устанавливается на такой высоте, чтобы его ось была продолжением черты на шаре. Силу электромагнита следует отрегулировать так, чтобы он удерживал шар;

особое внимание нужно уделить тому, чтобы удар получился центральным. Для этого положение шаров нужно регулировать как по вертикали, так и по горизонтали.

*Описанные действия нужно выполнить на данной установке очень тщательно. Невыполнение их приводит к неконтролируе' мым потерям энергии и импульса.*

*Задание 1*. Проверить выполнение законов сохранения импуль. са и энергии.

*Задание 2*. Найти деформацию шаров.

*Задание 3.* Найти максимальную силу удара.

До столкновения нужно установить угол  $\alpha_1.$  После столкновения нужно измерить  $\alpha'_1$  и  $\alpha'_2$  – углы максимального отклонения шаров. *Учесть*, *что угол* α<sup>1</sup>  *положителен*, *если шар отклоняется напра' во*, *и отрицателен – если налево.* Оба эти угла нужно измерять по. сле первого касания шаров. Сделать это сложно. Проще и точнее измерения углов  $\alpha_1'$  и  $\alpha_2'$  проводить следующим способом:

измерить угол  $\alpha_1$  и отпустить правый шар;

после удара измерить отклонение левого шара  $\alpha_2^\prime$  ;

установить правый шар на тот же угол  $\alpha_1$  и вновь отпустить его; после удара поймать рукой левый шар и заметить, в какую сто. рону двинется правый;

правый будет совершать колебания, измерить их амплитуду и, учитывая знак, записать угол отклонения  $\alpha'_1$ .

Длительность контакта измеряется микросекундомером. Вели. чины  $m_1$  и  $m_2$ , фигурирующие в формулах, включают в себя массы шаров и массы подвесок, которые указаны на установке. Длину подвески нужно измерять линейкой от оси до середины шара.

Относительные потери импульса и энергии при ударе рассчи. тать по формулам (8.7а), (8.8а) или (8.7б), (8.8б). Сделать заклю. чение, каким является взаимодействие: упругим или нет. Если при ударе не сохранился импульс, то высказать предположение, с чем это связано. В любую из этих четырех формул углы отклоне. ния можно подставлять в градусах.

Для получения надежных данных каждое прямое измерение повторить не менее 10 раз. Из числа измерений нужно исключить явные ошибки − промахи. При расчетах пользоваться средними значениями.

Деформацию шаров найти по формуле (8.17), а максимальную силу удара по формуле (8.18).

При вычислениях принять следующие значения систематиче. ских погрешностей прямых измерений:

погрешность измерения длины  $-\theta_i = 5$  мм,

погрешность измерения времени –  $\theta_t$  =  $5$  мкс,

погрешность измерения угла  $\alpha_1$  – цена деления,

погрешность измерения углов  $\alpha'_1$  и  $\alpha'_2$  – две цены деления.

Для значений всех найденных величин - коэффициентов потери импульса и энергии, для максимальной деформации шаров и для максимальной силы удара нужно найти систематические погрешности.

Кроме систематических погрешностей нужно вычислить также случайные и полные погрешности.

## Контрольные вопросы

1. Какой удар называют абсолютно упругим и какой - абсолютно неупругим?

2. Как найти центр масс системы материальных точек?

3. Как найти скорость центра масс системы материальных точек $\gamma$ 

4. Почему при абсолютно упругом ударе не вся кинетическая энергия превращается в потенциальную?

5. Чему равна кинетическая энергия системы во время и после неупругого удара?

6. Какие значения величин  $\delta_p$  и  $\delta_{\kappa}$  должны получиться для абсолютно упругого и абсолютно неупругого ударов?

7. В каких взаимодействиях не сохраняется импульс?

8. Какие случайные неконтролируемые факторы присутствуют в эксперименте?

### **Лабораторная работа № 9**

### **ГИРОСКОП**

*Цель работы*: изучение прецессии гироскопа; измерение угло. вой скорости, момента импульса и момента инерции гироскопа.

#### *Теоретические сведения*

Гироскопом называется массивное твердое тело (обычно диск), быстро вращающееся вокруг оси симметрии. Для того чтобы ось гироскопа могла принимать любое направление в пространстве, используется карданов подвес (рис. 9.1). Гироскоп − диск, враща. ющийся вокруг оси *AA'*. Внутреннее кольцо может вращаться во. круг горизонтальной оси *ВВ'*, перпендикулярной оси *AA'*. Внеш. нее кольцо может вращаться вокруг вертикальной оси *DD'*. Таким образом, у гироскопа есть три степени свободы. Точка пересечения всех трех осей *AA'*, *ВВ'* и *DD'* совпадает с центром масс гироскопа, неподвижным относительно подвески. Такой гироскоп называется свободным.

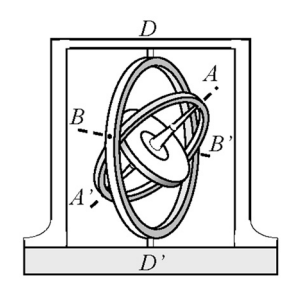

*Рис. 9.1. Гироскоп на кардановом подвесе* 

При своем вращении гироскоп обладает моментом импульса

$$
\vec{L} = I\vec{\omega}.\tag{9.1}
$$

В этом выражении *I –* момент инерции гироскопа относительно оси симметрии *AA'*, ω *–* угловая скорость его вращения относи. тельно той же оси. Отметим, что векторы  $\vec{L}$  и  $\vec{\omega}$  расположены вдоль оси вращения. Их направление определяется правилом буравчика. Движение гироскопа с неподвижным центром масс описывается уравнением моментов или основным уравнением динамики вращательного движения

$$
d\vec{L}/dt = \vec{M},\tag{9.2}
$$

в котором  $M$  – равнодействующая моментов внешних сил, приложенных к телу. Момент силы равен векторному произведению радиуса-вектора точки, к которой приложена сила, на эту силу

$$
\vec{M} = \vec{r} \times \vec{F}.\tag{9.3}
$$

При  $M=0$  момент импульса сохраняется по величине и направлению.

Если к оси гироскопа на некотором расстоянии от его центра масс под углом к этой оси приложить внешнюю силу  $F$ , то возникнет момент внешних сил  $M$  (рис. 9.2), направленный перпендикулярно вектору  $\vec{L}$ . Из уравнения (9.2) следует, что векторы  $d\vec{L}$  и  $\vec{M}$  параллельны друг другу, поэтому  $d\vec{L} \perp \vec{L}$ . Из сказанного следует, что внешняя сила изменяет только направление момента импульса, не меняя его величины, т.е. заставляет его вращаться вокруг своего направления. Таким образом, момент импульса, а с ним и ось  $AA'$  гироскопа, описывает в пространстве коническую поверхность (рис. 9.2, *а*).

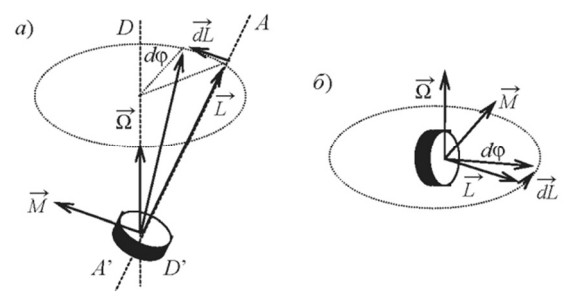

Рис. 9.2. К вычислению угловой скорости прецессии

За время  $dt$  проекция момента импульса на горизонтальную плоскость повернется на угол  $d\varphi$ :

$$
d\varphi = \frac{dL}{L\sin\alpha} = \frac{Mdt}{L\sin\alpha},\qquad(9.4)
$$

где  $\alpha$  – угол между направлениями момента импульса и оси врашения. Угловая скорость  $\Omega$  врашения вектора L вокруг направления внешней силы

$$
\Omega = \frac{d\varphi}{dt} = \frac{M}{L\sin\alpha}.
$$
\n(9.5)

Выразим значение момента силы  $M$  из написанной формулы:

$$
M = \Omega L \sin \alpha. \tag{9.6}
$$

Учтем, что величины М,  $\Omega$  и L являются векторами (их направления показаны на рис. 9.2), и перепишем формулу (9.6) в векторной форме:

$$
\vec{M} = \vec{\Omega} \times \vec{L}.\tag{9.7}
$$

В дальнейшем внешней силой, приложенной к гироскопу, будет сила тяжести дополнительного груза, направленная вертикально вниз. Под действием момента этой силы ось гироскопа будет вращаться вокруг вертикальной оси DD' с угловой скоростью  $\Omega$ (см. рис.9.2). Поскольку при этом вращении взаимная ориентация векторов  $\vec{L}$  и  $\vec{M}$  не изменяется, вращение гироскопа вокруг вертикальной оси DD' будет равномерным. Такое вращение называется регилярной прецессией, а величина  $\Omega$  – угловой скоростью npeueccuu.

Если ось гироскопа АА' направлена горизонтально (рис. 9.2, б), т.е.  $\alpha = 90^{\circ}$  и коническая поверхность становится плоской, то из уравнения (9.6) следует, что

$$
L = M/\Omega. \tag{9.8}
$$

Отметим, что все приведенные выше рассуждения относятся к быстро вращающемуся гироскопу, когда  $\omega >> \Omega$ . В настоящей работе это условие выполняется.

### Лабораторная установка

Внешний вид установки приведен на рис. 9.3. На основании 1 с ножками для выравнивания прибора закреплена стойка 2. На ней установлен кронштейн 3 с закрепленными на нем первым фотоэлектрическим датчиком 4 и внешней втулкой вращательного соединения 5. Вращательный узел позволяет гироскопу вращаться вокруг вертикальной оси и обеспечивает питание второго фото. электрического датчика 6 и электродвигателя 7, который смонти. рован на кронштейне 8. На оси двигателя закреплен диск 9, за. щищенный экраном 10. Диск имеет отметки, по которым фото. электрический датчик 6 определяет частоту вращения. На рычаге 11 с линейкой может закрепляться груз 12. Угол поворота гиро. скопа вокруг вертикальной оси указывает на диске 13 стрелка 14. Изменение этого угла отсчитывает первый фотодатчик 4.

Установка включается нажатием кнопки "Сеть". Ручкой на лицевой панели устанавливается частота вращения. Кнопка "Сброс" запускает секундомер и измеритель угла прецессии. Кнопка "Стоп" останавливает измерение угла прецессии и време. ни поворота.

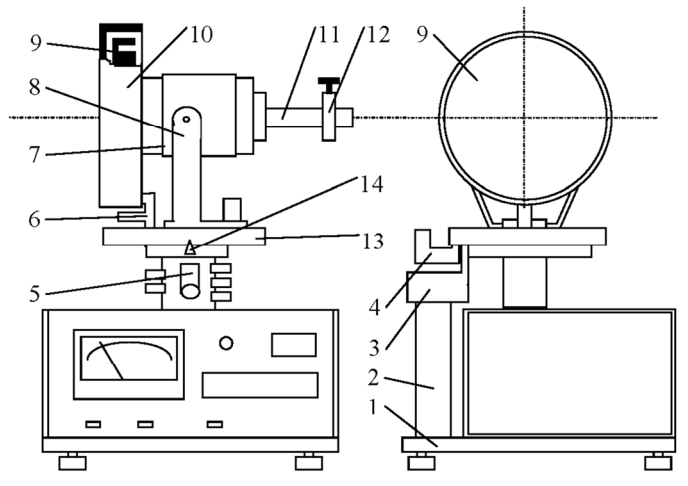

*Рис. 9.3. Внешний вид лабораторной установки* 

#### *Задания и порядок их выполнения*

До начала измерений следует ознакомиться с установкой, уста. новить ее горизонтально по имеющемуся уровню.

*Задание 1*. Определение угловой скорости прецессии гироскопа. Найти положение равновесия  $x_0$  груза 12 по линейке 11.

Установить нужную частоту вращения гироскопа и перевести ее в единицы – рад/с.

Установить груз массой т в заданное преподавателем положение х и вычислить момент внешней силы:

$$
M = mg(x - x_0). \tag{9.9}
$$

Отпустить рычаг 11 и наблюдать прецессию гироскопа, зафиксировать направление вращения.

Нажать кнопку "Сброс", включив тем самым секундомер и измеритель угла. Подождать, пока на табло появится угол 80°. и нажать кнопку "Стоп". В этом случае прибор измерит время  $t$  поворота гироскопа на угол 90° т.е.  $\varphi = \pi/2$ . Угловую скорость прецессии найти по формуле

$$
\Omega = \varphi/t. \tag{9.10}
$$

Учесть, что в этой формуле угол о измеряется в радианах. Угловую скорость прецессии определить три раза при одном и том же положении груза 12 и одинаковых частотах вращения гироскопа.

Вычисленные значения М и  $\Omega$  подставить в формулу (9.8) и найти момент импульса гироскопа L.

Используя полученное значение момента импульса  $L$  и угловой скорости вращения  $\omega$ , найти момент инерции гироскопа:

$$
I = L/\omega.
$$
 (9.11)

Во время проведения измерений нужно следить за тем, чтобы частота вращения гироскопа фоставалась неизменной.

Задание 2. Измерение момента импульса гироскопа при неизменной частоте вращения и различных значениях момента внешней силы.

Убедиться, что независимо от положения груза  $x$ , в пределах систематической погрешности получатся одинаковые значения момента импульса гироскопа  $L$ . Для этого следует повторить задание 1 при нескольких различных положениях груза, заданных преподавателем. Найти среднее значение момента импульса и его полную погрешность.

## Задание 3. Измерение момента инерции гироскопа.

Убедиться, что независимо от частоты вращения гироскопа  $\omega$ , в пределах систематической погрешности получатся одинаковые значения его момента инерции I. Для этого следует повторить задание 1 при нескольких различных частотах вращения гироскопа,

заданных преподавателем. Найти среднее значение момента инерции и его полную погрешность.

Поскольку частота вращения гироскопа во время проведения опыта немного меняется и это изменение (уплывание) частоты происходит сличайным неконтролириемым образом, резильтаты всех измерений в этой работе следиет считать сличайными. и проводить объединение сличайной и систематической погрешностей найденных величин по формуле (14) из вводной части настояшего пособия.

## Контрольные вопросы

1. Что называется гироскопом, свободным гироскопом?

2. Запишите уравнение моментов для гироскопа, на который действует момент силы тяжести.

3. Объясните, почему вектор момента внешней силы направлен перпендикулярно оси гироскопа.

4. Как зависит угловая скорость прецессии гироскопа от положения груза? Почему не прецессирует уравновешенный гироскоп?

5. От чего зависит направление прецессии гироскопа? Почему при разных положениях груза направления прецессии разные?

6. Почему попытка повернуть уравновешенный гироскоп вокруг оси DD' за диск 13 вызывает его поворот относительно другой оси  $BB$ ?

#### Лабораторная работа № 10

#### ОПРЕДЕЛЕНИЕ СКОРОСТИ ЗВУКА В ВОЗДУХЕ

Пель работы: определение скорости распространения звуковых волн в воздухе.

#### Теоретические сведения

Звуковые волны представляют собой процесс распространения механических колебаний с частотами в диапазоне от 20 Гц до 20 кГц. Скорость звука  $\nu$  связана с длиной волны  $\lambda$  и частотой колебаний у соотношением:

$$
v = \lambda v. \tag{10.1}
$$

Скорость звука в воздухе можно теоретически рассчитать по формуле

$$
\upsilon = \sqrt{\frac{7}{5} \cdot \frac{RT}{M}},\tag{10.2}
$$

в которой  $T$  – абсолютная температура;  $M = 0.0291$  кг/моль – молярная масса воздуха;  $R = 8.314$  Дж/К моль – универсальная газовая постоянная.

Уравнение волны, распространяющейся вдоль оси  $(ox)$ , имеет вид

$$
\xi(x,t) = A\cos(\omega t - kx). \tag{10.3}
$$

В этой формуле  $\xi$  – смещение точки среды из положения равновесия, находящегося на расстоянии х от источника;  $\omega$  - циклическая частота колебаний;  $k = 2\pi/\lambda$  – волновое число. Фаза колебаний

$$
\varphi = \omega t - kx = \frac{2\pi t}{T} - \frac{2\pi x}{\lambda} \tag{10.4}
$$

зависит от времени и от положения точки. Разность фаз колебаний двух соседних точек зависит только от расстояния  $\Delta x$  между ними

$$
\Delta \varphi = \frac{2\pi \Delta x}{\lambda}.
$$
 (10.5)

Таким образом, длину звуковой волны можно найти, измерив на опыте величины  $\Delta x$  и  $\Delta \phi$ . Разность фаз колебаний можно определить методом сложения двух взаимно перпендикулярных колебаний.

Точка, совершающая одновременно два колебания во взаимно перпендикулярных направлениях, движется по замкнутым траекториям, называемым фигурами Лиссажу. В случае равенства частот эти фигуры представляют собой эллипсы, форма и ориентация которых зависит от амплитул и от разности фаз склалываемых колебаний.

Рассмотрим два гармонических колебания одинаковой частоты, одно из которых происходит вдоль оси  $(ox)$ , а другое - вдоль (ou). Для простоты начальную фазу первого колебания положим равной нулю:

$$
x = A_1 \cos(\omega t),
$$
  
\n
$$
y = A_2 \cos(\omega t + \Delta \varphi).
$$
\n(10.6)

Уравнение траектории точки, одновременно участвующей в этих двух колебаниях, найдем, исключив время  $t$  из уравнений (10.6):

$$
\begin{aligned}\n\left[x/A_1 &= \cos\omega t, \\
y/A_2 &= \cos\omega t \cos\omega\varphi - \sin\omega t \sin\Delta\varphi; \quad \Rightarrow \quad \\
\Rightarrow \quad y/A_2 &= \left(x/A_1\right) \cos\Delta\varphi - \sin\Delta\varphi \sqrt{1 - \left(x/A_1\right)^2}; \quad \Rightarrow \quad \\
\left(x/A_1\right)^2 + \left(y/A_2\right)^2 - \frac{2xy \cos\Delta\varphi}{A_1 A_2} &= \sin^2\Delta\varphi.\n\end{aligned}\n\tag{10.7}
$$

Получилось уравнение наклонного эллипса, ориентация и полуоси которого зависят от амплитуд  $A_1, A_2$  и от разности фаз  $\Delta \varphi$ (рис. 10.1, *a*). Если  $\Delta \varphi = 2\pi k$ , где  $k$  – целое число, получим уравнение отрезка прямой, проходящего через 1-й и 3-й квадранты (рис. 10.1,  $\delta$ ):

$$
y = (A_2/A_1)x.
$$
 (10.8)

Если  $\Delta \varphi = (2k+1)\pi$ , где  $k$  – целое число, получим уравнение отрезка прямой, проходящего через 2-й и 4-й квадранты (рис. 10.1,  $\theta$ ):

$$
y = -(A_2/A_1)x.
$$
 (10.9)

Если  $\Delta \varphi = (k+0.5)\pi$ , где  $k$  - целое число, получим уравнение эллипса, ориентированного вдоль координатных осей (рис. 10.1,  $\ell$ ):

$$
\left(\frac{x}{A_1}\right)^2 + \left(\frac{y}{A_2}\right)^2 = 1.
$$
 (10.10)

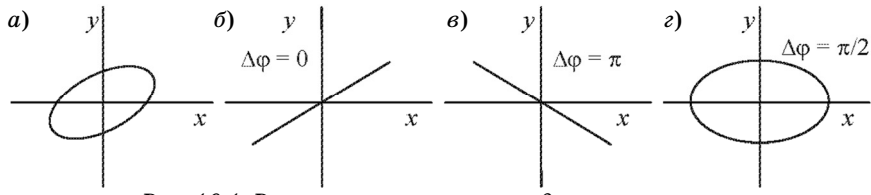

*Рис. 10.1. Различные траектории движения точки* 

Таким образом, по форме наблюдаемого эллипса можно опре. делить разность фаз колебаний Δϕ . В дальнейшем особый интерес будут представлять случаи *б* и *в*, когда эллипс вырождается в от. резок. Эти случаи удобно наблюдать экспериментально. Суще. ственно, что изменение фазы от одного из них к другому составля. ет  $\Lambda$ <sub>0</sub> =  $\pi$ .

В настоящей работе звуковой сигнал с телефона попадает на микрофон, находящийся на расстоянии  $\ell$  от него. Сигналы с телефона и с микрофона подаются на отклоняющие пластины *х* и *у* электронного осциллографа соответственно. Расстояние  $\ell$  можно изменять и измерять во время эксперимента; вместе с ним, со. гласно формуле (10.5), меняется и разность фаз  $\Delta\varphi$  колебаний телефона и микрофона. Поскольку по картинке на экране осцилло. графа можно зафиксировать лишь разности фаз  $\Delta\varphi$  кратные  $\pi$ , при которых эллипс вырождается в отрезок, величина  $n = \Delta \varphi / \pi$  на опыте должна принимать только целые значения. Она увеличива. ется на единицу всякий раз, когда при увеличении расстояния  $\ell$  на экране эллипс превращается отрезок.

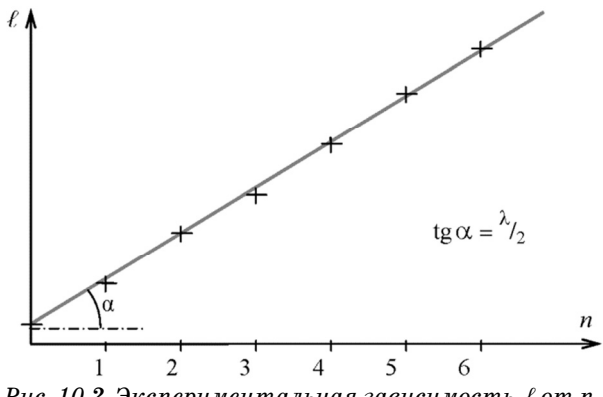

*Рис. 10.2. Экспериментальная зависимость* ℓ *от n* 

С учетом сказанного формулу (10.5) можно переписать в виде

$$
\Delta \ell = \frac{n\lambda}{2}.\tag{10.11}
$$

Зависимость  $\ell(n)$  наблюдаемая в опыте (рис.10.2), должна представлять собой прямую линию, по угловому коэффициенту (*k* = tgα) которой можно найти длину волны λ:

$$
\lambda = 2 \text{tg} \alpha. \tag{10.12}
$$

Подставив полученное таким способом значение длины волны  $\lambda$ и установленную на звуковом генераторе частоту колебаний в формулу (10.1), можно найти скорость звуковых волн.

#### *Лабораторная установка*

Блок.схема лабораторной установки приведена на рис. 10.3.

Электрические колебания звуковой частоты, полученные при помощи генератора 1, подаются одновременно на пластины х ос. циллографа 2 и на телефон 5. Звук от телефона распространяется вдоль полой трубы 3 и достигает микрофона 4. В электрической цепи микрофона возникает электрический сигнал на той же ча. стоте, что и на выходе генератора, но с некоторой задержкой по фазе. Этот сигнал подается на пластины у осциллографа. На экране появляется эллипс, форма которого зависит кроме всего прочего от разности фаз колебаний, подаваемых на разные пла. стины осциллографа. При изменении расстояния, которое можно измерить линейкой 6, между телефоном и микрофоном изменяет. ся разность фаз колебаний, а следовательно, и форма эллипса.

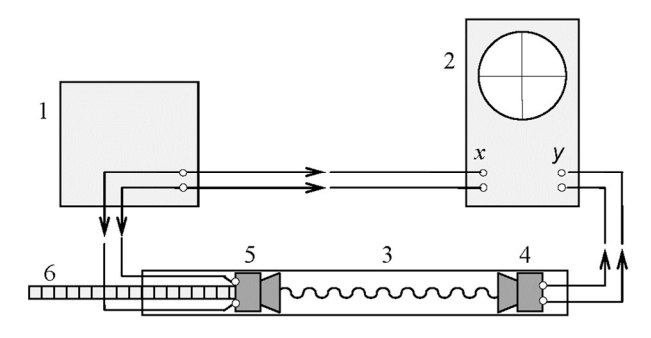

*Рис. 10.3. Блок'схема лабораторной установки* 

### *Задания и порядок их выполнения*

*Задание 1*. Экспериментальное определение скорости звуковых волн в воздухе.

До начала измерений нужно на 2–5 мин включить для прогрева осциллограф и звуковой генератор.

Задание выполняется в следующем порядке.

Установить заданную частоту колебаний.

Пользуясь ручками настройки осциллографа и изменяя вели. чину выходного напряжения, добиться на экране осциллографа четкого, устойчивого эллипса.

Перемещая телефон по трубе, добиться появления на экране прямой линии. Отметить это положение на шкале как  $\ell_1$ .

Медленно перемещая телефон в ту же сторону, снова получить на экране прямую линию, но уже наклоненную в другую сторону, т. е. проходящую через другие квадранты. Отметить соответству. ющее положение телефона как  $\ell_2$ .

Повторить предыдущий пункт столько раз, сколько это воз. можно и получить набор положений телефона  $\ell_1, \ell_2, \ell_3, ...,$  в которых эллипс вырождается в отрезок прямой. Получить еще один такой же набор данных, перемещая телефон в обратном направле. нии, и усреднить результаты.

Построить график зависимости положения телефона <sup>ℓ</sup>*n*, от по. рядкового номера *п*, как это показано на рис.10.2.

Систематическую погрешность расстояния принять равной  $\theta_{\ell} = 2$  мм. Систематическую погрешность  $\theta_n$ , связанную с неточностью определения точки вырождения эллипса, не учитывать;  $\theta_r = 0$ .<sup>1</sup>

Графически найти длину звуковой волны λ и ее систематиче. скую погрешность.

По формуле (10.1) найти скорость звуковых волн.

Повторить измерения для звукового сигнала другой частоты.

*Задание 2*. Теоретический расчет скорости звуковых волн в воздухе.

Вычисления нужно проводить по формуле (10.2), значения констант, необходимые для расчета, указаны в комментариях к формуле. Для определения температуры воздуха *t* °C нужно вос.

 $\overline{a}$ 

 $1\,$  В случае, когда эллипс не полностью вырождается в отрезок, следует считать  $\theta_n = 0, 1$ .

пользоваться термометром. Абсолютную температуру *Т* можно найти по формуле:

$$
T(K) = t \, {}^{\circ}\mathrm{C} + 273,15 \mathrm{K}. \tag{10.13}
$$

#### *Контрольные вопросы*

- 1. Что называется звуковой волной?
- 2. Чем отличаются волновые процессы от колебательных?
- 3. Что такое длина волны и чему она равна?
- 4. Запишите уравнение бегущей волны и поясните смысл всех величин, в нее входящих.
- 5. От чего зависит фаза волны? Чему равна разность фаз коле. баний двух точек?
- 6. Получите уравнения траектории точки, участвующей в двух взаимно перпендикулярных колебаниях одинаковой частоты?
- 7. В каких случаях траектория вырождается в отрезок?
- 8. Как определяется длина звуковой волны в данной работе?
- 9. Как зависит скорость звука от температуры воздуха?

### **Лабораторная работа № 11**

# **ОПРЕДЕЛЕНИЕ КОЭФФИЦИЕНТА ВЯЗКОСТИ ВОЗДУХА**

*Цель работы*: определение коэффициента вязкости воздуха ка. пиллярным методом.

#### *Теоретические сведения*

Воздуху, как и всем реальным газам, присуща *вязкость*, или *внутреннее трение*, которое проявляется в том, что возникшее движение среды после прекращения действия причин, его вы. звавших, постепенно останавливается. Течение газа или жидкости может быть *ламинарным* (слоистым) или *турбулентным* (вихре. вым). При ламинарном течении слои газа или жидкости скользят друг относительно друга, не перемешиваясь, а при турбулентном − в среде образуются вихри. Обычно ламинарное движение наблю. дается при малых скоростях, а турбулентное – при больших. Сила вязкого трения в случае турбулентного движения существенно больше, чем в случае ламинарного.

Рассмотрим ламинарное движение газа в круглой трубе. Ско. рость газа максимальна на оси трубы и равна нулю у ее стенок. При стационарном течении в трубе постоянного сечения скорости газа во всех точках остаются неизменными. Следовательно, сумма внешних сил, приложенных к любому объему газа, равна нулю.

Выделим воображаемый цилиндрический объем газа радиусом  $r$  и длиной  $\ell$ . На основания этого объема действуют силы давления, сумма которых равна

$$
F = (P_1 - P_2)\pi r^2.
$$
 (11.1)

Эта сила действует в направлении движении жидкости. Здесь  $P_1$  и  $P_2$  давления на левом и правом торцах цилиндра. На боковую поверхность цилиндра, площадь которой равна *2*π*r*ℓ, действует сила трения

$$
F_{\rm rp} = -2\pi\eta r\ell \frac{d\upsilon}{dr},\qquad(11.2)
$$

где η − коэффициент вязкости (внутреннего трения), зависящий от природы и состояния газа; υ − скорость газа; производная  $\widetilde{d}$  $\frac{dv}{dr}$  берется на расстоянии *r* от оси выделенного цилиндра.
Скорость течения газа будет неизменной, если сумма всех сил, приложенных к этому цилиндру, будет равна нулю, т.е. две названные силы равны друг другу:

$$
(P_1 - P_2)\pi r^2 = -2\pi \eta r \ell \frac{d\upsilon}{dr}; \Rightarrow
$$

$$
d\upsilon = -\frac{(P_1 - P_2)}{2\eta \ell} r dr.
$$
(11.3)

Проинтегрируем это выражение с учетом граничного условия:  $v = 0$  при  $r = R$  (скорость газа на поверхности трубы равна нулю).

$$
\int_{0}^{v(r)} dv = -\frac{(P_1 - P_2)}{2\eta l} \int_{R}^{r} r dr; \Rightarrow v = \frac{(P_1 - P_2)}{4\eta \ell} (R^2 - r^2); \Rightarrow
$$

$$
v = \frac{(P_1 - P_2)}{4\eta \ell} R^2 \left(1 - \frac{r^2}{R^2}\right).
$$
(11.4)

Скорость течения газа на оси трубы оказалась

$$
\upsilon_0 = \frac{(P_1 - P_2)}{4\eta \ell} R^2.
$$
 (11.5)

С учетом этого перепишем уравнение (14.4):

$$
v = v_0 \left( 1 - \frac{r^2}{R^2} \right).
$$
 (11.6)

Таким образом, скорость газа уменьшается при удалении от оси трубы по квадратичному закону.

Вычислим поток газа *Q*, т. е. объем газа, протекающий через поперечное сечение трубы за единицу времени. Для этого разобьем поперечное сечение трубы на кольца шириной *dr*. Площадь этого кольца *dS* равна длине окружности, умноженной на ширину:  $dS = 2\pi d$ r. Поток  $dQ$  через эту площадь равен произведению скорости газа на *dS*:

$$
dQ = v_0 \left( 1 - \frac{r^2}{R^2} \right) 2\pi r dr.
$$
 (11.7)

109

Поток *Q* через полное сечение трубы найдем интегрированием этого выражения в пределах от 0 до *R*.

$$
Q = \int_{0}^{R} \upsilon_0 \left(1 - \frac{r^2}{R^2}\right) 2\pi r dr = 2\pi \upsilon_0 \int_{0}^{R} r dr - 2\pi \upsilon_0 \int_{0}^{R} \frac{r^3 dr}{R^2} = \frac{\pi R^2}{2} \upsilon_0.
$$

С учетом (11.5) перепишем получившееся выражение и получим:

$$
Q = \frac{(P_1 - P_2)}{8\eta \ell} \pi R^4.
$$
 (11.8)

Получилась формула Пуазейля. Она справедливо как для газа, так и для жидкости. С ее помощью можно рассчитать объем жид. кости, поступающий через эту трубу в единицу времени, по разме. рам трубы и перепаду давления на ее концах. Для газа ее можно использовать для определения коэффициента вязкости. Пропус. кая газ через капилляр радиуса R и длиной  $\ell$ , измеряют перепад давления Δ*P* и расход газа *Q*. По измеренным данным можно найти коэффициент вязкости газа:

$$
\eta = \frac{\pi R^4 \Delta P}{8Ql}.\tag{11.9}
$$

#### *Лабораторная установка*

Внешний вид лабораторной установки приведен на рис. 11.1.

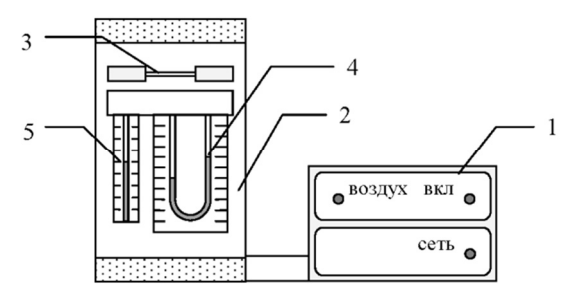

*Рис. 11.1. Внешний вид лабораторной установки* 

Приборный блок 1 состоит из двух модулей: модуль питания "Сеть" с тумблером включения и лампой индикации и модуль "Воздух" с тумблером включения микрокомпрессора, лампой ин.

дикации и регулятором расхода воздуха. Блок рабочего элемента 2 включает в себя металлический капилляр 3, закрепленный между отборными камерами. Через капилляр прокачивается воздух от микрокомпрессора. Перепад давления в капилляре измеряется манометром 4, который подсоединен к отборным камерам. Расход воздуха измеряется реометром 5. Расход воздуха лучше регулиро. вать так, чтобы показания реометра были в центральной части шкалы.

Размеры капилляра: длина *l* = 10 см, диаметр 2*R* = 0,928 мм.

#### *Задание и порядок его выполнения*

Определение перепада давления Δ*P* проводится водяным мано. метром. Его показания отградуированы непосредственно в Паска. лях. Расход воздуха *Q* измеряется реометром. Единица измере. ния, отложенная на его шкале, составляет  $10^{-5}$  м $^3/{\rm c}.$ 

Измерение перепада давления Δ*P*, так же как и расхода воздуха *Q*, нужно проводить одним глазом, обязательно поместив его на одном уровне с верхней кромкой водяного столба. Если глаз ока. жется выше или ниже этого уровня, то возникнет ошибка, связан. ная с так называемым *параллаксом*.

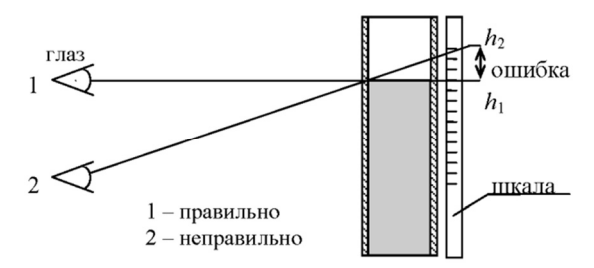

*Рис. 11.2. Измерение высоты столба воды* 

Происхождение этой ошибки показано на рис.11.2. В связи с невозможностью полностью исключить параллакс при измере. ниях, систематическую погрешность перепада давления Δ*P* нужно взять равной двойной цене деления прибора, а систематическую погрешность расхода воздуха *Q* на данной конкретной установке − 0,4 цены деления.

$$
\theta_{(\Delta P)} = 30 \text{ Ta}
$$
,  $\theta_{\text{Q}} = 0.5 \cdot 10^{-6} \text{ m}^3/\text{c}$ ,  $\theta_{\text{R}} = 2 \text{ m} \text{K} \text{m}$ ,  $\theta_{\text{l}} = 1 \text{ m} \text{m}$ .

Задание. Определение коэффициента вязкости воздуха.

Нужно провести измерения перепада давления  $\Delta P$  для различных значений расхода воздуха: от  $Q = 0.5 \cdot 10^{-5}$  м<sup>3</sup>/с до максимально возможного.<sup>1</sup> При измерениях расхода воздуха нужно учесть возможное смещение нуля реометра и манометра.

В каждом случае вычислить значение коэффициента вязкости. Найти среднее значение η, оценить его случайную погрешность.

Для одного из значений коэффициента вязкости вычислить систематическую погрешность  $\theta_n$ .

Записать окончательный результат и его полную погрешность, приняв ее равной систематической. Сравнить получившееся значение коэффициента вязкости с табличным  $\eta = 17,2$  мк $\Pi$ а $\cdot$ с.

## Контрольные вопросы

1. Какое движение газа называется ламинарным?

2. Что называется коэффициентом вязкости?

3. Какие силы действуют на элемент газа, текущего в круглой трубе?

4. От чего зависит скорость течения газа?

5. Что называется потоком газа? Как его найти?

6. Как записывается формула Пуазейля?

7. Как можно исключить параллакс при измерениях манометром и реометром?

<sup>&</sup>lt;sup>1</sup> Следует выбирать значения O, соответствующие целому числу делений на шкале реометра.

#### ОПРЕДЕЛЕНИЕ ПОКАЗАТЕЛЯ АДИАБАТЫ ДЛЯ ВОЗДУХА

*Цель работы*: определение показателя адиабаты  $\frac{C_p}{C}$  для воз-

духа.

#### Теоретические сведения

Элементарная механическая работа, совершаемая газом в термодинамическом процессе, может быть вычислена по формуле

$$
\delta A = PdV, \tag{12.1}
$$

в которой  $P$  - давление газа, а  $dV$  - изменение его объема. Полученная газом элементарная теплота  $\delta Q$  зависит от приращения температуры  $dT$ , и от теплоемкости  $C$  газа в этом процессе:

$$
\delta Q = C dT. \tag{12.2}
$$

Существенно, что величины  $\delta A$  и  $\delta Q$  являются функциями не состояния, а термодинамического процесса.

Внутренняя энергия  $U$  является функцией состояния, поэтому имеет полный дифференциал. Таким образом, величина  $dU$ зависит лишь от начального и конечного состояний газа, т.е. от приращения температуры  $dT$ :

$$
dU = C_V dT. \t\t(12.3)
$$

В этой формуле  $C_V$  - теплоемкость идеального газа при постоянном объеме. Она зависит от количества вещества у и от числа степеней свободы і молекул газа:

$$
C_V = \frac{i}{2} vR. \tag{12.4}
$$

Здесь  $R = 8,314$  Дж/Моль К - универсальная газовая постоянная.

Первый закон термодинамики, который фактически является законом сохранения энергии для термодинамических систем, записывается в виде

$$
\delta Q = dU + \delta A. \tag{12.5}
$$

113

Процесс изменения состояния идеального газа, при котором его давление остается постоянным, называется изобарическим, элементарная работа газа в этом процессе

$$
\delta A = P dV = vR dT.
$$

Теплоту, полученную газом в этом процессе, найдем, принимая во внимание формулы  $(12.5)$ ,  $(12.3)$  и  $(12.4)$ :

$$
\delta Q=dU+\delta A=\frac{i}{2}\nu RdT+\nu RdT=\frac{i+2}{2}\nu RdT.
$$

Сравнивая получившееся выражение с (12.2), найдем теплоемкость идеального газа при постоянном давлении  $C_{\mathbf{p}}$ :

$$
C_p = \left(\frac{i+2}{2}\right) \vee R. \tag{12.6}
$$

Отношение теплоемкости идеального газа при постоянном объеме к теплоемкости при постоянном давлении будет

$$
\gamma = \frac{C_p}{C_v} = \frac{i+2}{i}.\tag{12.7}
$$

Процесс изменения состояния термодинамической системы без ее теплообмена с окружающей средой называется адиабатическим. На практике адиабатическими могут считаться процессы, протекающие настолько быстро, что теплообмен с окружающей средой не успевает произойти. Как это следует из определения, в адиабатическом процессе  $\delta Q = 0$ , следовательно,  $dU + \delta A = 0$ . Сказанное означает, что работа совершается лишь за счет изменения внутренней энергии газа:

$$
\delta A = -dU. \tag{12.8}
$$

Подставим выражения (12.1), (12.3) и (12.4) в только что полученную формулу (12.6) и получим

$$
-PdV = \frac{i}{2}vRdT.
$$
 (12.9)

Запишем уравнение Клапейрона - Менделеева, которое является уравнением состояния идеального газа:

$$
PV = vRT.\tag{12.10}
$$

Продифференцируем его, домножим на  $i/2$  и получим

$$
\frac{i}{2}VdP + \frac{i}{2}PdV = \frac{i}{2}vRdT.
$$
\n(12.11)

Поскольку у выражений (12.9) и (12.11) равны правые части, должны быть равны и левые. Приравниваем их и получаем

$$
\frac{i}{2}VdP=-\bigg(\frac{i+2}{2}\bigg)PdV;\;\;\Rightarrow \;\;\frac{dP}{P}+\bigg(\frac{i+2}{2}\bigg)\frac{dV}{V}=0.
$$

Учтем формулу (12.7) и продолжим выкладки:

$$
d(\ln P) + \gamma d(\ln V) = 0; \Rightarrow d(\ln P + \ln V^{\gamma}) = 0; \Rightarrow
$$
  

$$
d\ln \left( PV^{\gamma} \right) = 0; \Rightarrow \ln \left( PV^{\gamma} \right) = \text{const}; \Rightarrow
$$
  

$$
PV^{\gamma} = \text{const.}
$$
 (12.12)

Получилось уравнение Пуассона, связывающее давление и объем газа в адиабатическом процессе. Теперь выведем уравнение адиабаты, связывающее давление и температуру газа, для чего возведем уравнение Клапейрона – Менделеева в степень у и поделим на (12.12)

$$
\frac{PV}{T} = \text{const}; \quad \Rightarrow \quad \left(\frac{PV}{T}\right)^{\gamma} = \text{const}; \quad \Rightarrow \quad \frac{P^{\gamma}V^{\gamma}}{T^{\gamma}PV^{\gamma}} = \text{const}; \quad \Rightarrow
$$
\n
$$
P^{1-\gamma}T^{\gamma} = \text{const.}
$$
\n(12.13)

#### Постановка эксперимента

Величину у можно определить экспериментально на установке, блок -схема которой показана на рис. 12.1. Если в стеклянный сосуд 1 быстро, в течение времени  $\Delta t_1$ , накачать воздух насосом 2, то в этом процессе над ним будет совершена работа  $A'$ , вследствие чего температура газа  $T$  увеличится по сравнению с комнатной  $T_0$ . Давление воздуха в сосуде  $P_1$  тоже станет больше атмосферного  $P_0$ . На рис. 15.2 приведена зависимость избыточного давления  $\Delta P = P - P_0$  воздуха в сосуде от времени в описываемых процессах.

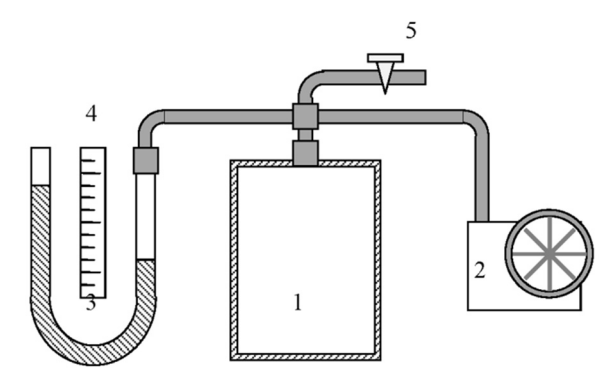

Рис. 12.1. Блок схема экспериментальной установки

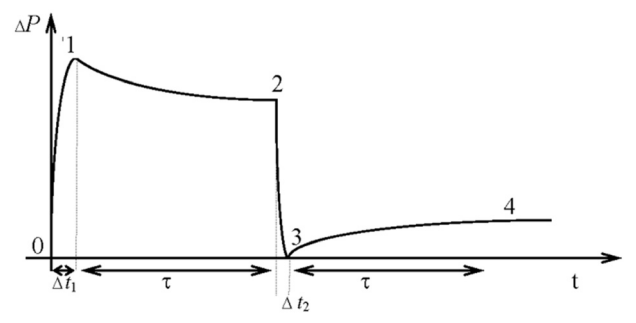

Рис. 12.2. Зависимость избыточного давления от времени

После прекращения накачки вследствие теплообмена с окружающей средой температура и давление воздуха в сосуде начнут уменьшаться. Через некоторое время т, которое называется временем релаксации, температура станет равной температуре окружающей среды  $T_0$ , избыточное давление при этом уменьшится не до нуля, а до некоторого нового значения  $\Delta P_2$ .

Если теперь быстро открыть кран 5 и таким образом за очень короткое время  $\Delta t_2$  уменьшить избыточное давление до нуля, то одновременно уменьшится и температура газа до значения  $T_2$ . Этот процесс является адиабатическим, поэтому температура и давление в его начале и конце связаны уравнением (12.13):

$$
P_2^{1-\gamma}T_0^{\gamma} = P_0^{1-\gamma}T_3^{\gamma}.
$$
 (12.14)

После закрытия крана 5 происходит медленное изохорическое нагревание воздуха в сосуде 1. За время т его температура сравняется с температурой окружающей среды  $T_0$ . Вследствие этого нагрева давление газа возрастает и принимает значение  $P_A$ . Это значение будет меньше, чем  $P_2$ , поскольку в сосуде уменьшилось количество воздуха. Для процесса изохорического нагревания воздуха  $(3 \rightarrow 4)$  запишем

$$
\frac{P_0}{T_3} = \frac{P_4}{T_0}.\tag{12.15}
$$

Полставим (12.15) в (12.14) и получим

$$
\left(\frac{P_4}{P_0}\right)^{\gamma} = \left(\frac{P_0}{P_2}\right)^{1-\gamma}.
$$
\n(12.16)

Логарифмируем получившееся выражение и, сделав алгебраические преобразования, получаем

$$
\gamma = \frac{\ln P_2 - \ln P_0}{\ln P_2 - \ln P_4}.
$$
\n(12.17)

В формуле (12.17) перейдем от давлений к избыточным давлениям:

$$
\gamma\!=\!\!\frac{\ln P_2-\ln P_0}{(\ln P_2-\ln P_0)\!-\!(\ln P_4-\ln P_0)}\!=\!\frac{\ln\!\frac{P_2}{P_0}}{\ln\!\frac{P_2}{P_0}\!-\!\ln\!\frac{P_4}{P_0}}\!=\!\frac{\ln\!\left\lbrack\!1\!+\!\frac{\Delta P_2}{P_0}\!\right\rbrack}{\ln\!\left\lbrack\!1\!+\!\frac{\Delta P_2}{P_0}\!\right)\!-\!\ln\!\left\lbrack\!1\!+\!\frac{\Delta P_4}{P_0}\!\right\rbrack}.
$$

Поскольку  $\Delta P << P$ , используя соотношение  $\ln(1 + x) = x$  при  $x \ll 1$ , имеем

$$
\gamma = \frac{\Delta P_2}{\Delta P_2 - \Delta P_4}.\tag{12.18}
$$

#### Лабораторная установка

Внешний вид лабораторной установки приведен на рис. 12.3. Она состоит из сосуда 1 с воздухом, приборного блока 2 с насосом и водяного манометра 3. На лицевой панели блока управления имеются три кнопки: "Сеть", подключающая установку к элек. трической сети, "Вкл.", включающая насос, и "Атмосфера", со. единяющая сосуд 1 с атмосферой.

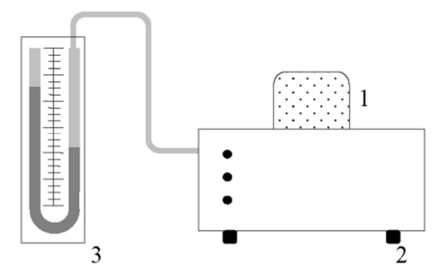

*Рис. 12.3. Внешний вид лабораторной установки* 

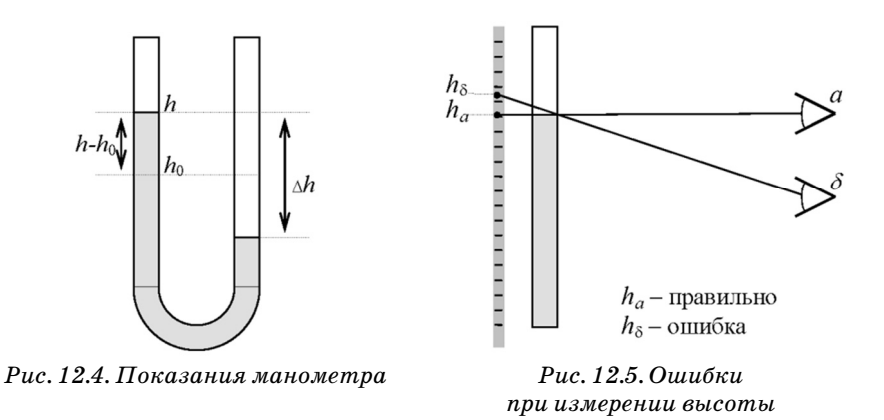

*водяного столба* 

# *Задания и порядок их выполнения*

До начала измерений необходимо сделать следующее.

1. Если манометр показывает какое-то избыточное давление, то его необходимо установить на ноль. Для этого нужно включить прибор, нажать кнопку "Атмосфера" и держать ее нажатой не меньше минуты. Эту процедуру следует повторять после каждого опыта.

2. Определить уровень жидкости  $h_0$  в левом и правом коленах манометра, когда давление в сосуде равно атмосферному, т.е. при нажатой кнопке "Атмосфера".

3. Избыточное давление  $\Delta P$  в дальнейшем следует определять в одном из колен, например в левом, как показано на рис. 12.4:

$$
\Delta P = 2|P - P_0|.\tag{12.19}
$$

Измерение этой величины нужно проводить одним глазом, обязательно поместив его на одном уровне с верхней кромкой водяного столба. Если глаз окажется выше или ниже этого уровня, то возникнет ошибка, связанная с так называемым параллаксом. Происхождение этой ошибки показано на рис. 12.5.

Задание. Определение показателя адиабаты для воздуха.

Для выполнения этого задания нужно сделать следующее.

Включить насос на 10-20 с и, выключив его, через  $\sim$ 1 мин измерить избыточное давление  $\Delta P$ .

Нажать кнопку "Атмосфера" и отпустить ее через  $\Delta t \approx 3-5$  с, сразу же, как уровни жидкости в обоих коленах выровняются.

Через ~1 мин измерить новое избыточное давление  $\Delta P$ .

Нажать на кнопку "Атмосфера" и не отпускать ее ~1 мин.

По формуле (12.18) вычислить показатель адиабаты для воздуха:

$$
\gamma = \frac{\Delta P}{\Delta P - \Delta P'}.
$$

Описанную выше процедуру следует повторить не менее 5 раз при различных начальных избыточных давлениях. Найти среднее значение показателя адиабаты, систематическую, случайную и полную погрешности измерений.

При вычислении систематической погрешности  $\theta$ у считать, что систематическая погрешность разности уровней составляет 20 Па. При вычислении полной погрешности считать, что производится измерение неслучайной по своей природе величины.

Полученное значение у сравнить с теоретическим, найденным по формуле (12.7) для газа, состоящего из жестких двухатомных молекул.

#### Контрольные вопросы

1. Что называется теплоемкостью газа при постоянном давлении и при постоянном объеме?

2. Чему равны эти теплоемкости для идеального газа, состоящего из жестких одно-, двух- и трехатомных молекул?

3. Какой процесс называется адиабатическим? В каком случае реальный процесс является адиабатическим?

4. Рассчитайте показатель адиабаты для идеального газа, со. стоящего из жестких одно-, двух- и трехатомных молекул.

5. Получите уравнение адиабаты, связывающее объем и темпе. ратуру идеального газа.

6. Какие процессы происходят с воздухом в сосуде во время опыта?

7. В чем отличие процессов 1–2 и 3–4?

8. С чем связано избыточное давление воздуха в состояниях 1,2,4?

9. Почему в состояниях 1 и 3 температура газа в сосуде отлича. ется от температуры окружающего воздуха?

10.Почему перед началом опыта нужно обязательно выпустить воздух и в течение минуты подержать клапан "Атмосфера" откры. тым?

11.Можно ли начинать новый опыт не из состояния 0, а из со. стояния 4?

12.Как можно исключить параллакс при измерении уровня жидкости в манометре?

# ПРИЛОЖЕНИЕ 1

# *Таблица П1*

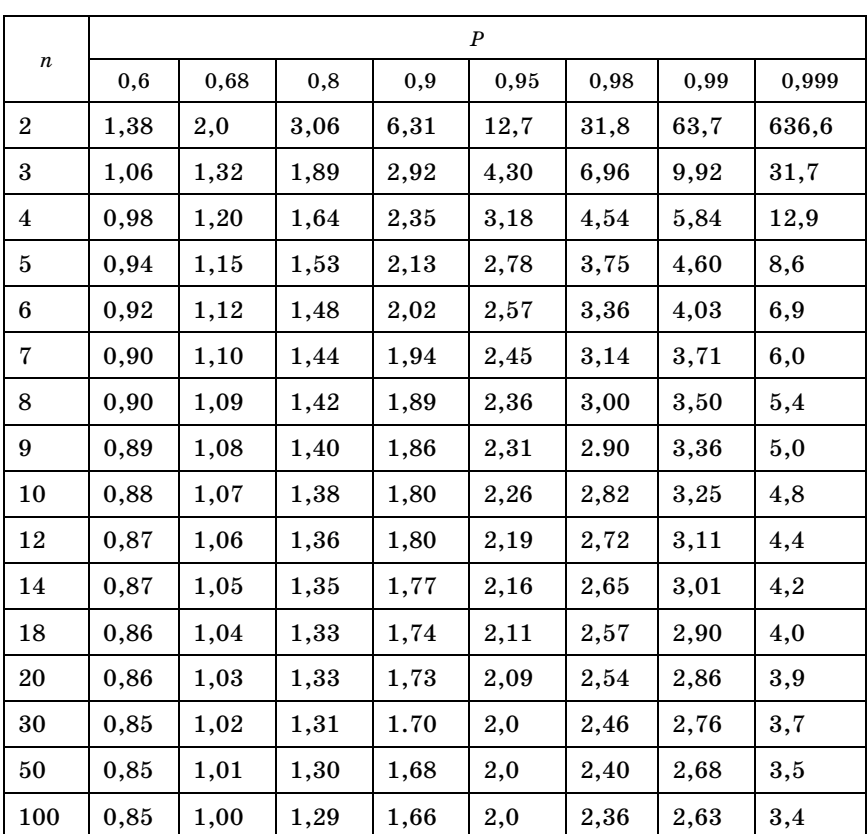

# **Значения коэффициентов Стьюдента** *k*

# ПРИЛОЖЕНИЕ 2

# **Образец оформления протокола измерений**

Лабораторная работа №1

# Определение электрического сопротивления

# Протокол измерений

# Студент группы № 5419  $\blacksquare$

Преподаватель Коваленко И.И.

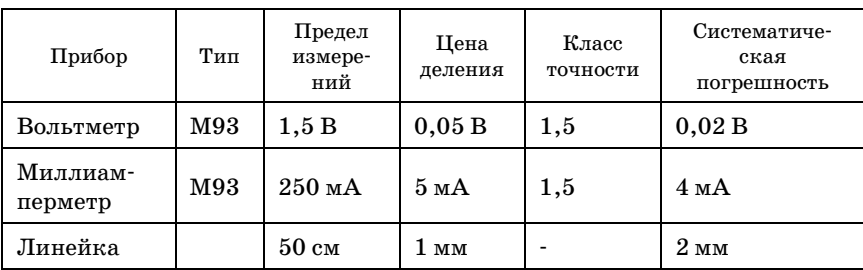

#### **Параметры приборов**

Электрические сопротивления приборов:  $R_V = 2500$  Ом,  $R_A = 0.2$  Ом

#### **Результаты измерений**

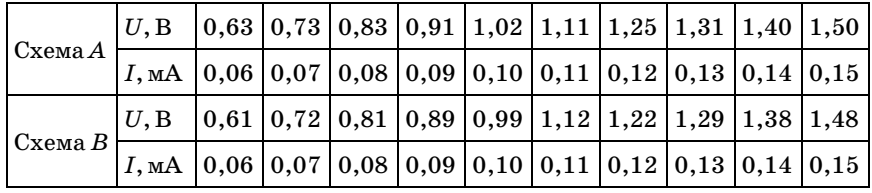

 $\ell = 0.93$  м,  $d = 0.36$  мм.

# Дата Подпись студента

#### Подпись преподавателя

# ПРИЛОЖЕНИЕ 3

#### **Образец оформления титульного листа**

# ГУАП

# КАФЕДРА № 3

ОТЧЕТ ЗАЩИЩЕН С ОЦЕНКОЙ

ПРЕПОДАВАТЕЛЬ

должность, уч. степень, звание

\_\_\_\_\_\_\_\_\_\_\_\_\_\_\_\_\_\_ \_\_\_\_\_\_\_\_\_\_\_\_\_\_\_\_\_\_ \_\_\_\_\_\_\_\_\_\_\_\_\_\_\_\_\_\_

подпись, дата инициалы, фамилия

# **ОТЧЕТ О ЛАБОРАТОРНОЙ РАБОТЕ № 1**

# ОПРЕДЕЛЕНИЕ ЭЛЕКТРИЧЕСКОГО СОПРОТИВЛЕНИЯ

### по курсу: ОБЩАЯ ФИЗИКА

РАБОТУ ВЫПОЛНИЛ(А) СТУДЕНТ(КА) ГР. \_\_\_\_\_\_\_\_\_\_ \_\_\_\_\_\_\_\_\_\_\_ \_\_\_\_\_\_\_\_\_\_\_\_\_\_

подпись, дата инициалы, фамилия

Санкт.Петербург 2015

# Образец оформления отчета

1. Цель работы:

- ознакомление с методикой обработки результатов измерений;
- определение электрического сопротивления провода;
- экспериментальная проверка закона Ома;
- определение удельного сопротивления нихрома;
- сравнение двух электрических схем.
- 2. Описание лабораторной установки.

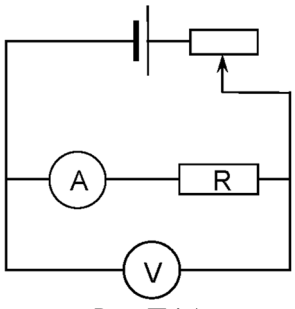

Puc.  $\Pi$ 4.A

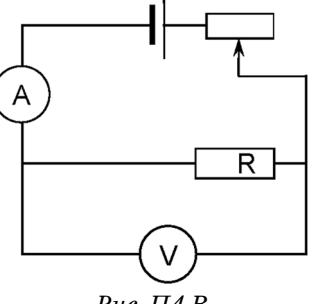

Puc.  $\Pi$ <sub>4</sub>.B

Таблица 2.1

Параметры установки

| Прибор              | Тип                      | Цена<br>деле-<br>ния | Класс<br>точно-<br>сти | Предел<br>измере-<br>ний | Система-<br>тическая<br>погрешность | Внутреннее<br>сопротивле-<br>ние |  |
|---------------------|--------------------------|----------------------|------------------------|--------------------------|-------------------------------------|----------------------------------|--|
| Вольтметр           | M93                      | 0.05B                | 1,5                    | 1,5B                     | 0.02 B                              | 2500 Ом                          |  |
| Миллиам-<br>перметр | M93                      | 5 <sub>M</sub> A     | 1,5                    | $250$ MA                 | 0.004 A                             | 0.2 <sub>0M</sub>                |  |
| Линейка             | $\overline{\phantom{0}}$ | 1 мм                 |                        | 50cm                     | $0,002 \text{ m}$                   |                                  |  |

3. Рабочие формулы.

для схемы

Вычисление электрического сопротивления:

$$
3a \text{Koh } \text{Oma} \qquad R = \frac{U}{I}, \qquad (1)
$$

$$
A \hspace{1cm} R = \frac{U}{I} - R_A, \hspace{1cm} (2)
$$

для схемы *B* 
$$
R = \left(\frac{I}{U} - \frac{1}{R_V}\right)^{-1}.
$$
 (3)

В этих формулах *R* – электрическое сопротивление проводни. ка, *U* – падение напряжения на проводнике, *I* – сила тока в про. воднике,  $R_A$  – сопротивление амперметра,  $R_V$  – сопротивление вольтметра.

$$
R_{cp} = \frac{\sum_{i=1}^{n} R_i}{n},
$$
\n(4)

где *Rср* – среднее значение сопротивления, *n* – число измерений.

$$
\rho = \frac{R_{cp} \pi D^2}{4\ell},\tag{5}
$$

где ρ – удельное сопротивление металла, ℓ – длина провода, *D* – диаметр провода.

#### 4. Результаты измерений и вычислений.

*Таблица 4.1.А* 

| U, B                 | 0.68             | 0,73 | 0,83 | 0,91 | 1,02                                                                                                    | 1,11 | 1,25 | 1,31 | 1.43 | 1,50 |
|----------------------|------------------|------|------|------|----------------------------------------------------------------------------------------------------|------|------|------|------|------|
| I, A                 | $0,066$ 0.07     |      | 0,08 | 0,09 | 0,10                                                                                                    | 0,11 | 0,12 | 0.13 | 0.14 | 0.15 |
| $U/I$ , Om           |                  |      |      |      | $\vert 10,30 \vert 10,42 \vert 10,38 \vert 10,11 \vert 10,20 \vert 10,09 \vert 10,42 \vert 10,08 \vert 10,21 \vert 10,00$ |      |      |      |      |      |
| $R$ , O <sub>M</sub> | 10,1             | 10,2 | 10,2 | 9,9  | $ 10,0\rangle$                                                                                                    | 9.9  | 10,2 | 9.9  | 10,0 | 9,8  |
| $\theta_R$ , Ом      | $\overline{0.9}$ | 0,9  | 0,8  | 0.7  | 0,6                                                                                                    | 0,6  | 0,5  | 0,5  | 0,5  | 0,4  |

Таблица 4.1.В

| U, B                 | 0.67          | 0,72 | 0,81                   | 0,89 | 0,99 | 1,12             | 1,22              | 1,29 | 1,38             | 1.48 |
|----------------------|---------------|------|------------------------|------|------|------------------|-------------------|------|------------------|------|
| I, A                 | 0,066 0,07    |      | 0,08                   | 0,09 | 0,10 | 0,11             | 0,12              | 0,13 | 0.14             | 0.15 |
| $U/I$ , Om           |               |      | 10,15 10,29 10,12 9,89 |      | 9,90 | 10,18 10,17 9,92 |                   |      | 9.86             | 9.87 |
| $R$ , O <sub>M</sub> | 10,2          | 10,3 | 10,1                   | 9, 9 | 9,9  | 10,2             | 10,2              | 9.9  | 9.9              | 9,9  |
| $\theta_R$ , Ом      | $ 0.9\rangle$ | 0,9  | 0,8                    | 0.7  | 0,6  | 0,6              | $\vert 0.5 \vert$ | 0.5  | $\overline{0.5}$ | 0.4  |

 $R_{\rm cp}$  = 10,0 Ом;  $\rho$  = 1,10·10  $^{-6}$  Ом·м

5. Примеры вычислений.

To формyne (1) 
$$
R = \frac{U}{I} = \frac{0.67}{0.066} = 10,15 ≅ 10,2(0μ)
$$
.

По формуле (2)  $R = \frac{U}{I} - R_A = \frac{0.68}{0.066} - 0.2 = 10,1$ (Ом).

To формyne (3) 
$$
R = \left(\frac{I}{U} - \frac{1}{R_V}\right)^{-1} \cdot \left(\frac{0.066}{0.67} - \frac{1}{2500}\right)^{-1} =
$$

$$
=\!\left(0,0985\!-\!0,0004\right)^{-1}=\!\frac{1}{0,0985-0,0004}\!=\!10,2(\mathrm{O}_\mathbb{M})\,.
$$

По формуле  $(4)$ 

$$
\begin{aligned} R_{\textrm{cp}} & = \frac{10,\!1\!+\!10,\!2\!+\!10,\!2\!+\!9,\!9\!+\!10,0\!+\!9,\!9\!+\!10,\!2\!+\!9,\!9\!+\!10,0\!+\!9,\!8}{20} \\ & \quad + \frac{10,\!2\!+\!10,\!3\!+\!10,\!1\!+\!9,\!9\!+\!9,\!9\!+\!10,\!2\!+\!10,\!2\!+\!9,\!9\!+\!9,\!9\!+\!9,\!9}{20} \\ & = 10,\!035 \!\approx\! 10,\!0\,(\textrm{Om}). \end{aligned}
$$

По формуле (5)

$$
\rho = \frac{R_{cp} \pi D^2}{4 \ell} = \frac{10,0.3,14 \cdot \left(0,36 \cdot 10^{-3}\right)^2}{4 \cdot 0,93} = 1,10 \cdot 10^{-6} \text{Om·m.}
$$

6. Вычисление погрешностей.

6.1. Систематические погрешности

$$
6.1.1. \, \, \theta_I=\frac{I_mK_I}{100}=\frac{0,25\!\cdot\!1,5}{100}\!=\!3,75\!\cdot\!10^{-3}\approx\!0,004\textrm{(A)}
$$

$$
6.1.2. \ \theta_U\!=\!\frac{U_mK_U}{100}\!=\!\frac{1,5\!\cdot\!1,5}{100}\!=\!0,0225\!\approx\!0,02 \text{(B)}.
$$

6.1.3.  $\theta_l = 2 \cdot 10^{-3}$  M.

6.1.4.  $\theta_D = 0.5 \cdot 10^{-5}$  M.

6.1.5. Вывод формулы для систематической погрешности косвенного измерения электрического сопротивления.

$$
R = R(U,I) = \frac{U}{I}; \qquad \Rightarrow \qquad \theta_R = R \bigg( \frac{\theta_U}{U} + \frac{\theta_I}{I} \bigg).
$$

Вычисления по выведенной формуле:

$$
\begin{aligned} \theta_{R_1}=&R_1\cdot\left(\!\frac{\theta_U}{U_1}+\!\frac{\theta_I}{I_1}\!\right)\!\!=\!\!10,\!1\cdot\!\left(\!\frac{0.02}{0.68}\!+\!\frac{0.004}{0.066}\!\right)\!\!=\!\!10,\!1\cdot\!\left(0.029+0.061\right)\!=\!0.9(\text{OM}),\\ \theta_{R_{10}}=&R_{10}\cdot\!\left(\!\frac{\theta_U}{U_{10}}\!+\!\frac{\theta_I}{I_{10}}\!\right)\!\!=\!9,8\cdot\!\left(\!\frac{0.02}{1.48}\!+\!\frac{0.004}{0.15}\!\right)\!\!=\!9,8\cdot\!\left(0.014+0.027\right)\!=\!0,4(\text{OM}). \end{aligned}
$$

В качестве систематической погрешности итогового результата берем значение, полученное при самом большом токе  $\theta_R = 0.4$  Ом.

6.1.6. Вывод формулы для систематической погрешности удельного сопротивления металла.

$$
\rho\!=\!\frac{R_{\rm cp} \pi D^2}{4\ell}; \hspace{.25in} \rho\!=\!\rho(R_{\rm cp},\ell,\!D);\hspace{.25in} \theta_\rho\!=\!\rho\!\Big(\!\frac{\theta_{\overline{R}}}{\overline{R}}\!+\!\frac{\theta_\ell}{\ell}\!+\!2\frac{\theta_{\scriptscriptstyle D}}{D}\!\Big)\!.
$$

Вычисления по выведенной формуле:

$$
\theta_{\rho} = \rho \cdot \left( \frac{\theta_{\overline{R}}}{\overline{R}} + \frac{\theta_{\ell}}{\ell} + 2 \frac{\theta_{D}}{D} \right) = 1,10 \cdot 10^{-6} \left( \frac{0.4}{10,0} + \frac{0.002}{0.93} + \frac{0.01 \cdot 10^{-3}}{0.36 \cdot 10^{-3}} \right) =
$$
  
= 1,10 \cdot 10^{-6} \cdot (0.04 + 0.002 + 0.027) = 1,10 \cdot 10^{-6} \cdot 0.067 = 0.08 \cdot 10^{-6} (OM·M).

6.2. Случайные погрешности.

6.2.1. Средняя квадратичная погрешность отдельного измерения

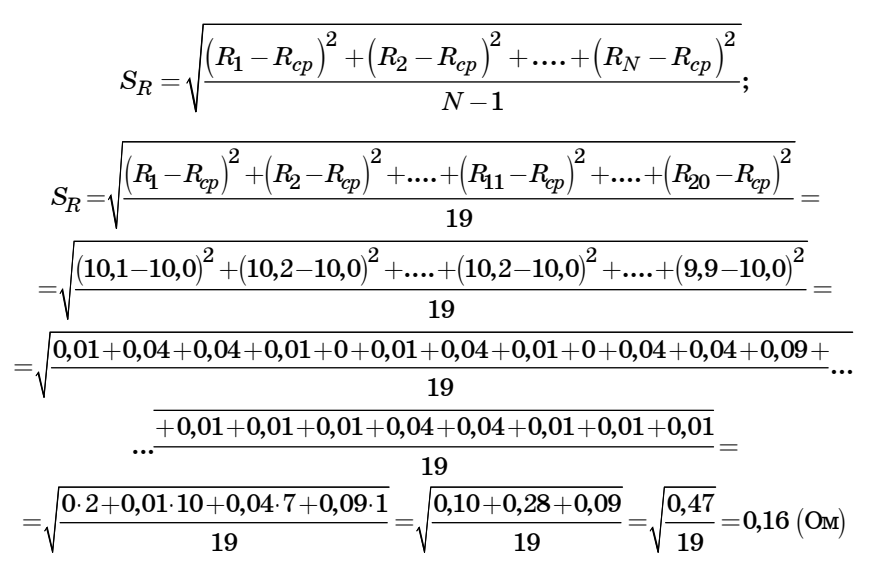

#### 6.2.2. Среднее квадратичное отклонение

$$
S_{R_{cp}}=\sqrt{\frac{\left(R_1-R_{cp}\right)^2+\left(R_2-R_{cp}\right)^2+....+\left(R_N-R_{cp}\right)^2}{(N-1)N}}=\frac{S_R}{\sqrt{N}}.
$$
  

$$
S_{R_{cp}}=\frac{0,16}{\sqrt{20}}=0,035\approx 0,04\text{ (Om)}.
$$

В данной работе проводится измерение неслучайных по своей природе физических величин: электрического сопротивления провода – R и удельного сопротивления нихрома – p, поэтому, проверяем неравенства

$$
S_R \leq \theta_R; \ S_{R_{cp}} < \theta_R.
$$
0,16  $\text{Om} < 0,4$   $\text{Om}, \quad \text{r. e.} \quad S_R < \theta_R;$   

$$
0,04 \text{ Om} \ll 0,4 \text{ Om}, \quad \text{r. e.} \quad S_{R_{cp}} \ll \theta_R.
$$

Получившиеся неравенства говорят о том, что в измерениях, скорее всего, нет грубых ошибок и промахов.

6.2.3. Случайные погрешности удельного сопротивления:

$$
\begin{array}{lcl} \displaystyle \rho\!=\!\frac{R_{\rm cp} \pi D^2}{4\ell},\;\;\Rightarrow\;\; S_{\overline{\rho}}= \!S_{R_{\rm cp}} \frac{\pi D^2}{4\ell}\!=\!\frac{R_{\rm cp} \pi D^2}{4\ell}.\frac{S_{R_{\rm cp}}}{R_{\rm cp}},\;\;\Rightarrow\;\; S_{\overline{\rho}}= \!\frac{\rho S_{R_{\rm cp}}}{R_{\rm cp}}.\\ \displaystyle S_{\overline{\rho}}= \!\frac{\rho S_{R_{\rm cp}}}{R_{\rm cp}}\!=\!\frac{1,\!10\cdot\!10^{-6}\cdot 0,\!04}{10,0}\!=\!0,\!0044\cdot\!10^{-6}\approx\!0,\!005\cdot\!10^{-6}\,\,\left(\rm O_{M\cdot M}\right)\!.\end{array}
$$

6.3. Полная погрешность.

В случае, когда измеряются неслучайные по своей природе физические величины, случайные погрешности уже учтены в систематических. Объединять их в полную погрешность не надо. Полная погрешность равна систематической погрешности.

$$
\Delta_R = \theta_R = 0.4
$$
Om.

$$
\Delta_{\rho}^{} \! = \! \theta_{\rho}^{} \! = \! \mathbf{0,08} \!\cdot \! \mathbf{10}^{-6} \, \mathbf{O_M} \!\cdot \! \mathbf{m}.
$$

7. Выводы.

Ознакомился с методикой обработки результатов косвенных измерений.

Электрическое сопротивление провода  $R = 10,0\pm0.4$  Ом с вероятностью  $P = 95\%$ .

Удельное сопротивление нихрома  $\rho = (1, 10 \pm 0.08) \cdot 10^{-6}$  Ом $\cdot$ м с вероятностью  $P = 95\%$ .

Экспериментально определенное значение о в пределах погрешности совпадает  $\mathbf{c}$ табличным значением нихрома  $\rho_{\text{rad}} = 1.05 \cdot 10^{-6} \text{ O}$ M·M.

Из проведенных опытов видно, что каждое сопротивление в табл. 4.А, В отличаются от  $R_{cn}$  меньше, чем на систематическую погрешность  $\theta_p$ . Это обозначает, что электрическое сопротивление не зависит от протекающего тока и от падения напряжения на нем, т.е. справедлив закон Ома.

 $\bullet$ Учет сопротивления амперметра приводит к поправке 0,2 Ом, учет сопротивления вольтметра приводит к поправке 0,02 Ом. Поскольку результат приходится округлять до десятых долей ома, поправку на сопротивление вольтметра по формуле (3) можно не делать. Значит, для схемы В электрическое сопротивление можно вычислять по закону Ома без поправок.

## **Библиографический список**

1. *Савельев И. В.* Курс общей физики: В 3 т. М., 2002. Т.1, 2.

2. *Иродов И. Е.* Физика. Основные законы: В 5 т. М., 2005. Т.1.

3. *Савельев И. В*. Курс физики: В 3 т. СПб., 2011. Т.1, 2.

4. *Фриш С. Э*., *Тиморева А. В*. Курс общей физики: В 3 т. М., 1956. Т.1

# ОГЛАВЛЕНИЕ

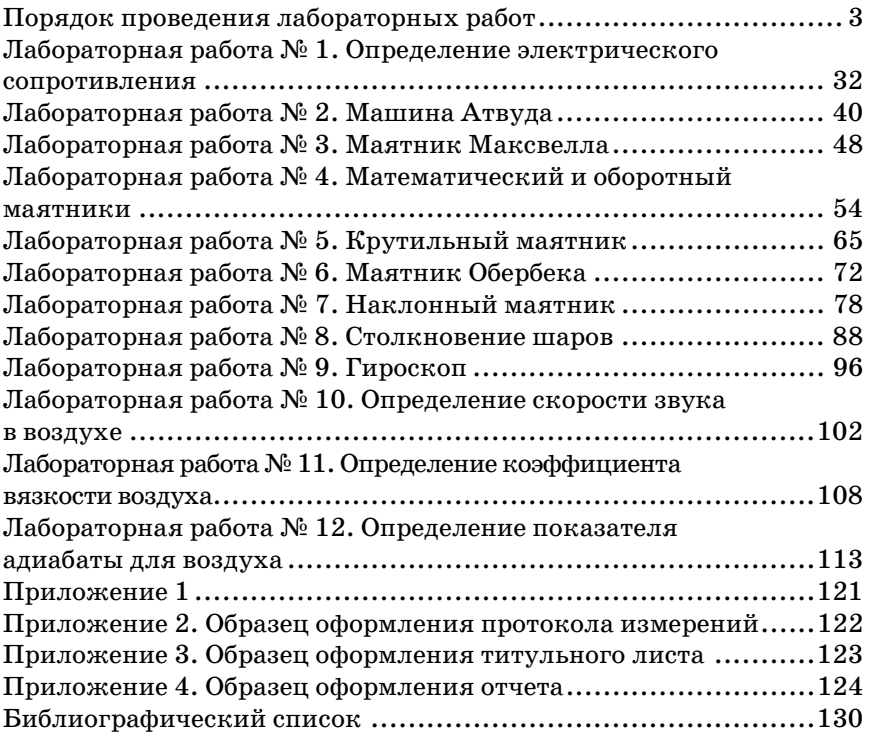

Учебное издание

**Коваленко** Иван Иванович, **Лавровская** Наталья Павловна, **Литвинова** Надежда Николаевна и др.

# МЕХАНИКА. КОЛЕБАНИЯ И ВОЛНЫ. МОЛЕКУЛЯРНАЯ ФИЗИКА

Лабораторный практикум

Редактор *А. Н. Подчепаева* Компьютерная верстка *Н. Н. Караваевой* 

Сдано в набор 17.11.14. Подписано к печати 30.12.14. Формат 60×84 1/16. Бумага офсетная. Уч..изд. л. 8,25. Усл. печ. л. 7,67. Тираж 500 экз. Заказ № 642.

> Редакционно-издательский центр ГУАП 190000, Санкт.Петербург, Б. Морская ул., 67